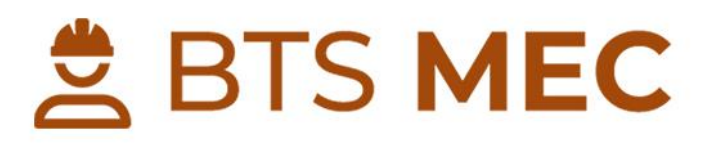

# **112 Fiches de Révision Management Économique\_<br>de la Construction**

Fiches de révision

Fiches méthodologiques

Tableaux et graphiques

**Retours et conseils** 

Conforme au Programme Officiel

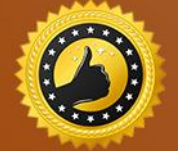

Garantie Diplômé(e) ou Remboursé

4,55 selon l'Avis des Étudiants

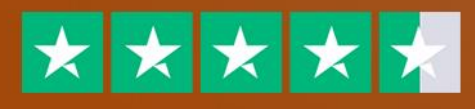

www.btsmec.fr

# **Préambule**

# 1. Le mot du formateur :

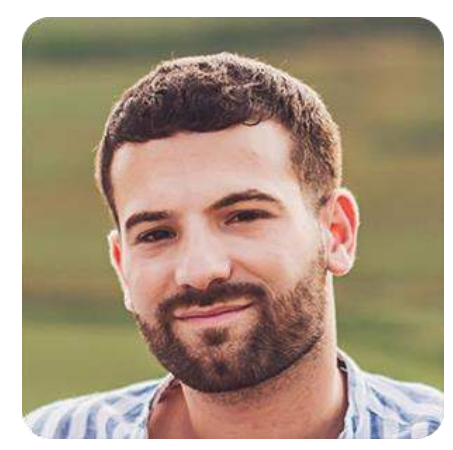

fiches de révisions

Hello, moi c'est Alexandre Berthier &

D'abord, je tiens à te remercier de m'avoir fait confiance et d'avoir choisi www.btsmec.fr.

Si tu lis ces quelques lignes, saches que tu as déjà fait le choix de la réussite.

Dans cet E-Book, tu découvriras comment j'ai obtenu mon BTS Management Économique de la Construction (MEC) avec une moyenne de 16.46/20 grâce à ces

# 2. Pour aller beaucoup plus loin:

Étant donné la spécificité de l'examen de l'épreuve E4 "Analyse du projet et de son contexte", Nabil et moi avons décidé de créer une formation vidéo ultra-complète pour t'assurer au moins 15/20 à cette épreuve.

En effet, c'est l'une des épreuves les plus importantes de l'examen. Elle est au coefficient de 4 et influe pour 14 % de la note finale.

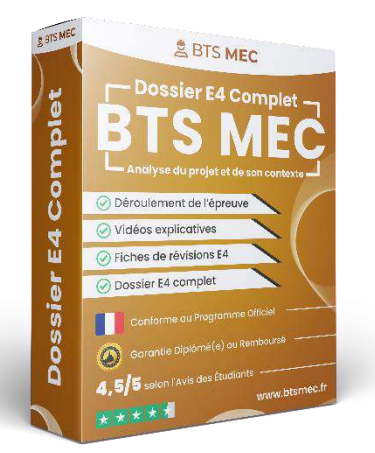

C'est d'ailleurs une matière à double tranchant

car si tu maîtrises la **méthodologie** et les **notions à connaître**, tu peux être sûr(e) d'obtenir une excellente note. À l'inverse, si tu n'as pas les clés pour mener à bien cette épreuve cruciale, tu risques d'avoir une note assez limitée.

# 3. Contenu du Dossier E4:

- 1. Vidéo 1 Analyser la conformité du projet : 17 minutes de vidéo abordant toutes les informations à connaître à ce sujet.
- 2. Vidéo 2 Analyse du projet et situation du contexte contractuel : 25 minutes de vidéo pour évoquer toutes les notions à maîtriser et être 100% prêt(e) pour le jour J.
- 3. Vidéo 3 Méthode de dimensionnement et de vérification d'ouvrages : 57 minutes de vidéo pour te délivrer des astuces pour te faire grimper ta note.
- 4. Vidéo 4 Étude préliminaire et programmation des ouvrages : 16 minutes de vidéo pour comprendre ce concept-clé qui doit être maîtrisé pour l'épreuve.
- 5. Fichier PDF 33 Fiches de Révision : E-Book abordant les notions à connaître  $\mathscr{D}$

Découvrir le Dossier E4

# Table des matières

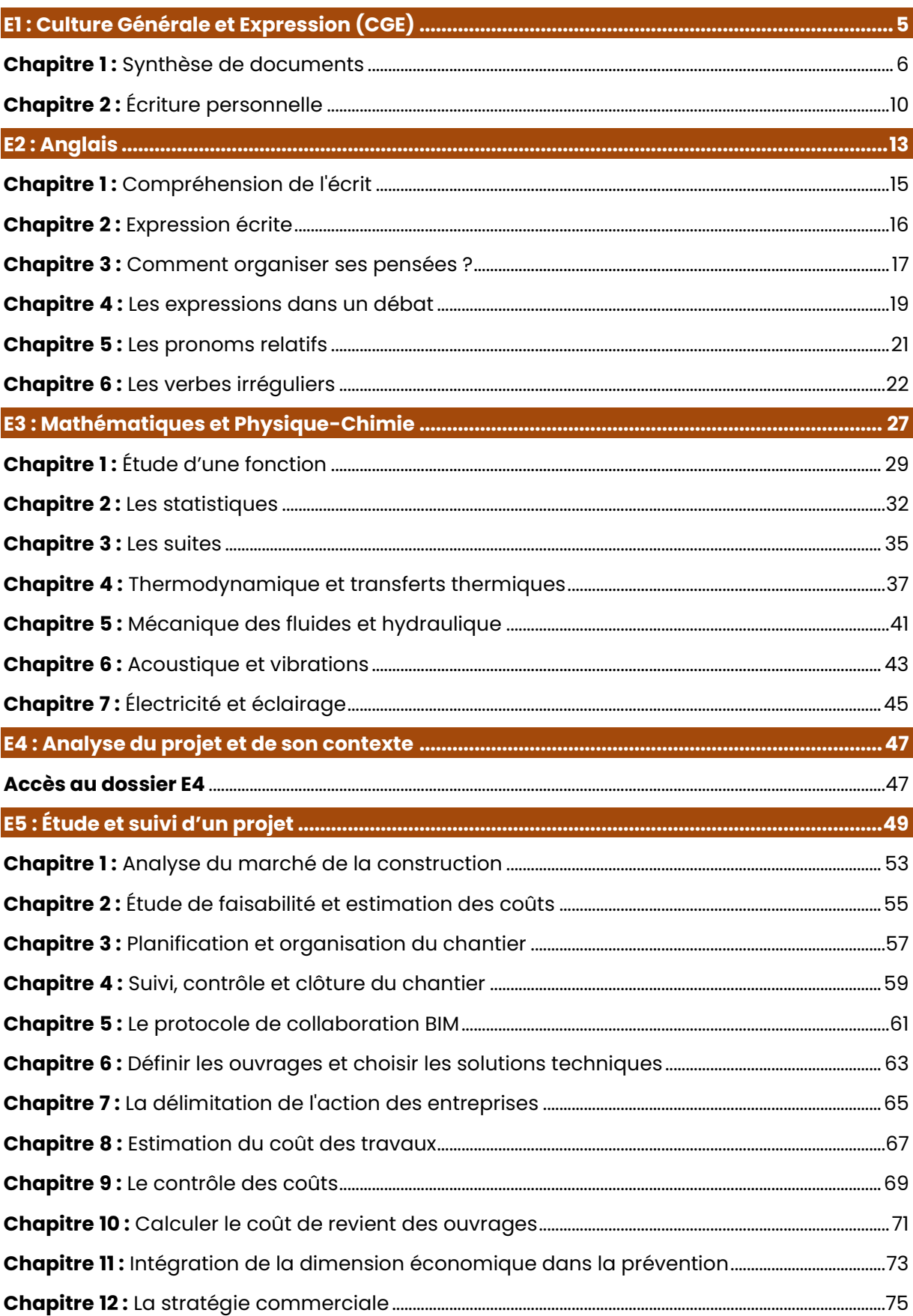

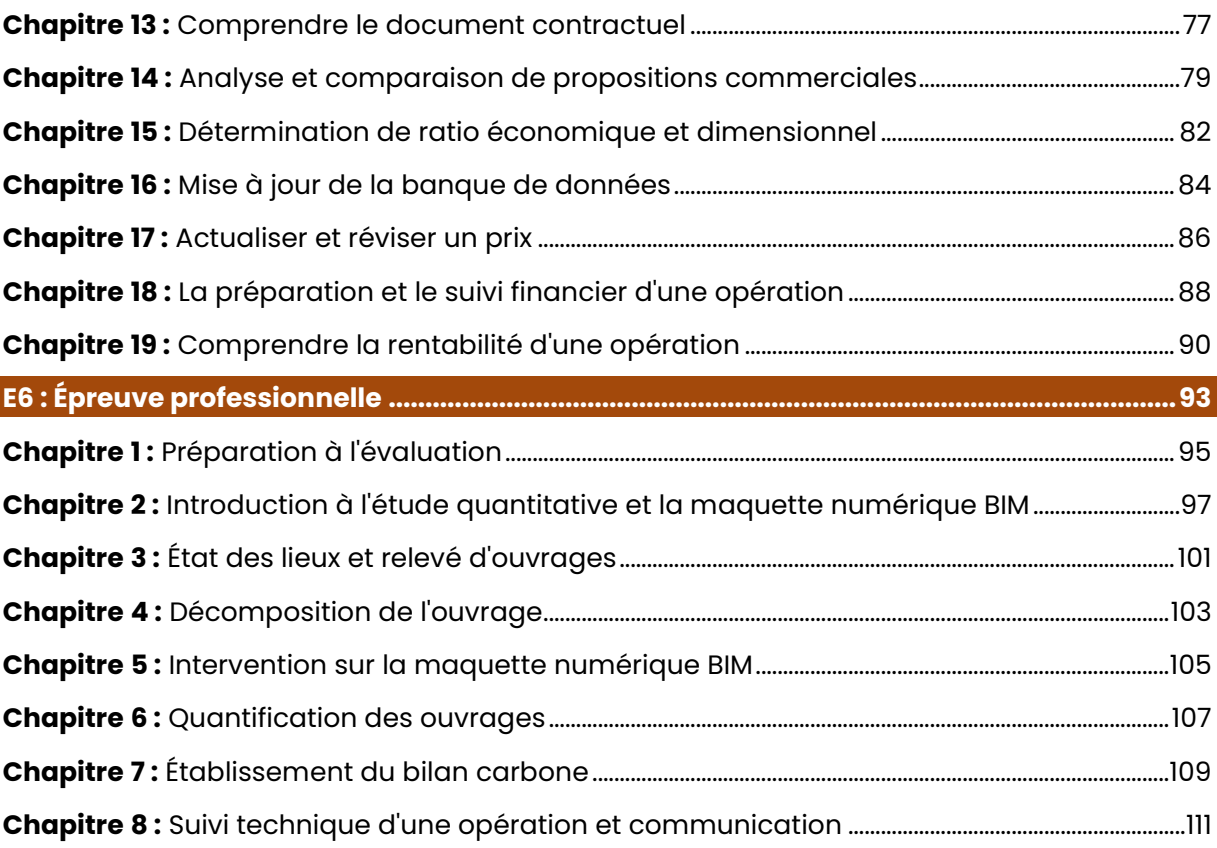

# **E1 : Culture GÈnÈrale et Expression (CGE)**

#### <span id="page-5-0"></span>**PrÈsentation de l'Èpreuve :**

Évaluée à hauteur d'un coefficient de 4, l'épreuve E1 « Culture Générale et Expression » (CGE) se déroule sous forme écrite sur une durée de 4 heures.

Cette épreuve compte pour environ 14 % de la note finale, il ne faut donc pas la négliger.

#### **Conseil :**

L'épreuve de Culture Générale et Expression (CGE) est l'une des matières les plus difficiles à réviser car il n'y a pas vraiment de cours.

Privilégie l'apprentissage par cœur de la méthodologie de la synthèse de documents et de l'écriture personnelle et effectues-en pour t'entraîner.

# **Table des matières**

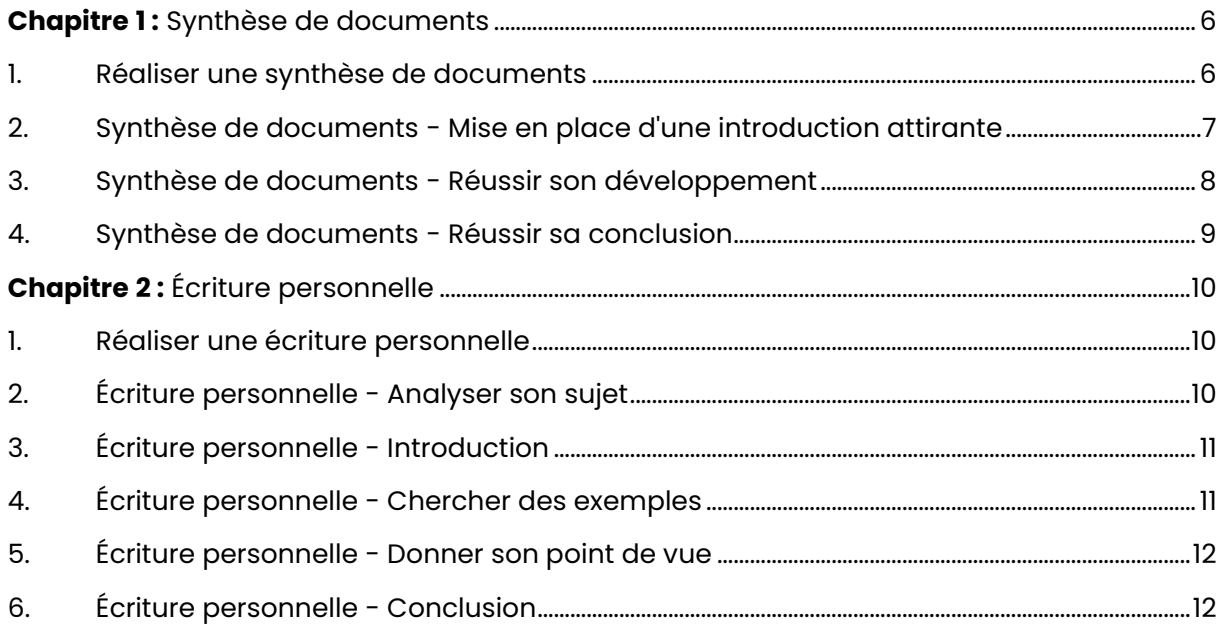

# <span id="page-6-0"></span>**Chapitre 1:** Synthèse de documents

## <span id="page-6-1"></span>**1. Réaliser une synthèse de documents :**

#### Étape 1 - Survol du corpus :

L'idée de la première étape est d'abord de jeter un œil aux différents types de documents du corpus et d'en déterminer leur nature, à savoir :

- Extraits d'articles ;
- Extraits d'essais ;
- Textes littéraires ;
- Etc.

L'objectif est alors de recenser toutes les informations rapides comme :

- Titres ;
- Dates ;
- Nom des auteurs.

#### **Étape 2 - Lecture et prise de notes :**

Ensuite, vous allez entamer une lecture analytique. Le but est alors de trouver et de reformuler 6 à 10 idées principales du document.

Faites ensuite un tableau de confrontation, c'est-à-dire que dans chaque colonne, vous écrirez les idées qui vous viennent à l'esprit en les numérotant.

#### Étape 3 - Regroupement des idées :

Une fois la prise de notes terminée, vous pouvez commencer à chercher les idées qui se complètent et celles qui s'opposent.

Pour cela, réalisez 3 groupements d'idées se complétant.

#### Étape 4 - Recherche de plan :

Vous devez maintenant finaliser votre plan. Il est fortement conseillé de l'écrire au brouillon avant de le rédiger au propre.

Pour ce faire, vous allez rédiger votre plan de façon détaillée avec le nom de chaque partie, et de chaque sous-partie.

#### **…tape 5 - La rÈdaction :**

La rédaction est le gros du travail. Pour le réussir, vous allez respecter les points suivants :

- **Structuration de votre texte :** Saute une ligne entre chaque partie et fais des alinÈas. Les diffÈrentes parties de ton dÈveloppement doivent toujours commencer par l'idée principale ;
- **Respect des normes de présentation :** N'omet pas de souligner les titres des œuvres et de mettre entre guillemets les citations de textes ;

• Équilibre des parties de votre texte : Enfin, l'objectif est d'équilibrer les différentes parties de notre développement.

#### Quelques règles importantes :

- Ne pas oublier les quillemets lors d'une citation.
- · Ne pas faire référence à des documents ne figurant pas dans le dossier.
- · Ne pas numéroter ou nommer ses parties.
- · Ne pas laisser un document de côté, ils doivent tous être traités.
- Ne pas donner son avis personnel sur le sujet.
- · Ne pas énumérer ses idées les unes après les autres, les énumérer en fonction d'un plan concret.
- Ne pas présenter toutes ses idées dans les moindres détails, il faut qu'elles restent concises
- · Ne pas revenir plusieurs fois sur une seule et même idée.
- Ne pas utiliser le pronom personnel "je" et éviter l'utilisation du "nous".

# <span id="page-7-0"></span>2. Synthèse de documents - Mise en place d'une introduction attirante:

#### Étape 1 - Trouver une amorce :

L'amorce correspond à une phrase à visée générale introduisant la lecture du texte. Il peut s'agir d'un proverbe, d'une vérité générale, d'un fait divers, d'une citation, etc.

L'amorce n'est pas obligatoire mais relativement conseillée.

#### **Exemple:**

On pourrait utiliser l'expression "Sans musique, la vie serait une erreur" en citant son auteur "Nietzsche" en tant qu'amorce.

#### Étape 2 - Présenter le sujet :

À la suite de l'amorce, vous devez présenter le sujet en le formulant de manière simple et concise.

#### **Exemple:**

"Le corpus de document traite de la musique en tant que loisir superficiel".

#### Étape 3 - Présenter les documents :

Pour cette troisième étape, vous allez regrouper les documents par points communs et, s'il n'y a pas de points communs, vous allez les présenter les uns après les autres.

Pour présenter les documents, vous allez donner les informations suivantes :

- Nom de l'auteur ;
- $\bullet$  Titre:
- Type de document ;
- Source:
- · Idée principale :

• Date.

#### **Exemple :**

Dans son roman Gil paru en 2015, CÈlia Houdart raconte la vie d'un musicien avec son ascension, ses fragilités et ses difficultés.

#### **…tape 4 - Trouver une problÈmatique :**

À la suite de la présentation des documents, vous allez présenter la problématique. Il doit s'agir de la grande question générale soulevée par le dossier. Cette problématique a généralement la forme d'une question et doit être en lien avec le plan choisi.

#### **Exemple :**

"Quel regard porter sur la précarité du statut des musiciens ?"

#### Étape 5 - Annoncer son plan :

À ce niveau, il s'agit d'annoncer à notre lecteur le plan choisi et d'entamer le développement de manière fluide.

#### **Exemple :**

"Dans une première partie, nous analyserons la dimension économique des concerts. Dans un second temps, nous aborderons le point de vue du public."

# <span id="page-8-0"></span>**3. SynthËse de documents - RÈussir son dÈveloppement :**

#### Étape 1 - Organiser ses idées :

Une fois que vous avez choisi votre plan de 2 ou 3 parties, vous devrez constituer entre 2 et 4 paragraphes dans chaque partie. Ces paragraphes doivent suivre un ordre logique allant du plus évident au moins évident.

#### **Exemple :**

- **Première partie :** "La pratique musicale, un objectif éducatif" ;
- **DeuxiËme partie :** "La pratique musicale, une forme de distinction sociale" ;
- **Troisième partie :** "La pratique musicale, un coût pour les familles".

## Étape 2 - Construire un paragraphe :

Un paragraphe s'appuie sur plusieurs documents. Pour rendre un paragraphe efficace, on commence par annoncer l'idée principale commune à plusieurs documents avant de donner les détails.

#### **Exemple :**

**"**La pratique musicale est en constante hausse dans la sociÈtÈ. Ainsi, C. Planchon développe l'exemple du hautbois et de la pratique du leasing encourageant l'accès aux instruments à bas prix. E. Goudier va plus loin en donnant le détail de tous les organismes permettant de renforcer la démocratisation des instruments de musique."

De plus, pour construire un paragraphe, il faut reformuler et confronter les idées principales de l'auteur.

Enfin, entre chaque paragraphe, vous devrez utiliser des connecteurs logiques tels que :

- · En premier lieu, ...
- Par ailleurs, ...
- $\bullet$  En outre, ...
- $\bullet$  Enfin.

#### Étape 3 - Fluidifier la transition entre chaque partie :

L'idée est d'insérer une courte phrase ayant pour rôle de récapituler la partie précédente et d'annoncer ce qui suit sans pour autant trop en annoncer.

#### **Exemple:**

"Comme on vient de le voir, la nécessité de la pratique musicale a tendance à s'imposer à nous, mais les obstacles restent nombreux."

# <span id="page-9-0"></span>4. Synthèse de documents - Réussir sa conclusion :

#### Étape 1 - Rédiger sa conclusion en fonction des idées précédentes :

Le principe de la conclusion est de faire un bilan sur les idées précédemment développées.

#### **Exemple:**

"En résumé, la musique est un art mais aussi un loisir subissant des préjugés. En effet, certains genres musicaux initialement considérés comme "nobles" prouvent que la hiérarchie peut céder."

#### Étape 2 - Utilisation d'un connecteur ou d'une expression :

Un connecteur ou une expression doit figurer dans la conclusion afin de bien faire notifier au lecteur qu'il s'agit de la conclusion. En voici quelques-uns :

- $\bullet$  En somme, ...
- $\bullet$  En conclusion, ...
- Pour conclure, ...
- · On retiendra de cette étude que...

# <span id="page-10-0"></span>**Chapitre 2: Écriture personnelle**

# <span id="page-10-1"></span>1. Réaliser une écriture personnelle :

#### Les règles importantes :

Avant d'entamer sur la méthodologie de l'écriture personnelle, voici quelques règles importantes:

- · L'utilisation du pronom "je" est évidemment autorisée ;
- · Utiliser des références personnelles de films, de tableaux, d'œuvres ou de livres est obligatoire;
- · Saut de ligne entre les parties obligatoire ainsi que la présence d'alinéas au premier paragraphe;
- · Éviter les fautes d'orthographe en relisant 2 fois à la fin.

# <span id="page-10-2"></span>2. Écriture personnelle - Analyser son sujet :

#### Utilisation de la méthode "QQOQCCP" pour analyser son sujet:

L'utilisation de la méthode "QQOQCCP" est très utilisée pour analyser son sujet. Pour cela, vous allez répondre aux questions suivantes concernant le sujet :

- $\bullet$  Qui?
- $\bullet$  Ouoi?
- Quand?
- $\bullet$  Où?
- $\bullet$  Comment?
- Combien?
- Pourquoi?

#### **Exemple:**

Si le sujet est "D'après-vous, la société doit-elle aller toujours plus vite ?" Voici l'élaboration du QQOQCCP:

- $\bullet$  Qui?
	- o Les citoyens vivent à un rythme de plus en plus élevé.
	- o Les conducteurs parfois tentés de dépasser la vitesse maximale autorisée en conduite.
	- o Les journalistes toujours à la recherche du "scoop" et de faire diffuser des informations trop vite.
- Ouoi ?
	- o Une accélération de la production permettant de faciliter les échanges et d'abolir les distances.
	- o Un facteur de risques permettant de prendre en compte le risque d'erreur, d'accident et de stress.
- $\bullet$  Quand?
	- o Étant donné que le sujet a l'air moderne, ce sera plutôt au XX et XXIème siècle avec l'arrivée du numérique.
- $O<sub>U</sub>$ ?
- o Question peu porteuse sur ce sujet.
- Comment?
	- o Au travers des moyens de transport, des moyens de communication, des informations en temps réel, etc.
- Combien ?
	- o Question peu porteuse sur ce sujet.
- Pourquoi?
	- o Par souci d'efficacité, de dynamisme et pour fluidifier les échanges.

# <span id="page-11-0"></span>3. Écriture personnelle - Introduction:

#### Étape 1 - Rédiger une "amorce" :

L'amorce correspond à une phrase à visée générale introduisant la lecture du texte. Il peut s'agir d'un proverbe, d'une vérité générale, d'un fait divers, d'une citation, etc.

L'amorce n'est pas obligatoire mais relativement conseillée.

#### Étape 2 - Reformuler le sujet :

Vous devez expliquer avec vos mots ce que signifie le sujet donné.

#### **Exemple:**

Si le sujet est "Faut-il défendre la diversité musicale ?", essayez de mettre en avant les paradoxes, les contradictions, les choix à faire et l'intérêt du sujet en général.

#### Étape 3 - Rédaction de la problématique :

À la suite de la présentation des documents, vous allez présenter la problématique. Il doit s'agir de la grande question soulevée par le sujet. Cette problématique a généralement la forme d'une question.

#### **Exemple:**

"La diversité culturelle, si chère à la France, est-elle en danger dans un contexte désormais mondialisé ?"

#### Étape 4 - Élaboration du plan :

Le plan doit être élaboré dans le but de répondre à la problématique.

#### **Exemple:**

"Pour répondre à cette question, nous évoquerons alors 2 possibilités, une action engagée en faveur de la diversité et une position plus passive et respectueuse du mode de vie collectif."

## <span id="page-11-1"></span>4. Écriture personnelle - Chercher des exemples :

#### **Trouver des exemples:**

L'idée est de trouver des exemples en rapport avec le sujet pour appuyer sa future argumentation.

#### **Exemple :**

Si le sujet est "D'après-vous, la société doit-elle aller toujours plus vite ?" Voici quelques exemples :

- **Fait d'actualitÈ :** Le projet d'une reconstruction express de Notre Dame en 5 ans ;
- **Phénomène de société :** Les TGV, les taxis "ubers", les trottinettes électriques ;
- **RÈfÈrence culturelle :** Les films d'action

# <span id="page-12-0"></span>**5. Écriture personnelle - Donner son point de vue :**

#### **Donner son point de vue :**

Contrairement à la synthèse de documents strictement objective, l'écriture personnelle demande une touche subjective de la part du rédacteur. Mais attention, vous ne devez pas donner votre point de vue tout le long de votre copie mais seulement ponctuellement.

De plus, si votre évaluateur n'est pas de votre point de vue, ce n'est pas grave car ce n'est pas ce sur quoi vous êtes évalué(e).

#### **Comment donner son point de vue ?**

Pour donner son point de vue, vous pouvez utiliser différentes expressions appropriées du registre comme :

- Pour ma part…
- En ce qui me concerne…
- D'après moi…
- Je pense que…
- J'approuve l'idée selon laquelle...

## <span id="page-12-1"></span>**6. …criture personnelle - Conclusion :**

#### **RÙle de la conclusion :**

La conclusion de l'écriture personnelle est sensiblement similaire à celle de la synthèse de documents et récapitule les grandes idées qui ont été développées. L'idée est qu'elle penche d'un certain côté de la balance et qu'elle ne soit pas totalement neutre.

De plus, cette conclusion peut être une question ouverte pour donner envie au lecteur.

#### **Exemple :**

"En définitive, notre société semble partagée entre 2 tendances ; l'une qui soutient la diversité musicale et l'autre s'appuyant sur des goûts collectifs. Contrairement aux apparences, ces 2 tendances ne pourraient-elles pas cohabiter ?"

# **E2 : Anglais**

#### <span id="page-13-0"></span>**PrÈsentation de l'Èpreuve :**

L'épreuve E2 « Anglais » est une épreuve disposant d'un coefficient de 3 et se déroulant sous forme de Contrôle en Cours de Formation (CCF) au travers de 2 situations d'évaluation.

La première situation d'évaluation représente une compréhension orale d'une durée de 30 minutes sans préparation, la deuxième situation d'évaluation est une évaluation de la production orale en continu d'une durée de 15 minutes.

Cette épreuve dispose d'un coefficient de 2, ce qui représente environ 10 % de la note finale.

#### **Conseil :**

Ne néglige pas cette matière ayant une influence sur environ 10 % de la note finale de l'examen. De plus, je te conseille de travailler énormément ton vocabulaire et ton écoute.

Pour travailler ton vocabulaire, sollicite tes 3 types de mémoires :

- MÈmoire visuelle (lecture) ;
- Mémoire auditive (écoute) ;
- Mémoire kinesthésique (écrite).

En sollicitant ces 3 types de mémoires, tu maximises ainsi ton apprentissage. Pour ce qui est de l'écoute, regarde des films ou des séries en Anglais et mets les sous-titres en Français.

# **Table des matières**

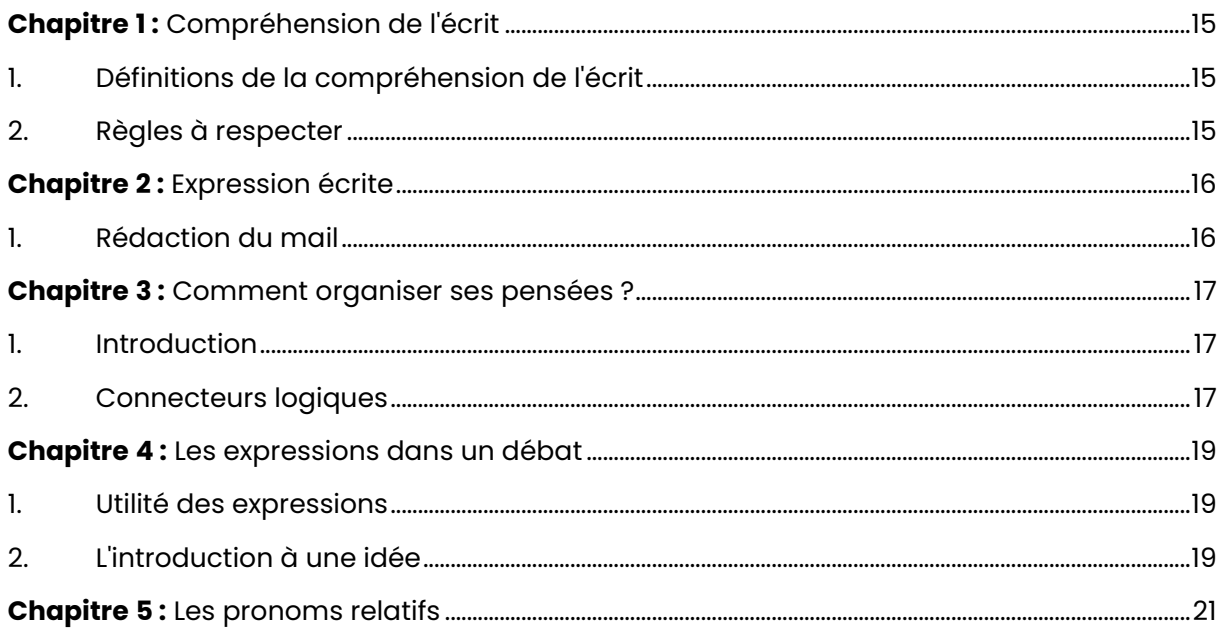

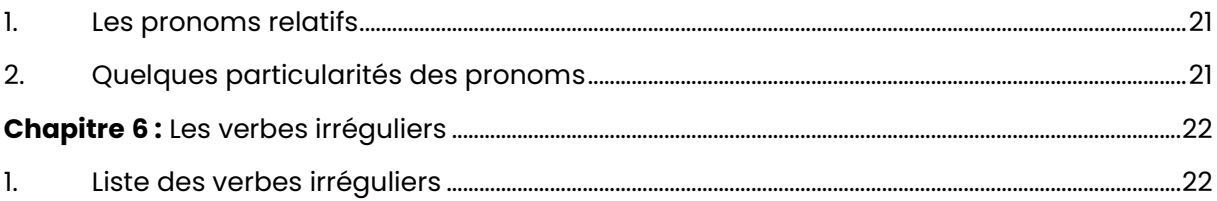

# <span id="page-15-0"></span>**Chapitre 1: Compréhension de l'écrit**

# <span id="page-15-1"></span>1. Définitions de la compréhension de l'écrit :

#### Objectif:

Montrer que l'essentiel du texte a été compris. Résumé en respectant le nombre de mots  $(+ / - 10 \%)$ .

#### Introduction:

Type de document, source, thème général.

#### Corps:

Développer les idées principales avec des mots de liaison.

## <span id="page-15-2"></span>2. Règles à respecter:

#### Les règles à respecter :

- · Respecter le nombre de mots et l'inscrire à la fin ;
- Ne pas mettre de français.

#### À ne surtout pas faire :

- · Rédiger le compte-rendu en anglais ;
- · Introduire des informations extérieures au document ;
- $\bullet$  Paraphraser le texte;
- · Omettre des idées importantes.

# <span id="page-16-0"></span>**Chapitre 2: Expression écrite**

<span id="page-16-1"></span>**1. RÈdaction du mail :** 

#### Les principes de base de la rédaction du mail :

- Toujours commencer par : "Dear Mr./Ms. …"
- Exprimer le but du mail : "I am writing to enquire about…"
- Pour conclure : "Thank you for patience and cooperation. If you have any questions or concerns, don't hesitate to let me know."
- Salutation : "Best regards/Sincerely"

# <span id="page-17-0"></span>**Chapitre 3 :** Comment organiser ses pensées ?

# <span id="page-17-1"></span>1. Introduction:

#### Comment introduire ses pensées ?

Afin de préparer et d'organiser de la meilleure façon les idées et les informations, à l'écrit comme à l'oral, les expressions suivantes peuvent être utilisées.

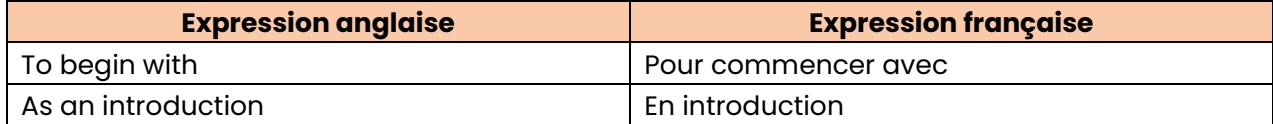

# <span id="page-17-2"></span>2. Connecteurs logiques :

#### **Exprimer son opinion personnelle:**

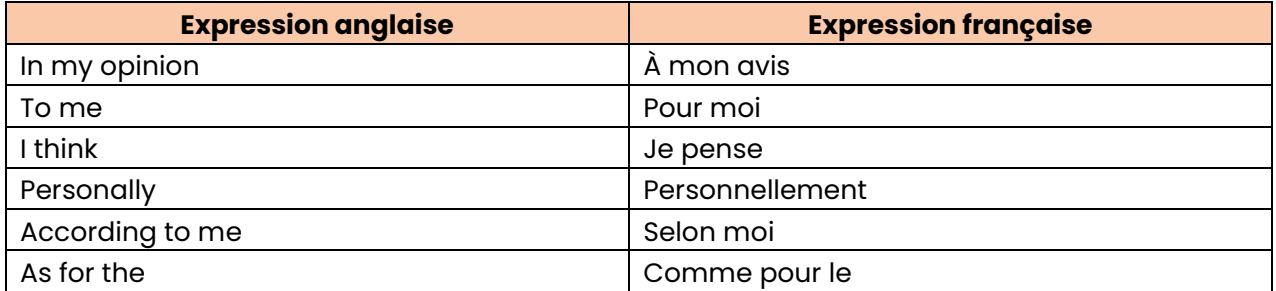

#### Organiser en série d'éléments :

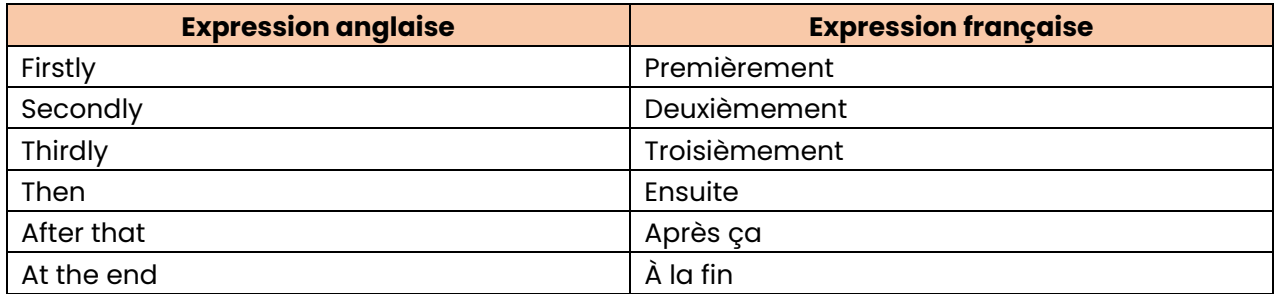

#### Ajouter une information:

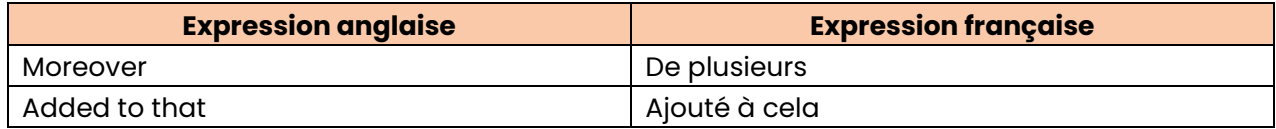

#### **Donner des exemples :**

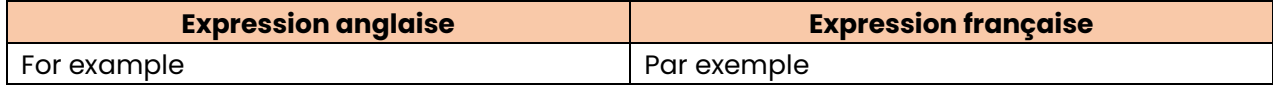

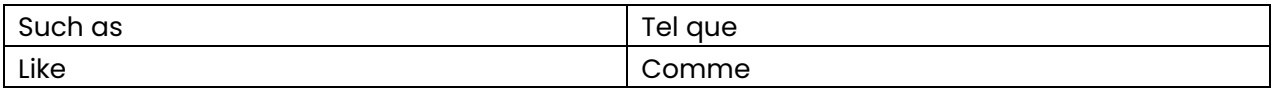

#### Généraliser:

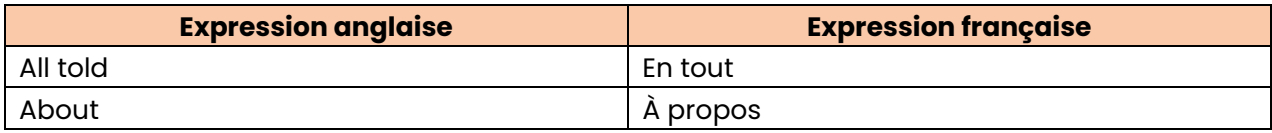

# **Expliquer une cause:**

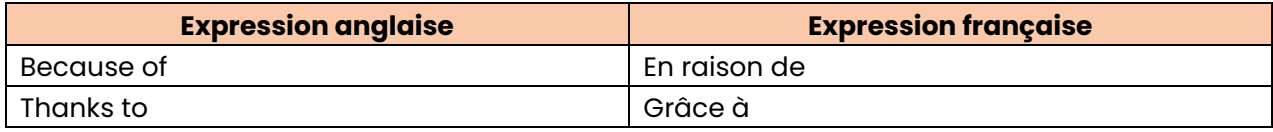

# <span id="page-19-0"></span>**Chapitre 4: Les expressions dans un débat**

# <span id="page-19-1"></span>1. Utilité des expressions :

#### À quoi servent les expressions dans un débat ?

Les expressions du débat sont intéressantes à étudier puisqu'elles offrent différentes façons d'aborder et de diriger une discussion. Elles peuvent être mises en place le jour de l'oral d'Anglais.

# <span id="page-19-2"></span>2. L'introduction à une idée :

#### **Exprimer un désaccord :**

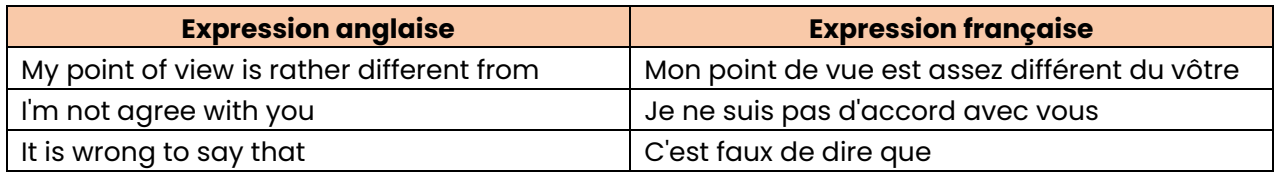

#### **Ajouter une information:**

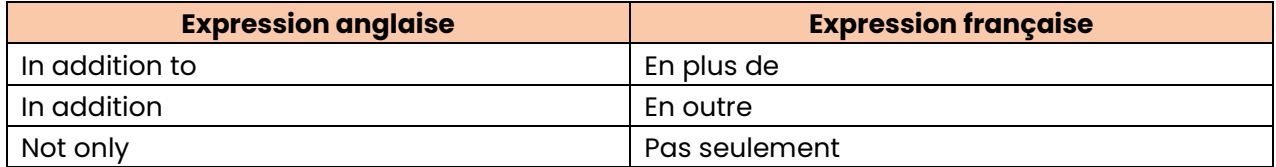

#### **Contraster:**

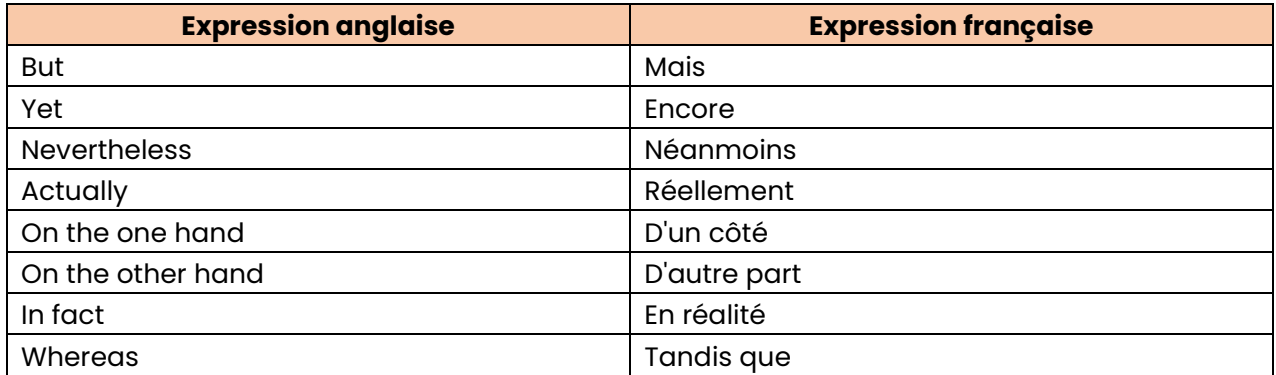

#### **Pour résumer:**

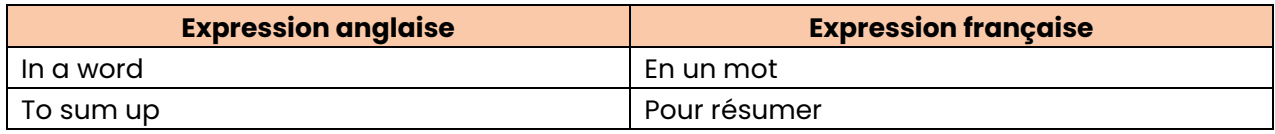

#### **Pour justifier:**

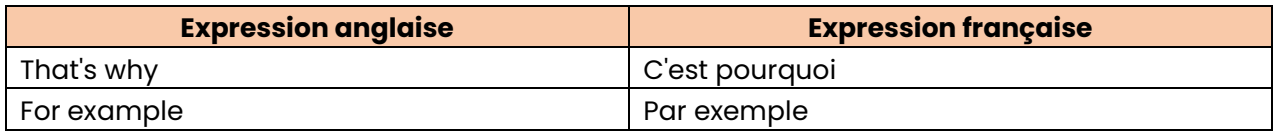

# <span id="page-21-0"></span>**Chapitre 5 :** Les pronoms relatifs

<span id="page-21-1"></span>**1. Les pronoms relatifs :** 

#### Les différents pronoms relatifs existants :

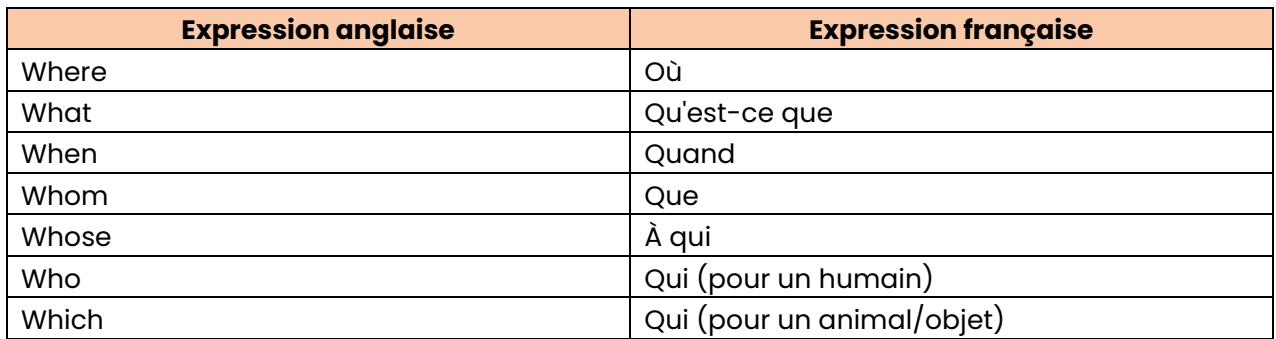

# <span id="page-21-2"></span>**2.** Quelques particularités des pronoms :

#### Les particularités du pronom "which" :

Le pronom "which" désigne un animal ou un objet.

#### **Exemple :**

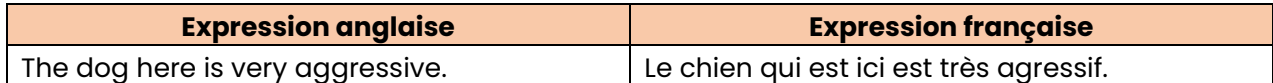

#### Les particularités du pronom "who" :

Le pronom "who" désigne un humain.

#### **Exemple :**

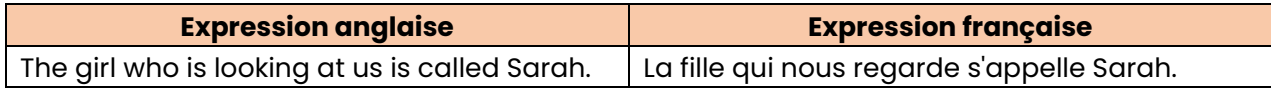

#### Les particularités du pronom "whose" :

Le pronom "whose" permet d'indiquer la possession.

#### **Exemple :**

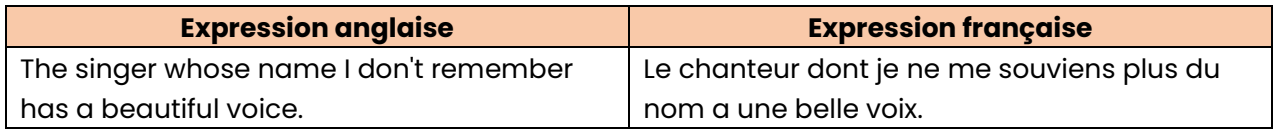

# <span id="page-22-0"></span>**Chapitre 6 :** Les verbes irréguliers

# <span id="page-22-1"></span>1. Liste des verbes irréguliers :

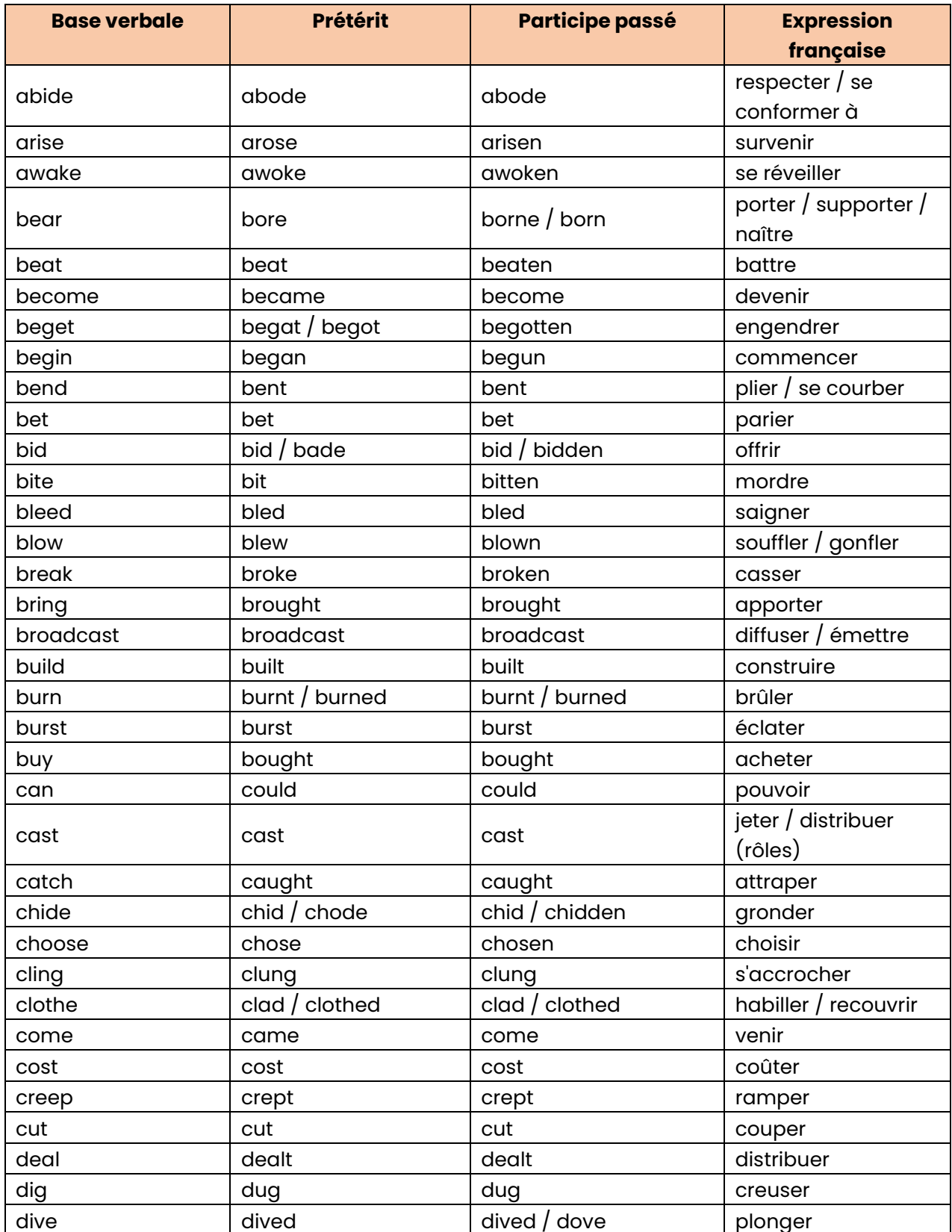

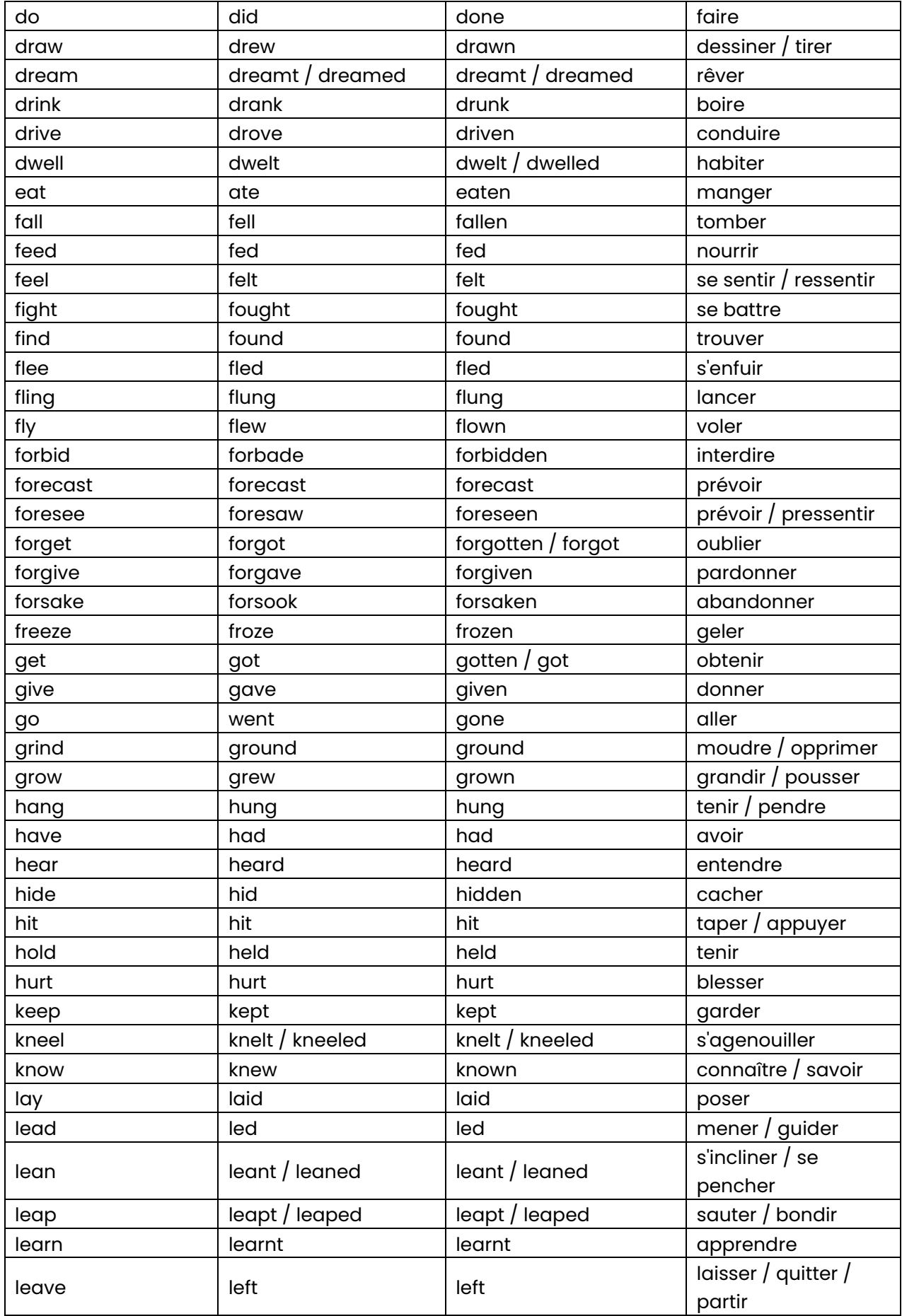

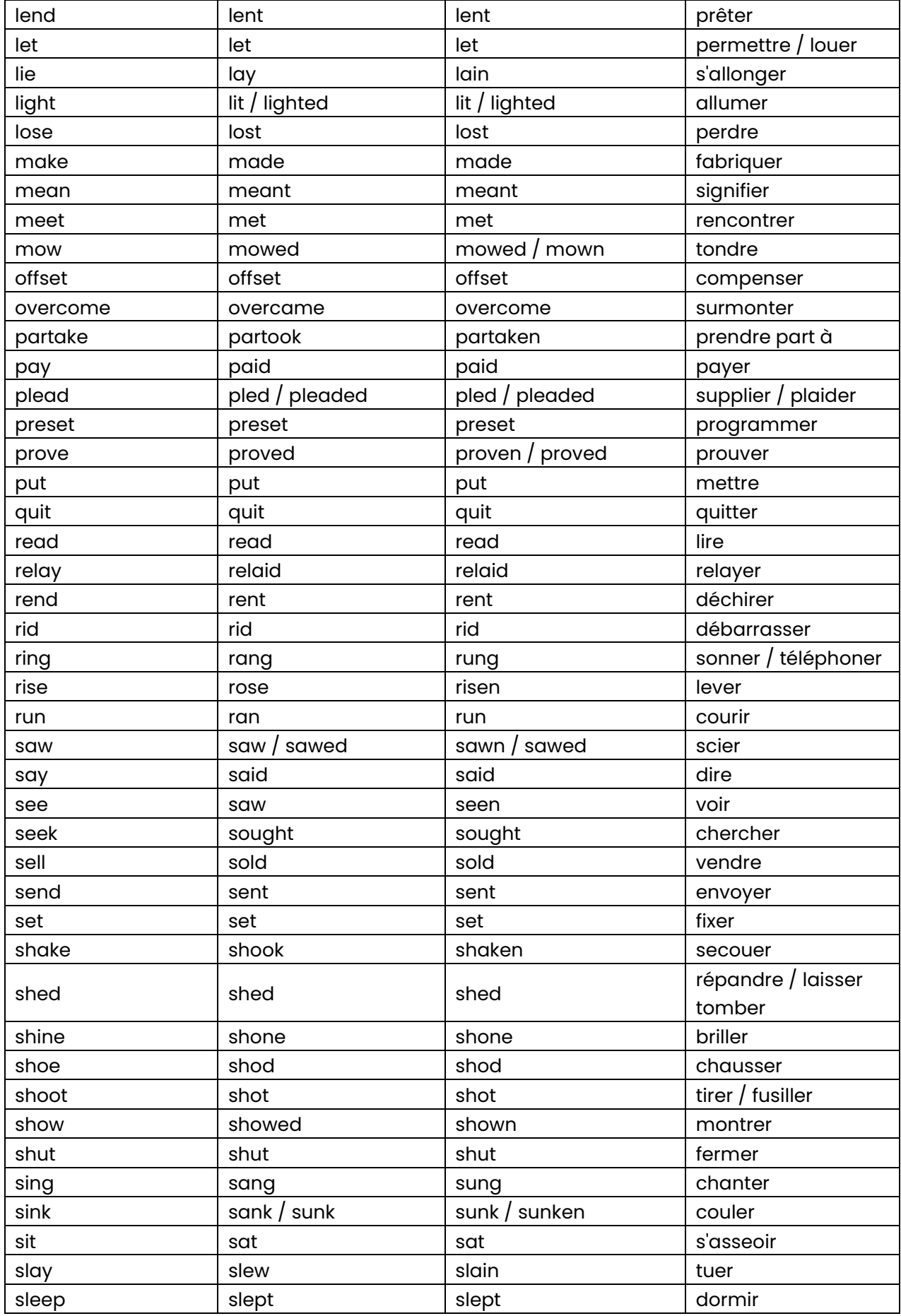

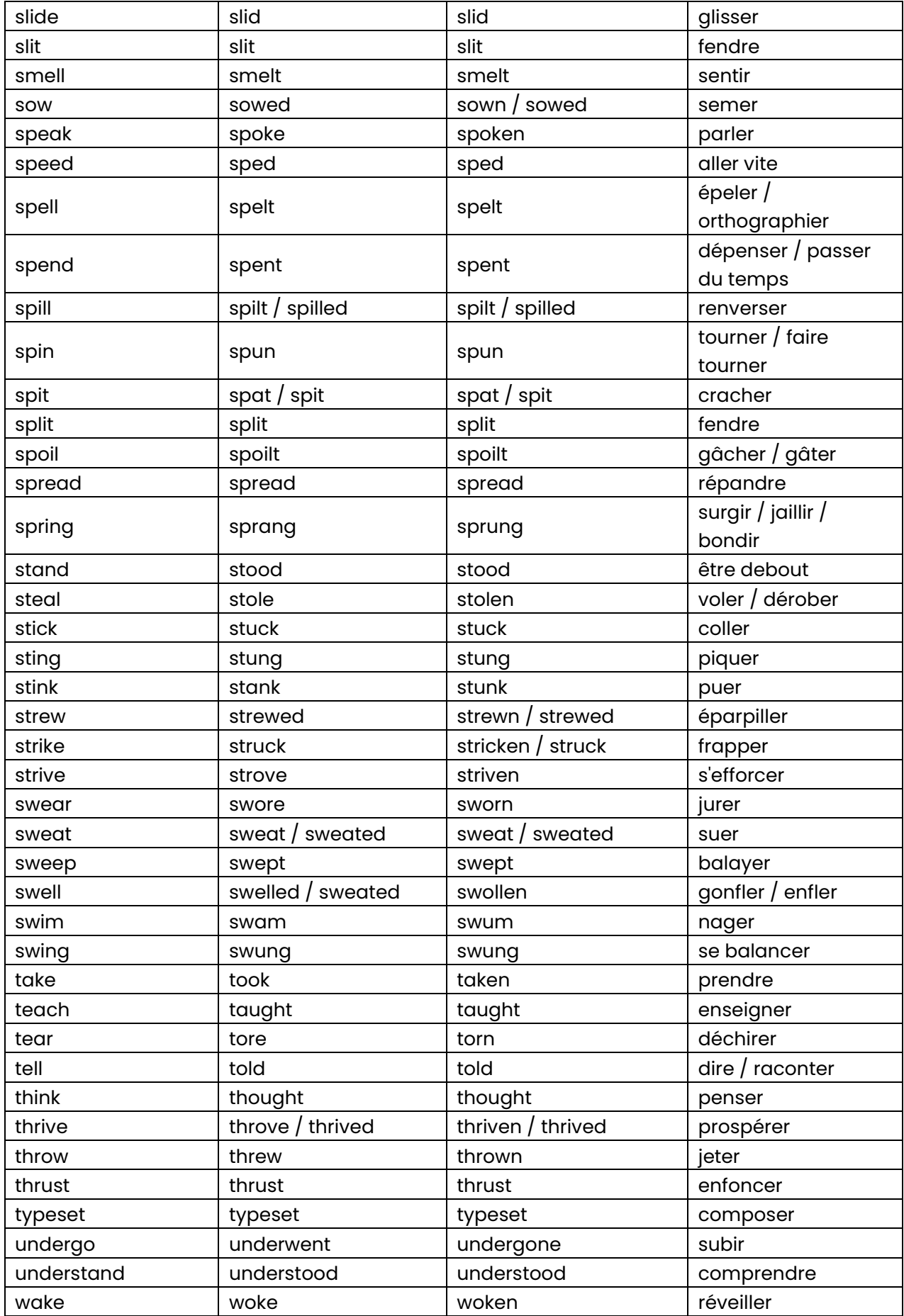

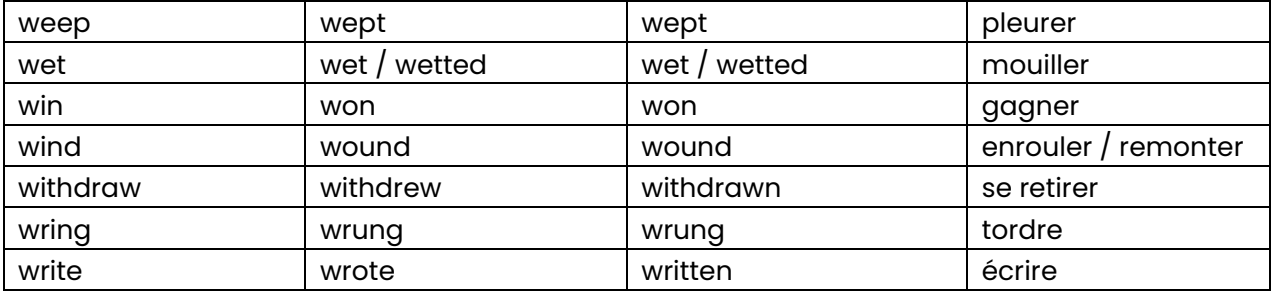

# **E3 : MathÈmatiques et Physique-Chimie**

#### <span id="page-27-0"></span>**PrÈsentation de l'Èpreuve :**

L'épreuve E3 « Mathématiques et Physique-Chimie » est une épreuve à coefficient de 4 se subdivisant en 2 sous-épreuves :

- **E3.1 MathÈmatiques :** Coefficient 2, épreuve CCF, 2 situations d'évaluation ;
- **E3.2 Physique-chimie :** Coefficient 2, épreuve CCF, 2 situations d'évaluation.

Au total, l'épreuve E3 globale représente 14 % de la note finale, d'où son importance.

Les épreuves de mathématiques et de physique-chimie dispose d'une durée de 2 heures chacune.

#### **Conseil :**

L'épreuve « Mathématiques - Sciences Physiques et chimiques » est une matière dite « pilier » du BTS MEC. En effet, les notions à connaître pour cette épreuve peuvent être potentiellement réutilisées pour les épreuves E4, E5 et E6 ; d'où l'importance de bien réviser cette partie.

Ci-dessous, nous t'avons répertoriés les notions-clés les plus importantes à maîtriser pour être prêt(e) pour cette épreuve E3.

De plus, l'épreuve est relativement longue, soit une durée de 2 heures chacune. Il est donc essentiel de gérer correctement ton temps. Essaye de ne pas passer trop de temps sur une question difficile au détriment des autres. Si t'es bloqué, passe à la question suivante et reviens-y plus tard.

Nous te conseillons de jeter un coup d'œil les sujets des années précédentes et de t'exercer aux différentes notions que je vais aborder dans ce chapitre.

# **Table des matières**

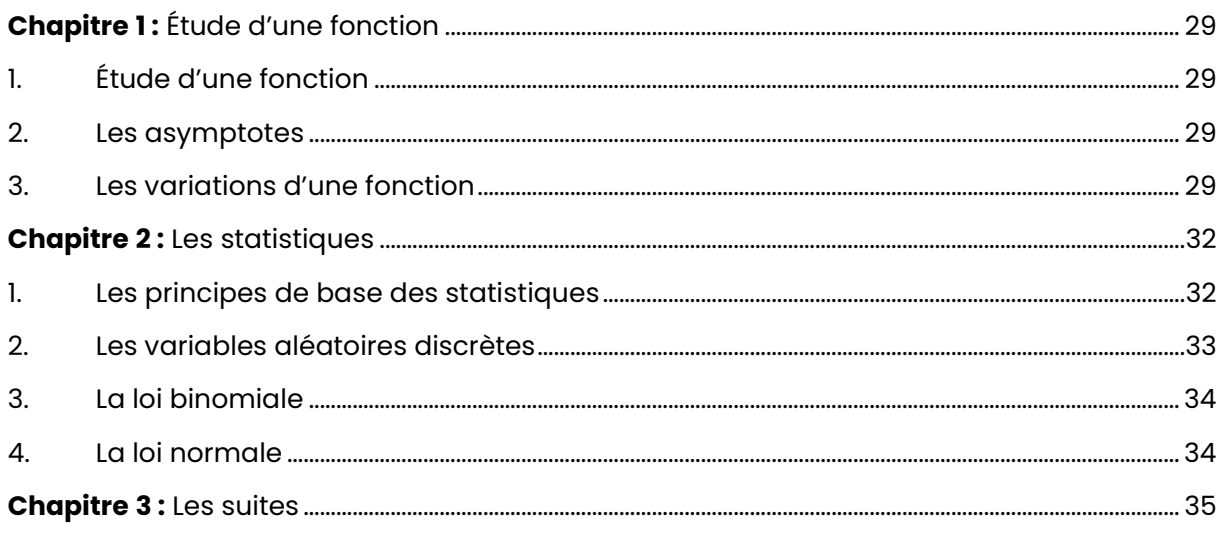

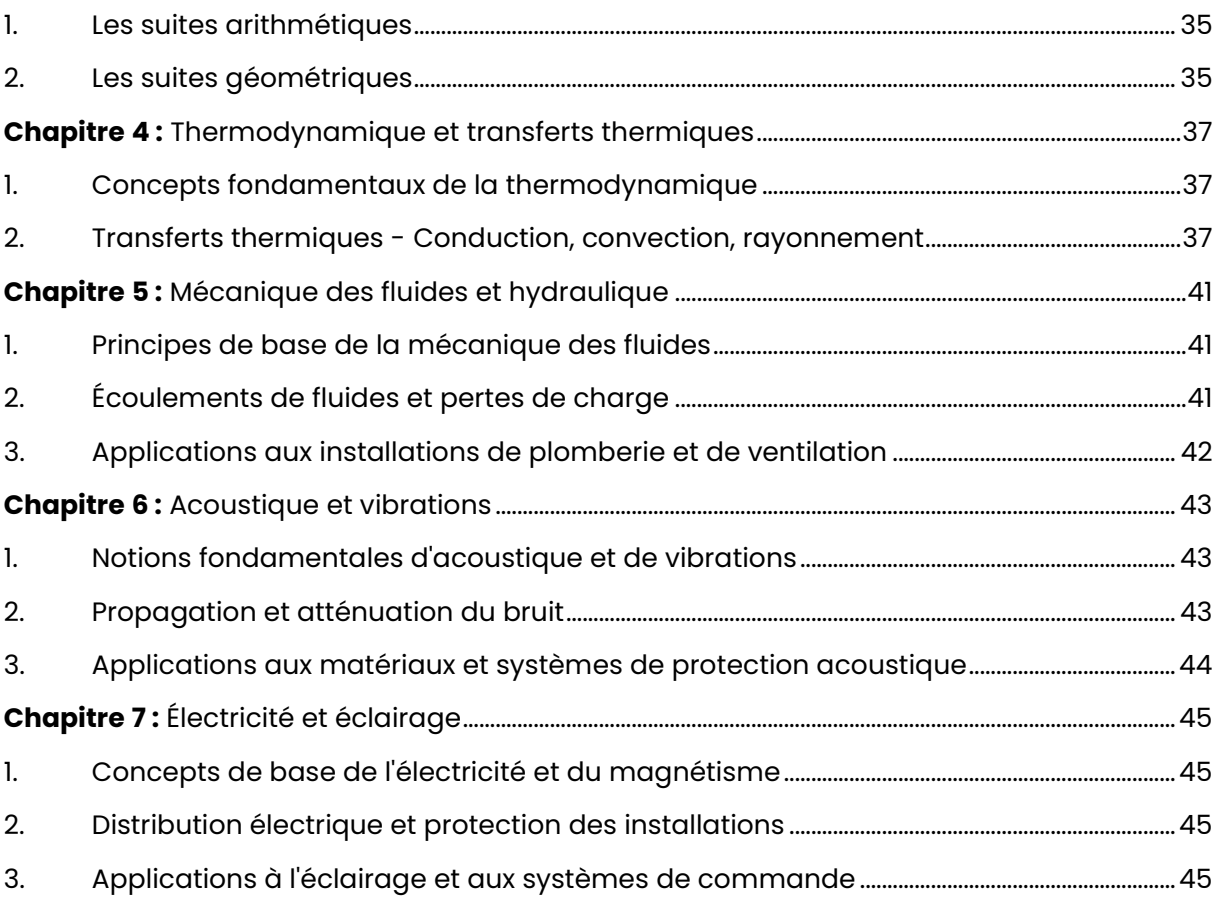

# <span id="page-29-0"></span>**Chapitre 1 :** Étude d'une fonction

# <span id="page-29-1"></span>**1. Étude d'une fonction :**

#### **¿ quoi servent les Ètudes de fonction ?**

Pour étudier le sens de variation d'une fonction, il est nécessaire d'étudier le signe de sa dérivée.

#### **Limite d'une fonction :**

La limite d'une fonction polynôme en +∞ (ou -∞) est égal à la limite en +∞ (ou -∞) du terme de plus haut degré.

La limite d'une fonction rationnelle en +∞ (ou -∞) est égal à la limite en +∞ (ou -∞) du quotient (fraction) des termes de plus haut degré du numérateur et du dénominateur.

# <span id="page-29-2"></span>**2. Les asymptotes :**

#### **Quels sont les 3 propriétés d'asymptotes ?**

- Si lim  $f(x) = +/- \infty$  = > asymptote verticale d'équation  $x = a$  $\circ$   $x \rightarrow a$
- Si lim  $f(x) = b \Rightarrow$  asymptote horizontale d'équation  $y = b$  $\circ$  x -> +/- ∞
- Si lim  $[f(x) (ax + b)] = 0$  = > asymptote oblique d'équation y =  $ax + b$  $x \rightarrow +/- \infty$

# <span id="page-29-3"></span>**3. Les variations d'une fonction :**

## **Qu'est-ce qu'une variation de fonction ?**

Soit une fonction définie sur un intervalle I, et admettant sur cet intervalle une dérivée f'. Si, pour tout x de I, on  $a$  :  $f'(x) \ge 0$  alors f est croissante sur I. Si, pour tout x de I, on  $a$  :  $f'(x) \le 0$  alors f est décroissante sur I.

→ On en dÈduit donc les tableaux de variations à partir de l'étude de signe de la dérivée.

## **Méthode de résolution d'une équation du second degré :**

 $Y = \alpha x^2 + bx + c$ 

## **Calcul du discriminant :**

 $\Delta = b^2 - 4ac$ 

Exemple 1:

∆ < 0 : Le polynôme n'a pas de racine.

#### **Exemple 2 :**

 $\Delta$  > 0 : Le polynôme a 2 racines :

- $x1 = (-b \sqrt{\Delta}) / 2a$
- $x2 = (-b + \sqrt{\Delta}) / 2a$

Dans ce cas, le polynôme peut se factoriser :  $ax^2 + bx + c = \frac{c}{x - x}$  $(x - x) (x - x^2)$ 

#### **Exemple 3 :**

 $\Delta$  = 0 : Le polynôme a une racine double :  $\alpha$  = -b  $\ell$  2a Dans ce cas le polynôme peut se factoriser :  $ax^2 + bx + c = \sqrt{(x-\alpha)^2}$ 

#### **Variation d'une fonction :**

Pour construire un tableau de variation, il est nécessaire d'indiquer toutes les valeurs pour lesquelles la fonction  $f(x) = 0$  (voir le calcul du discriminant).

#### **Tableau de variation :**

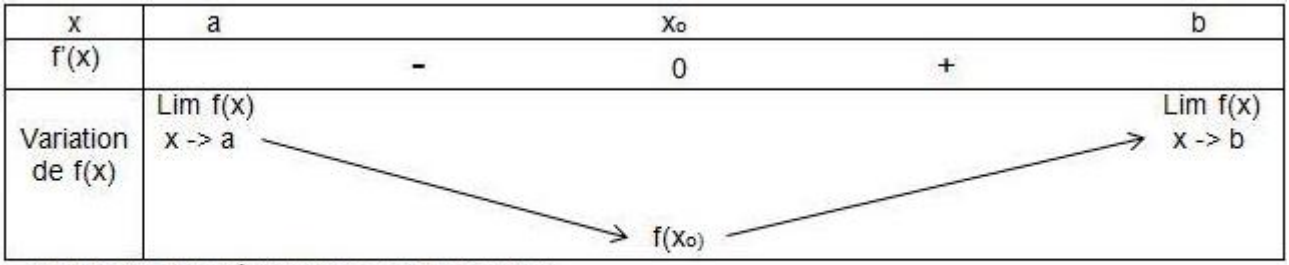

-> f(xo) est appelé minimum de la fonction.

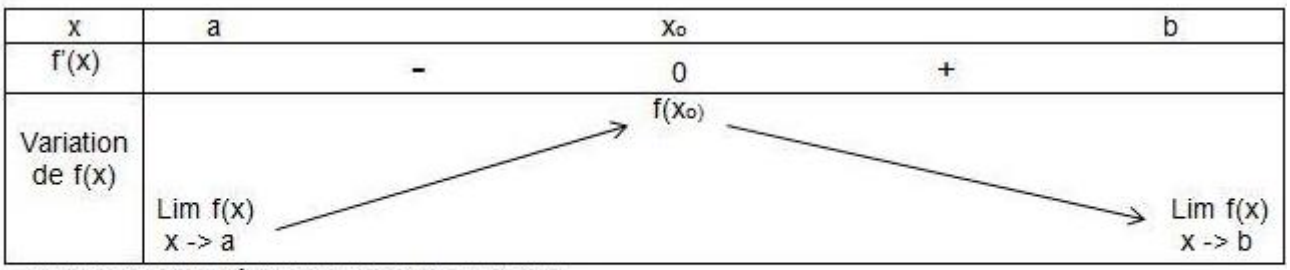

-> f(xo) est appelé maximum de la fonction.

=> Les extremums sont les maximums et les minimums.

#### **Tableau de signes :**

Dans le tableau de signes, il faut indiquer toutes les valeurs pour lesquelles la fonction  $f(x)$  $= 0.$ 

C'est une fonction simple. La résolution d'équation se fait via la technique des facteurs :  $6x = 0 \leftrightarrow x=0 / x-1 = 0 \leftrightarrow x = 1$ 

Si c'était un polynôme de second degré "y =  $ax^2 + bx + c$ ", il aurait été nécessaire de calculer le discriminant.

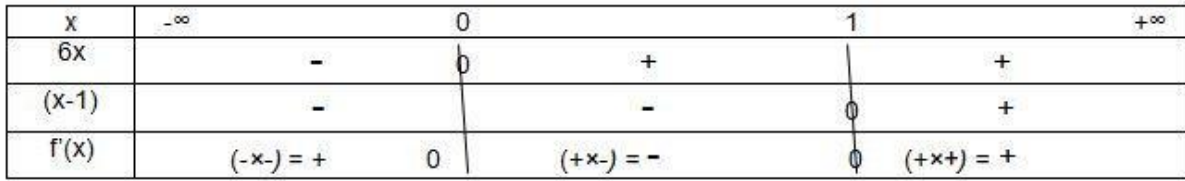

#### **Tableau de variation :**

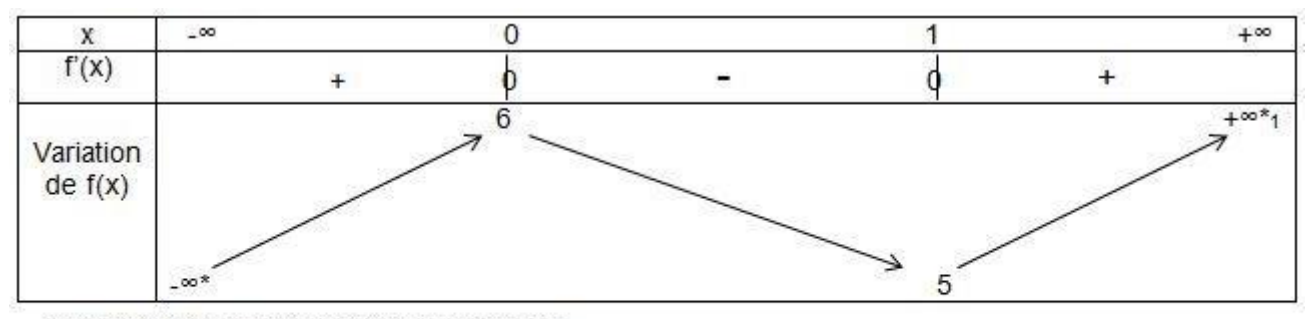

-> Cette fonction n'admet pas d'extremum.

\* Lim  $f(x) = lim(2x^2/3) = -\infty$ <br> $x \to -\infty$ <br> $x \to -\infty$ \*1  $Lim f(x) = lim(2x^2) = +\infty$ <br> $x \rightarrow +\infty$ <br> $x \rightarrow +\infty$ 

# <span id="page-32-0"></span>**Chapitre 2 :** Les statistiques

## <span id="page-32-1"></span>**1. Les principes de base des statistiques :**

#### **Notions de base :**

Une enquête statistique porte sur un ensemble de personnes ou d'objets nommés "population" (constituée d'individus).

Lorsque la population est impossible à étudier dans son ensemble, on étudie un échantillon.

L'enquête vise à mettre en évidence une certaine particularité de cette population. Cette particularité est appelée "caractère" ou "variable".

#### **Caractère mesurable :**

Si le caractère est mesurable, il est dit "quantitatif". Cela signifie que l'on puisse associer un nombre représentant la taille, l'année de naissance, l'âge, etc.

Dans le cas contraire, il est qualitatif (couleur des yeux, région d'habitation, etc.).

#### Les 2 formes de caractères (discret et continu) :

- Discret : Il peut prendre des valeurs "isolées" (nombre d'enfants) ;
- Continu : Il peut prendre toutes les valeurs d'un intervalle de nombres réels (somme d'argent).

Les résultats sont mis en forme dans des tableaux et/ou des graphiques.

#### **La moyenne :**

$$
\overline{x} = \frac{\sum n_i x_i}{N}
$$

#### **La mÈdiane :**

Notée "Me", la médiane est la valeur d'un caractère quantitatif qui partage l'effectif total de la population en 2 groupes d'effectifs égaux.

#### **L'écart type :**

$$
\sigma = \sqrt{\frac{\sum_{i=1}^{N} n_i (x_i - \overline{x})}{N}} \quad \text{ou} \quad \sigma = \sqrt{\frac{\sum_{i=1}^{N} n_i x_i^2}{N} - \overline{x}^2}
$$

#### **La frÈquence :**

La fréquence se calcule à partir de la formule :  $fi = ni/N$ 

#### Le centre de classe :

Le centre de classe se calcule à partir de la formule :  $[a; b] \rightarrow xi = (a+b)/2$ 

#### Le quartile :

Notés Q<sub>1</sub>, Q<sub>2</sub> et Q<sub>3</sub>, le quartile sont les trois valeurs de la variable qui partagent la liste des valeurs ordonnées en quatre groupes de même effectif.

Le quartile se calcule à partir de la formule suivante :

 $Rq: Q_2 = Me$ 

#### L'interquartile :

L'interquartile est la différence entre les quartiles Q3 et Q1. Noté « I », l'interquartile se calcule à partir de la formule suivante :

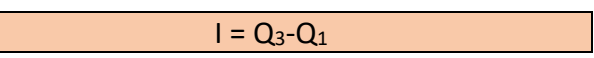

 $[Q_1; Q_3]$  contient la moitié des valeurs observées.

 $[Q_1; Me]$  et  $[Me; Q_3]$  contiennent le quart des valeurs observées.

#### L'ajustement affiné :

L'ajustement affiné peut être connu grâce à la méthode de Mayer : La droite passe par G et G<sub>2</sub>, les deux points moyens des deux nuages partiels d'importance équivalente. La droite  $(G_1G_2)$  est appelée droite de Mayer, elle passe par G.

Il existe également la méthode des moindres carrés : Celle-ci consiste à déterminer la droite la plus susceptible de remplacer « au mieux » le nuage de points. Cette droite est nommée « droite d'ajustement de y par rapport à x » et est notée :  $Dy/x$ .

Cette droite passe par le point G(moy x ; moy y) et a pour équation :

$$
y = ax + b
$$
 où  $a = \frac{\partial xy}{\partial x^2}$  et  $b = \overline{y} - a\overline{x}$ 

## <span id="page-33-0"></span>2. Les variables aléatoires discrètes :

Les différents types de variables aléatoires discrètes :

 $\geq$  La variance de x, notée  $V(x)$  est :

$$
V(x) = \frac{1}{N} \sum_{i} (x_i - \bar{x})^2 n_i = \sum_{i} f_i (x_i - \bar{x})^2
$$

En probabilité, on note  $V(X)$  la variance de la variable aléatoire  $X$  qui vaut, par analogie avec les séries statistiques :

$$
V(X) = \sum_{i} p_i (x_i - E(X))^2 = \sum_{i} p_i x_i^2 - (E(X))^2
$$

► De même, l'écart-type de *X*, noté σ(*X*) est donné par : σ(*X*) =  $\sqrt{V(X)}$ 

## <span id="page-34-0"></span>3. La loi binomiale:

#### Qu'est-ce que la loi binomiale ?

On dit qu'une variable aléatoire X suit une loi binomiale de paramètre n et p si et seulement si : on répète n fois de façons indépendantes la même expérience élémentaire à 2 issues incompatibles :

- 1. Le succès de probabilité (p)
- 2. L'échec de probabilité  $(q = l-p)$

#### <span id="page-34-1"></span>4. La loi normale:

#### La loi Normale centrée réduite :

On appelle "loi normale centrée réduite", la loi normale de paramètre (0; 1) notée N (0; 1).

*Donc* 
$$
E(X) = 0
$$
,  $\sigma(X) = 1$  *et*  $f(x) = \frac{1}{\sqrt{2\pi}} e^{-\frac{1}{2}x^2}$ 

# <span id="page-35-0"></span>**Chapitre 3 :** Les suites

<span id="page-35-1"></span>**1. Les suites arithmÈtiques :** 

## **Le principe des suites :**

Pour les suites, la variable est notée "n" et ne prend que des valeurs entières.

 $\rightarrow$  La suite est appelée U ou  $(U_n)$ ; V ou  $(V_n)$ .

Un s'appelle le terme général de la suite  $(\mathbf{U}_n)$ .

Le premier terme de la suite (**Un**) est **Uo**.

## Les suites arithmétiques :

Une suite ( $U_n$ ) est une suite arithmétique de raison "r" si et seulement si pour tout entier "n", on a :

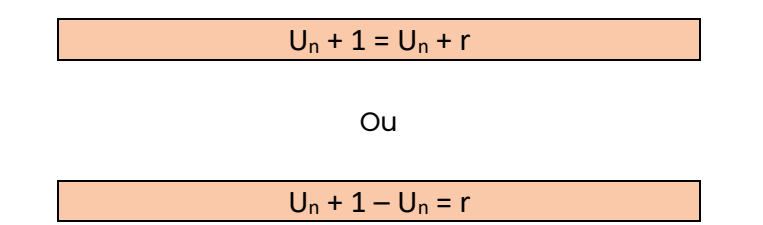

## **Relation entre deux termes quelconques :**

- 1. Si le premier terme est  $U_0: U_n + 1 = U_0 + nr$ ;
- 2. Si la suite commence à U<sub>1</sub> (car U<sub>0</sub> est impossible. Ex. : U<sub>n</sub> = 1/0) : U<sub>n</sub> = U<sub>1</sub> + (n-1) ;
- 3. Si  $U_p = U_o + pr : U_p U_q = r(p-q)$ ;
- 4. Calcul de la somme des n+1 premiers termes  $(S_n = U_0 + U_1 + ... + U_n)$ :  $S_n = [(n+1)x$  $(U_0+U_n)]/2.$
- <span id="page-35-2"></span>**2. Les suites gÈomÈtriques :**

## Les suites géométriques :

La suite  $(U_n)$  est une suite géométrique de raison q si et si seulement si pour tout entier n on a :

$$
U_n+1=q\times U_n
$$

Ou

$$
U_n+1/U_n=q
$$

## **Relation entre deux termes quelconques :**

1. Si le premier terme est **Uo** :

$$
U_n = q^n n \times U_o
$$

2. Si la suite commence à  $U_1$ :
$U_n = q^(n-1) \times U_1$ 

**Quotient entre deux termes quelconques :** 

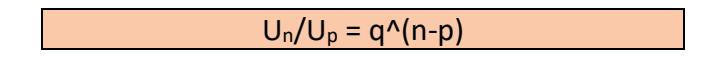

Ou

 $U_n = q^(n-p) \times U_p$ 

## **Somme des n+1 premiers termes :**

1. Si  $q \neq 1$  :

 $S_n = U_o \times [1-q^{(n+1)}] / (1-q)$ 

2. Si  $q = 1$  :

 $S_n = (n+1) \times U_0$ 

# **Chapitre 4: Thermodynamique et transferts thermiques**

# 1. Concepts fondamentaux de la thermodynamique :

## Qu'est-ce que la thermodynamique ?

La thermodynamique est la branche de la physique qui étudie les transferts d'énergie et les transformations de la matière à l'échelle macroscopique. Elle est notamment utilisée en sciences physiques appliquées pour étudier les phénomènes thermiques qui interviennent dans les systèmes mécaniques, électriques ou chimiques.

## Les concepts fondamentaux de la thermodynamique :

- La notion de système : Un système thermodynamique est défini comme une portion de l'univers qui est isolée du reste de l'environnement et sur laquelle on peut observer des transferts d'énergie ;
- Les grandeurs thermodynamiques : Elles permettent de décrire l'état du système à un instant donné. Les grandeurs les plus courantes sont la pression, le volume, la température, l'enthalpie et l'entropie ;
- Les lois de la thermodynamique : Elles décrivent les relations entre les grandeurs thermodynamiques lors des transformations d'un système. Les quatre lois de la thermodynamique sont les suivantes :
	- o La première loi de la thermodynamique, appelée loi de la conservation de l'énergie, stipule que l'énergie ne peut être ni créée ni détruite, mais seulement transformée d'une forme à une autre ;
	- La deuxième loi de la thermodynamique énonce que l'entropie (une mesure du désordre ou de l'imperfection) d'un système isolé ne peut que croître ou rester constante, mais jamais diminuer ;
	- o La troisième loi de la thermodynamique pose une limite absolue à la température : aucun système ne peut atteindre une température de zéro absolu (-273,15°C) ;
	- o La quatrième loi de la thermodynamique concerne les systèmes à très basse température et stipule que l'entropie d'un cristal parfait est nulle à zéro absolu.

La thermodynamique a de nombreuses applications dans le domaine du bâtiment, notamment pour étudier les transferts de chaleur entre les différents éléments d'une construction (murs, toit, fenêtres...), ou pour dimensionner les équipements de chauffage et de climatisation en fonction des besoins thermiques du bâtiment.

## **Exemple:**

La loi de Fourier décrit la conduction de la chaleur dans les matériaux et permet de calculer les pertes de chaleur à travers les parois d'un bâtiment.

# 2. Transferts thermiaues - Conduction, convection, ravonnement :

## **Définition des transferts thermiques:**

Les transferts thermiques sont des phénomènes qui impliquent le transfert d'énergie thermique d'une source chaude vers une source froide. Les trois principaux modes de transfert thermique sont :

- La conduction ;
- La convection ;
- Le rayonnement.

#### **La conduction :**

La conduction est le transfert d'énergie thermique à travers un matériau solide, du fait de la diffusion de l'agitation thermique des atomes et des molécules qui le composent.

#### **Exemple :**

Lorsque vous touchez une casserole chaude, la chaleur est transférée de la casserole à votre main par conduction.

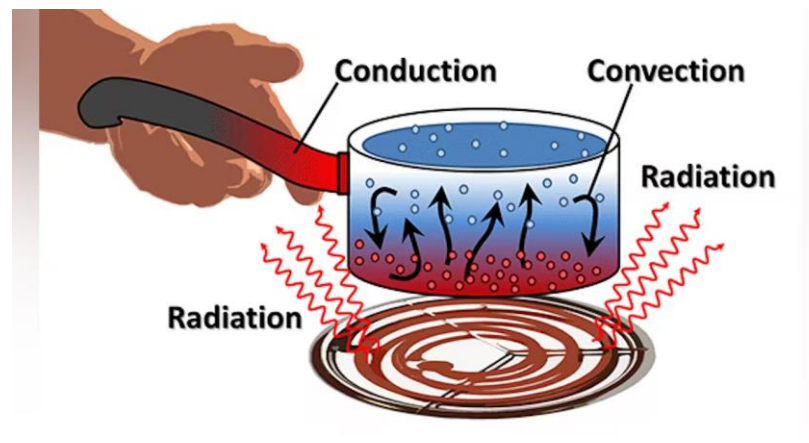

*Image de prÈsentation* 

#### **La convection :**

La convection est le transfert d'énergie thermique par le mouvement des fluides, tels que l'air ou l'eau.

#### **Exemple :**

Lorsqu'un radiateur chauffe l'air autour de lui, l'air chaud s'élève et est remplacé par de l'air froid, créant ainsi un mouvement convectif.

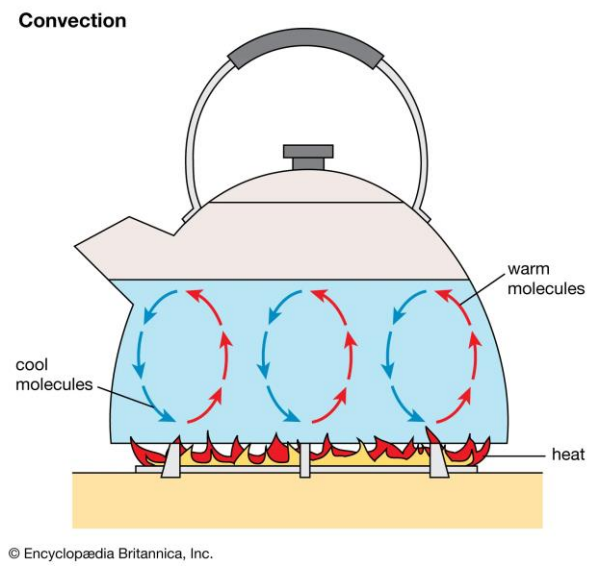

*Image de prÈsentation* 

#### **Le rayonnement :**

Le rayonnement est le transfert d'énergie thermique par les ondes électromagnétiques, telles que la lumière et les ondes infrarouges.

#### **Exemple :**

Lorsque vous ressentez la chaleur du soleil, cela est dû au rayonnement infrarouge émis par le soleil.

Dans le domaine du bâtiment, la compréhension des transferts thermiques est essentielle pour concevoir des systèmes de chauffage, de climatisation et de ventilation efficaces et adaptés aux besoins spécifiques de chaque bâtiment.

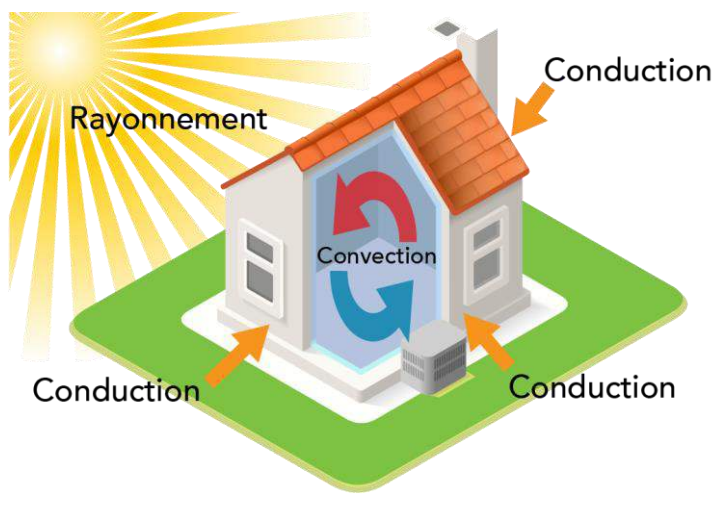

Les 4 grands principes

## **ReprÈsentation de la consommation d'Ènergie en France :**

Selon l'ADEME, les bâtiments tertiaires représentent environ 44 % de la consommation d'Ènergie finale en France, dont environ 60 % pour le chauffage, la climatisation et la

ventilation. La compréhension des transferts thermiques peut donc aider à réduire la consommation d'énergie et les émissions de gaz à effet de serre dans le secteur du bâtiment.

# **Chapitre 5 :** MÈcanique des fluides et hydraulique

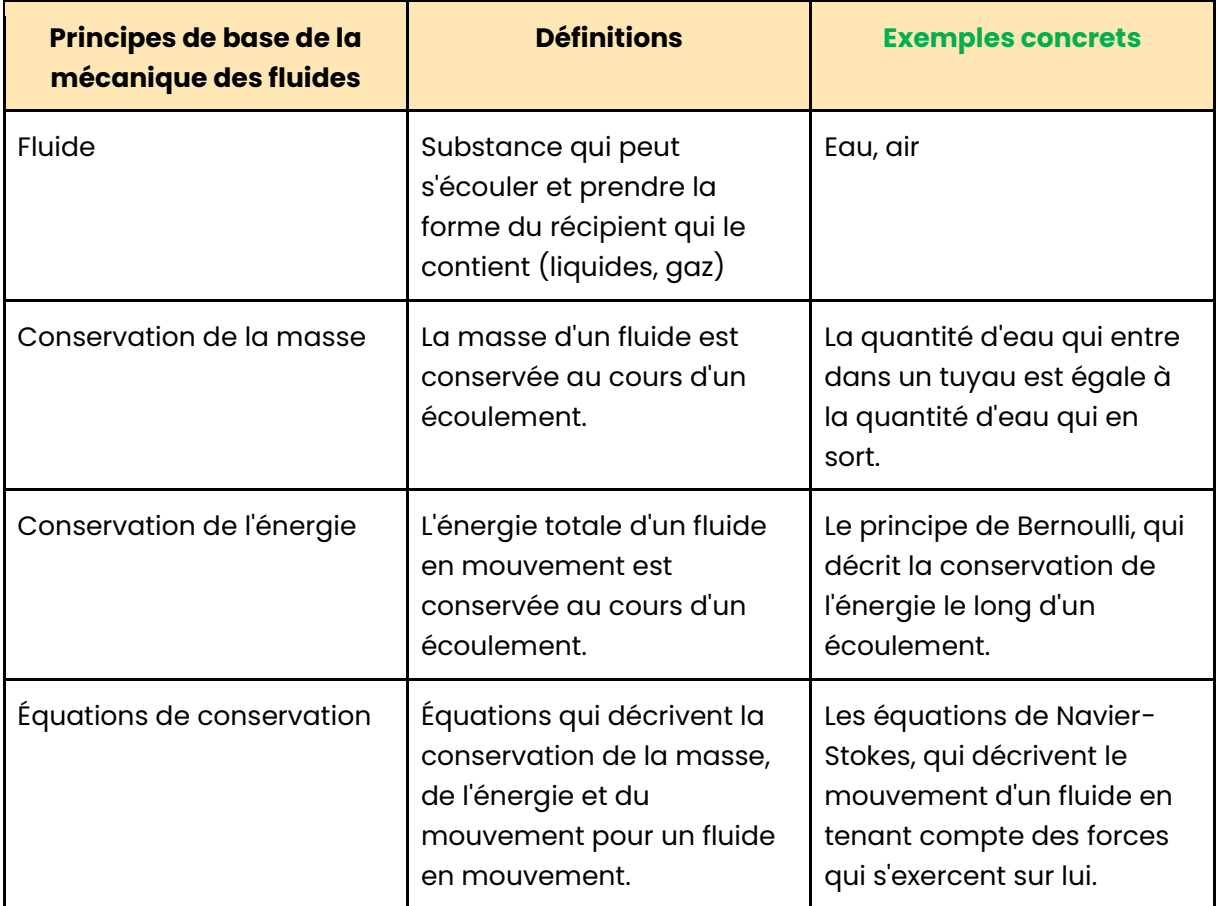

# **1. Principes de base de la mÈcanique des fluides :**

# **2. …coulements de fluides et pertes de charge :**

## **Les Ècoulements de fluides :**

Les écoulements de fluides se produisent lorsqu'un fluide, tel que l'eau ou l'air, se déplace à travers des conduits ou des canalisations. Les écoulements de fluides peuvent générer du bruit et des vibrations, en particulier lorsqu'ils sont turbulents.

Des mesures peuvent être prises pour réduire le bruit et les vibrations dans les Ècoulements de fluides (utilisation de silencieux acoustiques).

## **Les pertes de charge :**

Les pertes de charge se produisent lorsqu'un fluide rencontre une résistance dans un conduit ou une canalisation, ce qui entraîne une diminution de la pression et une augmentation de la vitesse de l'écoulement.

Les pertes de charge peuvent avoir des effets négatifs sur l'efficacité des installations de plomberie et de ventilation, ainsi que sur leur niveau de bruit et de vibration.

# **3. Applications aux installations de plomberie et de ventilation :**

#### **L'acoustique et les vibrations :**

L'acoustique et les vibrations sont également des aspects importants des installations de plomberie et de ventilation dans le domaine du bâtiment.

Les installations de plomberie (conduites d'eau et canalisations) peuvent générer du bruit lorsqu'elles transportent de l'eau à haute pression. Les vibrations peuvent également être générées par les équipements de plomberie (pompes ou vannes).

Des mesures peuvent être prises pour réduire le bruit et les vibrations dans les installations de plomberie (utilisation de matériaux absorbants acoustiques et de supports antivibratoires) pour réduire la transmission du bruit et des vibrations.

# **Chapitre 6 :** Acoustique et vibrations

# **1. Notions fondamentales d'acoustique et de vibrations :**

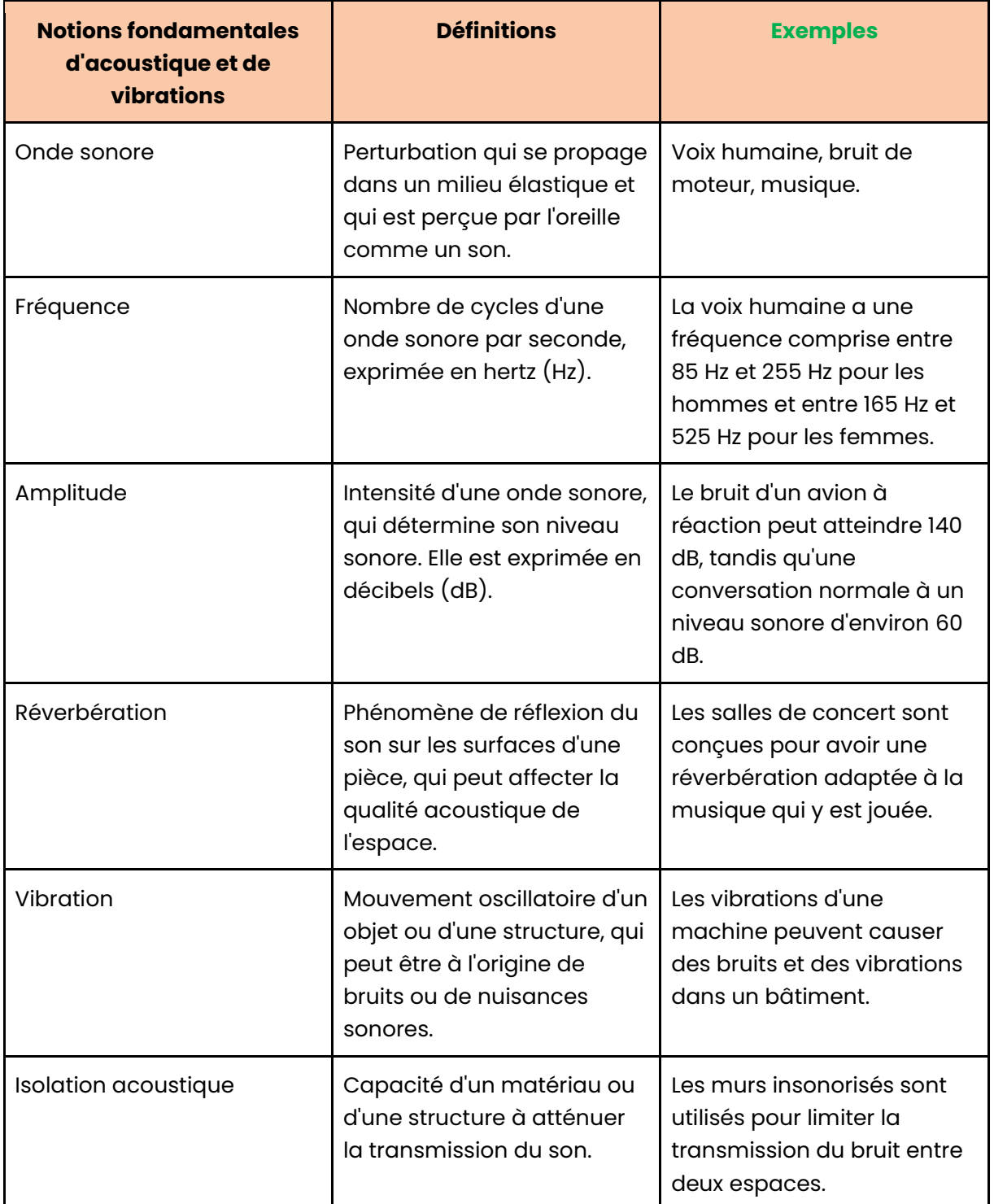

# **2. Propagation et attÈnuation du bruit :**

Les différentes sources de bruit :

Le bruit peut provenir de différentes sources (systèmes de climatisation, équipements électriques, conversations des occupants...) et peut avoir des effets négatifs sur la santé et le bien-être des occupants.

## La propagation du bruit dans un bâtiment :

La propagation du bruit dans un bâtiment dépend de la nature des matériaux de construction, de l'agencement des pièces et de la présence d'éléments tels que les portes, les fenêtres et les cloisons. Les matériaux de construction tels que le béton et le plâtre sont plus efficaces pour atténuer le bruit que les matériaux tels que le bois et le verre.

## Comment atténuer le bruit?

L'atténuation du bruit peut être réalisée à l'aide de différentes techniques (utilisation de matériaux absorbants acoustiques, mise en place de cloisons insonorisées, réduction du niveau de bruit à la source...).

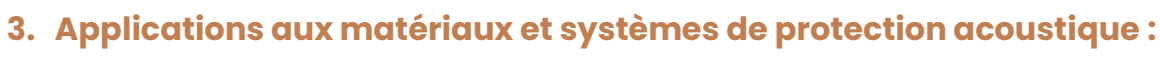

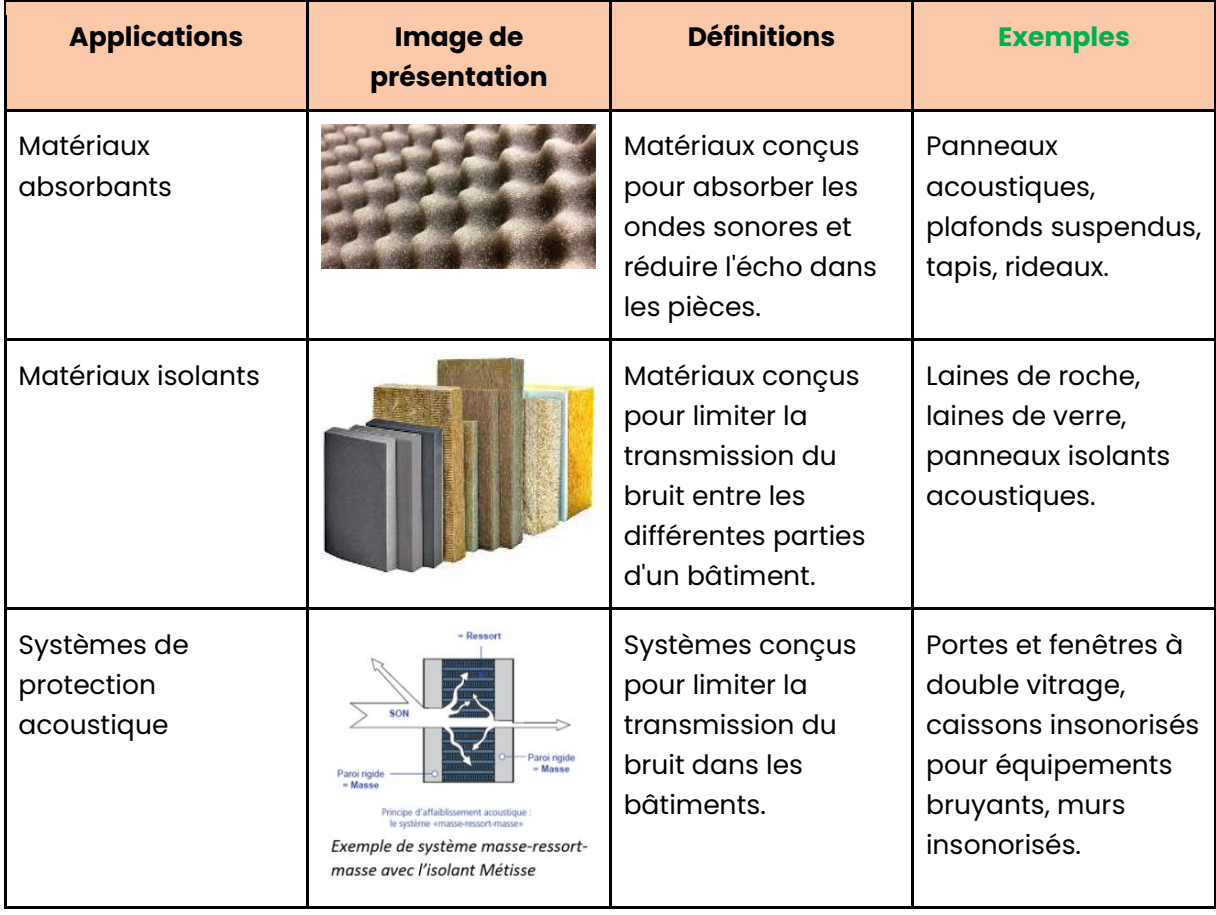

# **Chapitre 7 :** Électricité et éclairage

# 1. Concepts de base de l'électricité et du magnétisme :

## Qu'est-ce que l'électricité ?

L'électricité est une forme d'énergie qui résulte du mouvement des électrons dans les matériaux conducteurs, tels que les métaux. Les électrons ont une charge électrique négative, et lorsqu'ils se déplacent, ils peuvent transférer de l'énergie électrique à travers les conducteurs.

## Qu'est-ce que le magnétisme ?

Le magnétisme est une force qui peut agir sur des objets en mouvement qui ont une charge Èlectrique (Èlectrons). Les aimants et les bobines Èlectriques peuvent produire des champs magnétiques, qui peuvent être utilisés pour générer de l'énergie électrique, par exemple dans les générateurs électriques.

## **Qu'est-ce qu'un circuit Èlectrique ?**

Les circuits électriques sont des chemins fermés par lesquels l'électricité peut circuler à travers des conducteurs et des composants Èlectriques, tels que des interrupteurs, des résistances et des lampes. La loi d'Ohm est utilisée pour calculer la tension, le courant et la résistance dans les circuits électriques.

# **2. Distribution Èlectrique et protection des installations :**

## **En quoi consiste la distribution Èlectrique ?**

La distribution électrique consiste à acheminer l'électricité depuis une source d'alimentation vers les différents appareils électriques du bâtiment. Les installations électriques peuvent être alimentées par un réseau électrique public ou par un générateur électrique interne au bâtiment (groupe électrogène).

La distribution électrique peut être réalisée à l'aide de câbles électriques, de tableaux Èlectriques et de dispositifs de protection, tels que des disjoncteurs.

# **3. Applications ‡ l'Èclairage et aux systËmes de commande :**

## **Les sources d'Èclairage les plus courantes :**

Les sources d'éclairage les plus courantes dans les bâtiments sont les lampes LED, qui sont plus économes en énergie que les lampes à incandescence et les lampes fluorescentes.

Selon l'Agence de l'Environnement et de la Maîtrise de l'Énergie (ADEME), le remplacement des lampes à incandescence par des lampes LED peut réduire la consommation d'énergie pour l'éclairage de 60 à 80 %.

## Les systèmes de commande pour économiser la consommation énergétique :

Les systèmes de commande (détecteurs de mouvement et capteurs de lumière) peuvent Ègalement contribuer ‡ rÈduire la consommation d'Ènergie pour l'Èclairage en allumant et en éteignant automatiquement les lumières en fonction de la présence ou de l'absence des occupants et du niveau de luminosité naturelle.

# **E4 : Analyse du projet et de son contexte**

## **PrÈsentation de l'Èpreuve :**

L'épreuve E4 « Analyse du projet et de son contexte » est une épreuve disposant d'un coefficient de 4, ce qui représente environ 14 % de la note finale.

Cette épreuve E4 se déroule sous forme ponctuelle écrite au travers d'un examen d'une durée de 4 heures.

Cette épreuve vérifie si tu es capable d'analyser un projet dans son ensemble en utilisant tes connaissances scientifiques, techniques et juridiques.

Tu devras étudier un dossier spécifique dans un contexte professionnel précis, et parfois effectuer des calculs simples pour répondre à des questions de cohérence ou de performance des données.

Le questionnement de cette épreuve porte sur les tâches professionnelles liées à l'analyse du projet et de son contexte, en se basant sur un dossier contenant les documents pertinents.

Voici quelques exemples d'activités :

- Identifier et analyser des documents ;
- Vérifier la cohérence des données ;
- Identifier les performances attendues.

#### **Conseil :**

L'épreuve E4 « Analyse du projet et de son contexte » est une épreuve cruciale pour réussir le BTS MEC.

En effet, elle compte pour 14 % de la note finale, ce qui signifie que ces points peuvent être déterminants pour l'obtention du diplôme. Il est donc essentiel de ne pas la négliger et de disposer des bonnes clés pour réussir avec facilité.

Pour la réussir, n'hésite pas à t'entraîner grâce aux annales d'épreuves pour être sûr d'être  $p$ rêt $(e)$  à 100 %. Lors de tes entraînements, mets-toi dans des conditions similaires à celles de l'examen réel.

Cela signifie prendre le temps de réfléchir aux questions posées, d'analyser les informations disponibles, de proposer des solutions argumentées et de savoir traiter de cas spécifiques (étude de cas, analyse à effectuer) le jour J.

# **AccËs au dossier E4**

En vue de l'importance de l'épreuve E4 dans la moyenne finale du BTS et de la facilité à gagner les points lorsqu'on a les bonnes méthodes, nous avons décidé de créer une formation complète à ce sujet : [www.btsmec.fr/dossier-e4.](http://www.btsmec.fr/dossier-e4)

## **Contenu du Dossier E4 :**

- 1. Vidéo 1 Analyser la conformité du projet : 17 minutes de vidéo abordant toutes les informations à connaître à ce sujet.
- 2. **VidÈo 2 Analyse du projet et situation du contexte contractuel :** 25 minutes de vidéo pour évoquer toutes les notions à maîtriser et être 100% prêt(e) pour le jour J.
- 3. **VidÈo 3 Méthode de dimensionnement et de vérification d'ouvrages :** 57 minutes de vidéo pour te délivrer des astuces pour te faire grimper ta note.
- 4. Vidéo 4 Étude préliminaire et programmation des ouvrages : 16 minutes de vidéo pour comprendre ce concept-clé qui doit être maîtrisé pour l'épreuve.
- 5. **Fichier PDF 33 Fiches de Révision :** E-Book abordant les notions à connaître  $\mathscr{D}$

Découvrir le Dossier E4

# **E5 : Étude et suivi d'un projet**

## **PrÈsentation de l'Èpreuve :**

L'épreuve E5 « Étude et suivi d'un projet » est une épreuve se subdivisant en 2 sousépreuves, à savoir :

- **E5.1 Étude descriptive et économique :** Coefficient 5, épreuve ponctuelle orale, durée de 40 minutes ;
- **E5.2 Analyse et suivi financiers :** Coefficient 2, épreuve ponctuelle écrite, durée de 2 heures.

Le coefficient total de l'épreuve E5 est de 7, ce qui représente 24 % de la moyenne finale de l'examen, soit l'une des épreuves ayant le plus de poids sur la moyenne finale.

La sous-épreuve E5.1 prend appui sur un dossier d'élaboration de projet présentant certaines activités tels que :

- Estimation de l'ouvrage dans son ensemble ;
- Réalisation du CCTP d'un lot de l'ouvrage ;
- Réponse à un appel d'offres.

## **Conseil :**

Pour réussir cette épreuve E5 « Étude et suivi d'un projet » du BTS MEC, il est important de prendre en compte quelques conseils utiles. En effet, cette épreuve dispose d'un coefficient de 7, ce qui représente la part non-négligeable de 24 % de la moyenne finale.

Pour bien te préparer, n'hésite pas à t'exercer régulièrement aux différentes notions abordées dans l'épreuve E5. Cela te permettra de consolider tes connaissances et de mieux appréhender les concepts clés.

Pour ce faire, apprends bien l'ensemble des notions évoquées dans les fiches de révision que nous avons rédigées ci-dessous. En effet, nous avons rédigé ces fiches en fonction de tous les concepts à maîtriser pour performer le jour J.

Par ailleurs, nous te recommandons de comprendre en profondeur l'analyse du marché de la construction, l'étude de la faisabilité, la méthode BIM et les différentes solutions techniques ainsi que les notions associés vues ci-dessous.

# **Table des matières**

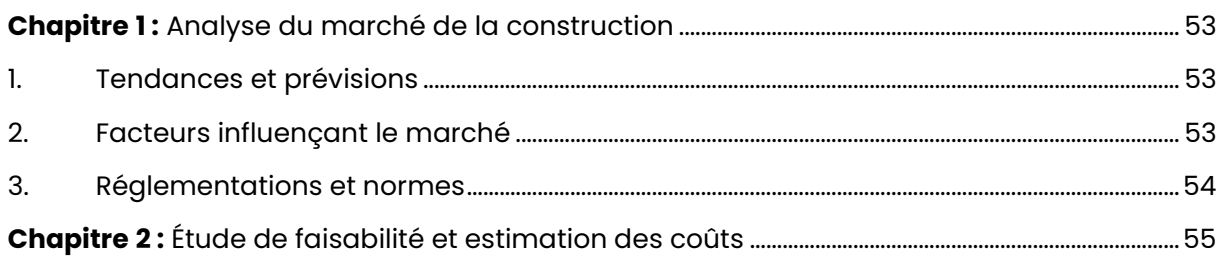

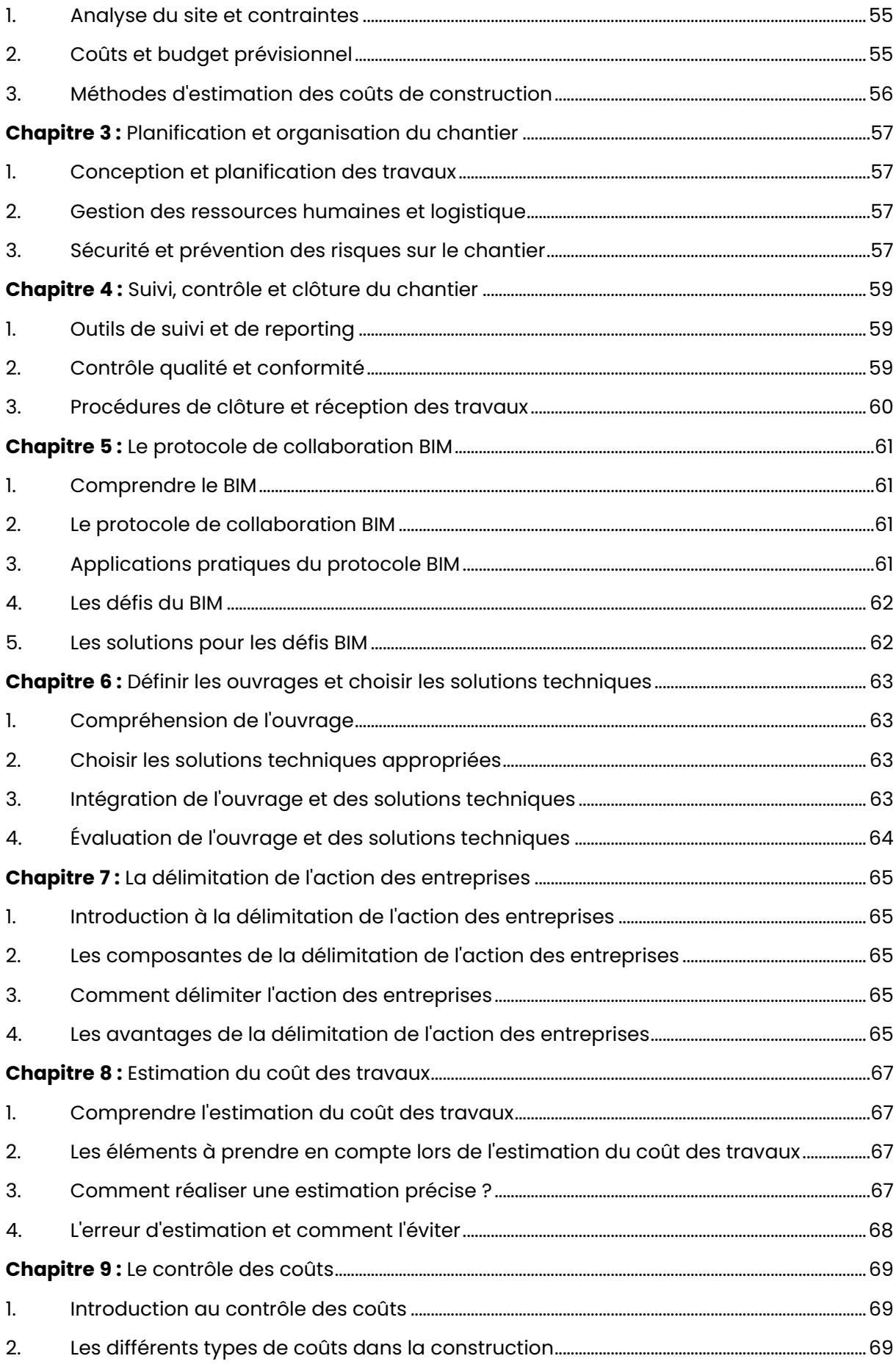

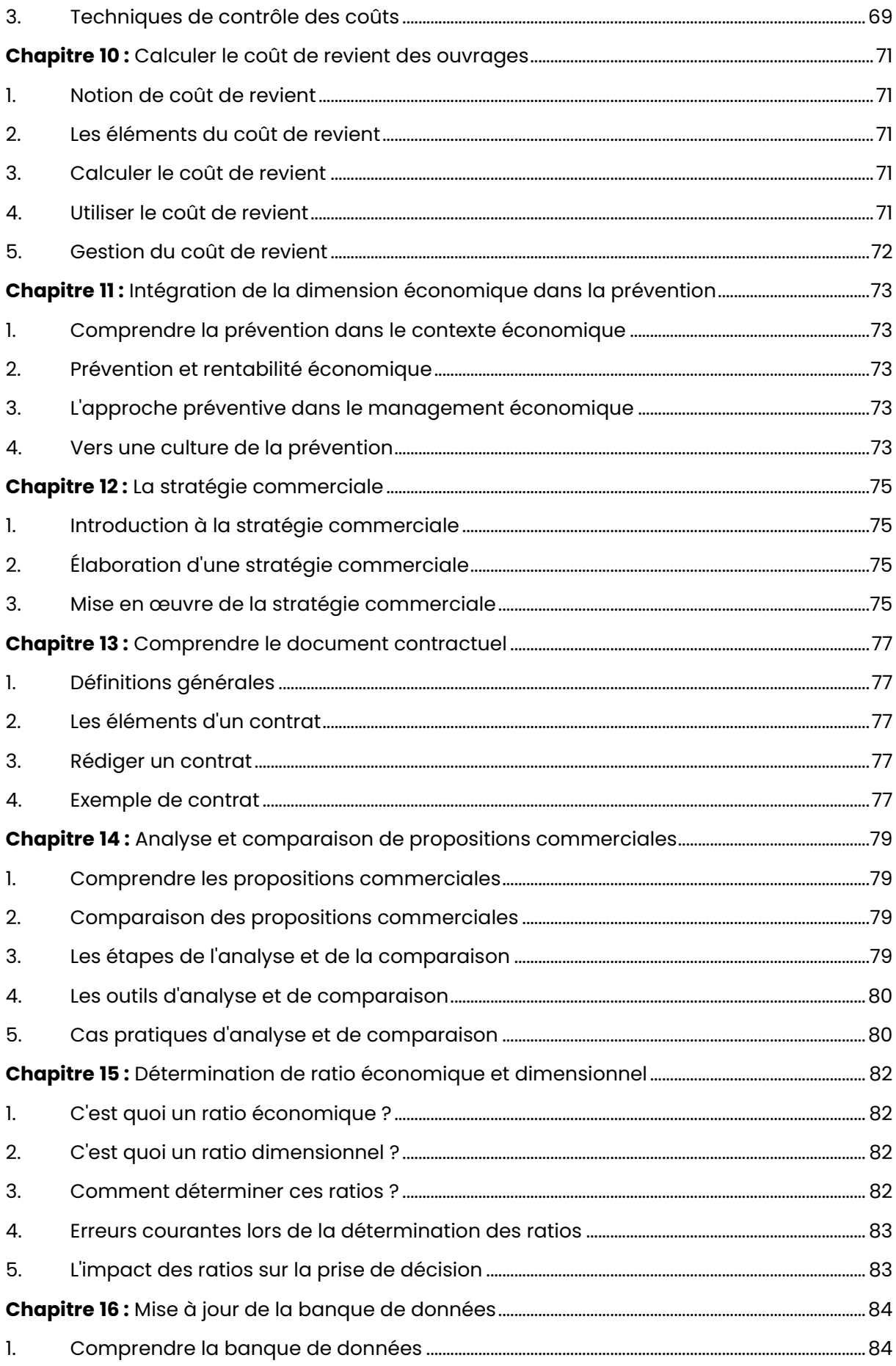

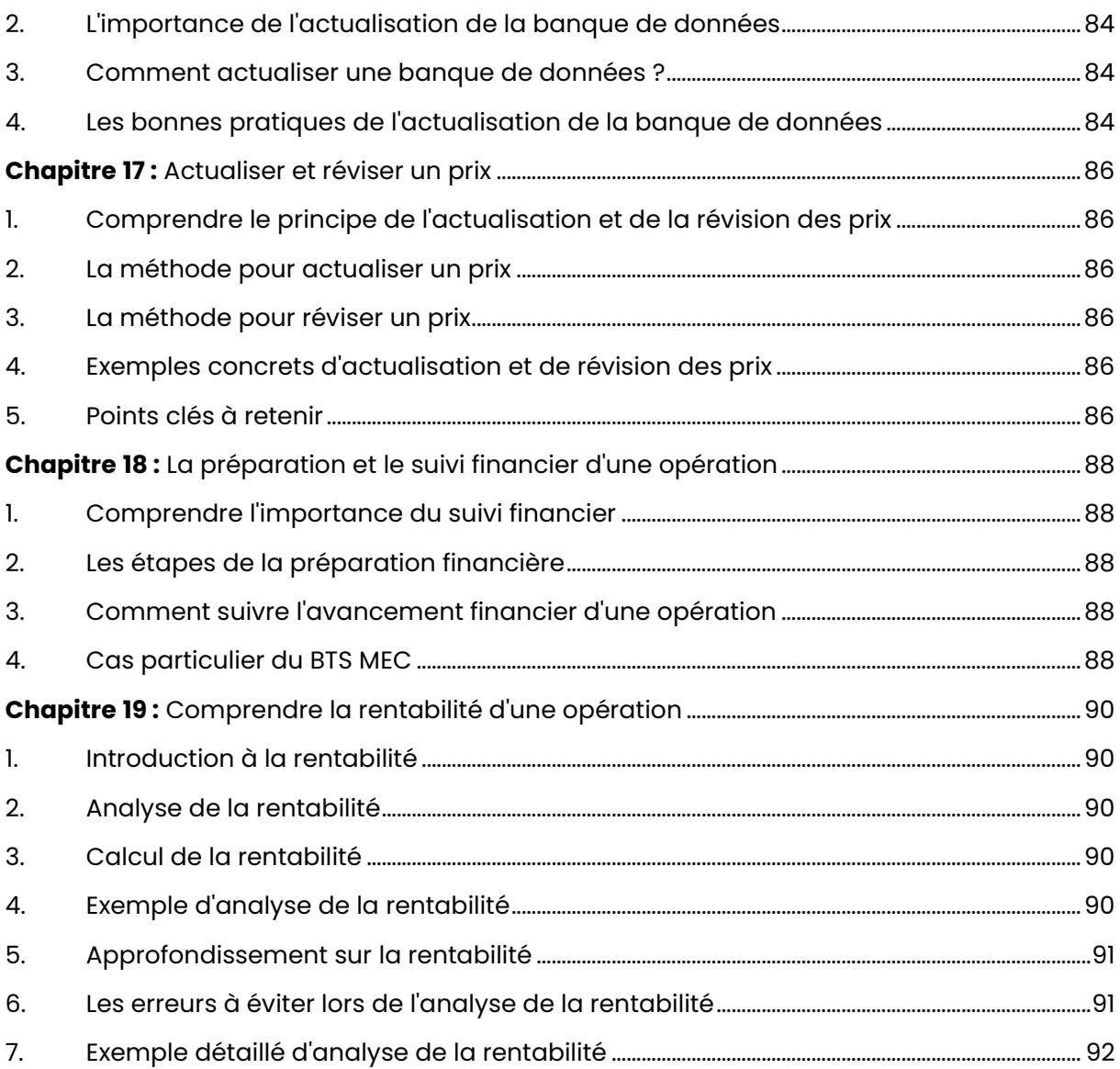

# <span id="page-53-0"></span>**Chapitre 1:** Analyse du marché de la construction

# <span id="page-53-1"></span>**1. Tendances et prévisions :**

#### Les tendances actuelles du marché de la construction

Les tendances actuelles du marché de la construction peuvent inclure des facteurs comme :

- L'augmentation de la demande de logements ;
- Les normes environnementales plus strictes ;
- L'utilisation de technologies innovantes ;
- La demande croissante de bâtiments durables ;
- La préférence pour les matériaux écologiques.

## Les prévisions pour l'avenir du marché :

Les prévisions pour l'avenir du marché de la construction sont basées sur des facteurs tels que :

- Les changements démographiques ;
- La croissance économique ;
- Les politiques gouvernementales ;
- Les tendances sociétales.

#### **Exemple :**

La croissance de la population urbaine peut entraîner une demande accrue de logements, tandis que les politiques gouvernementales visant à encourager la construction écologique peuvent influencer la manière dont les entreprises de construction travaillent.

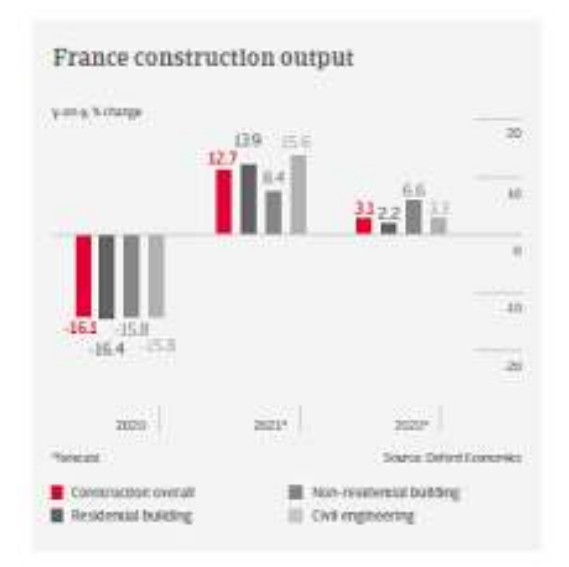

*La croissance de la population urbaine en France* 

<span id="page-53-2"></span>**2. Facteurs influençant le marché :** 

#### **Les facteurs internes :**

Les facteurs internes comprennent la capacité de l'entreprise à répondre à la demande des clients en termes de qualité, de délais et de coûts. Ils peuvent également inclure la qualité de la gestion de projet, la compétence du personnel et la capacité de l'entreprise à innover.

#### **Les facteurs externes :**

Les facteurs externes comprennent la concurrence, les réglementations gouvernementales, les conditions économiques, les facteurs géographiques et les préférences des clients.

#### **Exemple :**

La disponibilité de financement pour les projets de construction, les fluctuations des prix des matières premières et l'évolution des normes de construction peuvent avoir un impact sur le marché de la construction.

## <span id="page-54-0"></span>**3. RÈglementations et normes :**

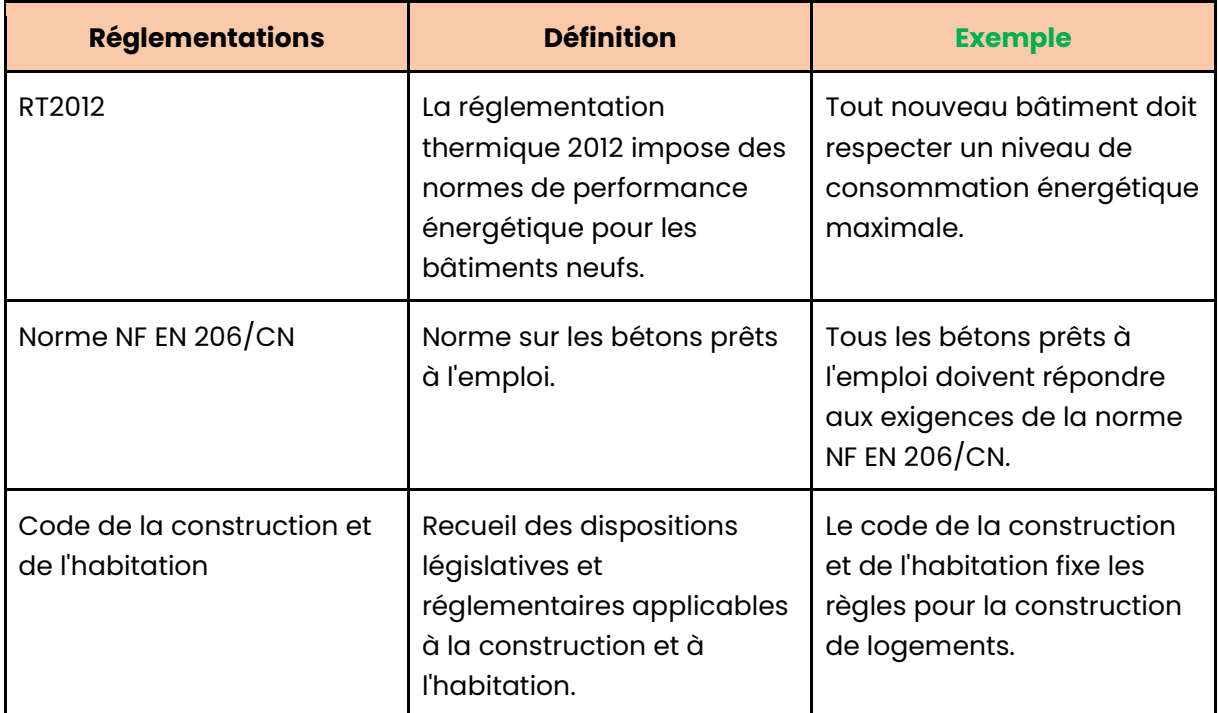

# <span id="page-55-0"></span>**Chapitre 2 :** Étude de faisabilité et estimation des coûts

## <span id="page-55-1"></span>**1. Analyse du site et contraintes :**

#### **La topographie du site :**

La topographie du site doit être étudiée pour comprendre les variations d'altitude, les pentes, les cours d'eau, etc. Ces éléments peuvent influencer la construction et les coûts associÈs, notamment les travaux de terrassement.

#### **La nature du sol :**

La nature du sol doit également être prise en compte car elle peut influencer les fondations nécessaires et donc les coûts de construction. Les sols argileux, par exemple, peuvent nécessiter des fondations plus profondes et plus coûteuses.

#### L'accessibilité au site :

L'accessibilité au site est un autre facteur important, car elle peut influencer les coûts de transport des matériaux, le temps de travail et les coûts de main-d'œuvre. Un site isolé et difficile d'accès peut nécessiter des coûts supplémentaires pour le transport des matériaux et de l'équipement.

#### **Les conditions climatiques :**

Les conditions climatiques doivent également être étudiées pour comprendre les impacts sur la construction et les coûts associés. Par exemple, une région avec des hivers rigoureux peut nécessiter des matériaux de construction spécifiques pour garantir l'isolation thermique.

#### Les règles locales :

Enfin, les règles locales doivent être prises en compte, car elles peuvent imposer des normes de construction spécifiques ou des contraintes architecturales. Par exemple, les règles locales peuvent imposer des matériaux de construction spécifiques pour préserver l'architecture traditionnelle.

# <span id="page-55-2"></span>**2. Coûts et budget prévisionnel :**

#### **Que doit prendre en compte le budget prÈvisionnel ?**

Le budget prévisionnel doit prendre en compte tous les coûts liés à la réalisation du projet, notamment :

- Les coûts de main-d'œuvre ;
- Les coûts des matériaux ;
- Les coûts des équipements et des machines ;
- Les coûts des permis et des licences ;
- Les coûts indirects (frais généraux et frais de gestion).

#### **Comment estimer les coûts associés au projet ?**

Pour estimer les coûts associés au projet, il faut réaliser une étude détaillée de chaque élément du projet et prévoir les coûts associés à chaque étape, de la conception à la construction finale.

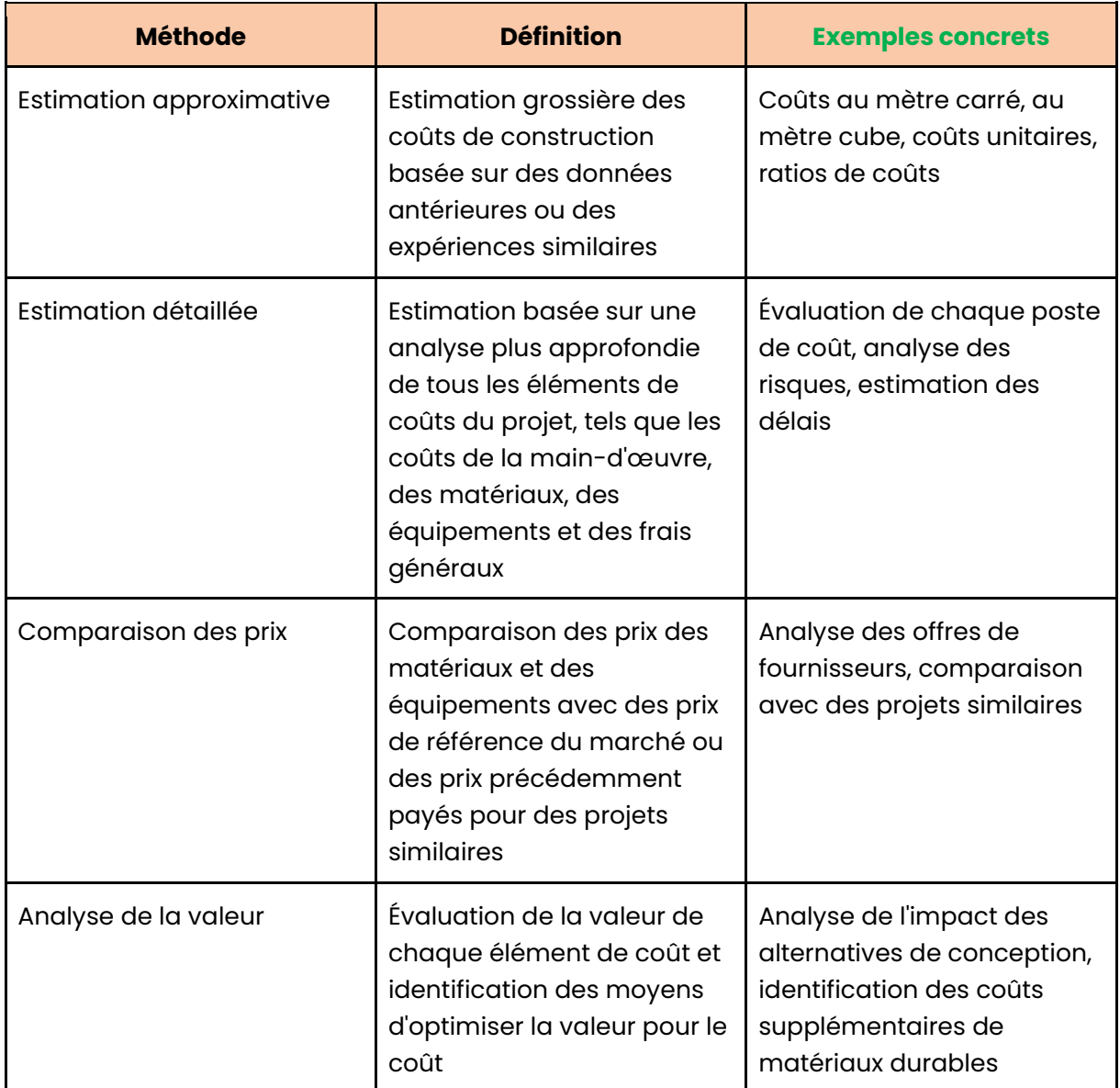

# <span id="page-56-0"></span>**3.** Méthodes d'estimation des coûts de construction :

# <span id="page-57-0"></span>**Chapitre 3 :** Planification et organisation du chantier

# <span id="page-57-1"></span>**1. Conception et planification des travaux :**

#### **La conception des travaux :**

La conception des travaux implique une analyse détaillée des plans et des spécifications, ainsi qu'une compréhension approfondie des exigences du projet.

Il faut déterminer les matériaux et les équipements nécessaires pour chaque étape de la construction.

## **La planification des travaux :**

La planification des travaux implique l'établissement d'un calendrier de construction détaillé, en tenant compte des contraintes temporelles et des délais du projet.

Il faut tenir compte des délais de livraison des matériaux et de l'équipement, ainsi que des délais associés aux inspections et aux permis de construction.

# <span id="page-57-2"></span>**2. Gestion des ressources humaines et logistique :**

## **Introduction à la GRH :**

La gestion des ressources humaines implique l'identification des besoins en personnel pour chaque Ètape du projet, ainsi que la gestion des sous-traitants et des fournisseurs.

Il faut s'assurer que le personnel est qualifié et formé pour les tâches spécifiques qu'ils auront à réaliser sur le chantier.

## **Qu'implique la logistique ?**

La logistique implique la gestion des matériaux, des équipements et des machines nécessaires pour réaliser les travaux.

Il faut planifier la livraison des matériaux et de l'équipement en fonction des besoins du projet, ainsi que s'assurer que les équipements sont disponibles pour les tâches spécifiques qui doivent être réalisées.

## **PÈriodicitÈ d'Èvaluation de la gestion de la RH et de la logistique**

La gestion des ressources humaines et la logistique doivent être régulièrement évaluées tout au long du projet pour s'assurer que les ressources sont utilisées de manière efficace et efficiente.

# <span id="page-57-3"></span>**3. SÈcuritÈ et prÈvention des risques sur le chantier :**

## **Qu'implique la sÈcuritÈ ?**

La sécurité sur le chantier implique l'identification des risques potentiels pour les travailleurs et la mise en place de mesures de prévention pour éviter les accidents.

## **Comment assurer la sécurité des travailleurs ?**

La sécurité des travailleurs peut être assuré par :

- La formation des travailleurs sur les procédures de sécurité ;
- L'utilisation d'équipements de protection individuelle ;
- La mise en place de mesures de sécurité pour les travaux en hauteur ;
- La mise en place de systèmes de sécurité pour les équipements lourds ;
- La mise en place de plans d'urgence en cas d'accident.

# <span id="page-59-0"></span>**Chapitre 4 :** Suivi, contrôle et clôture du chantier

# <span id="page-59-1"></span>1. Outils de suivi et de reporting :

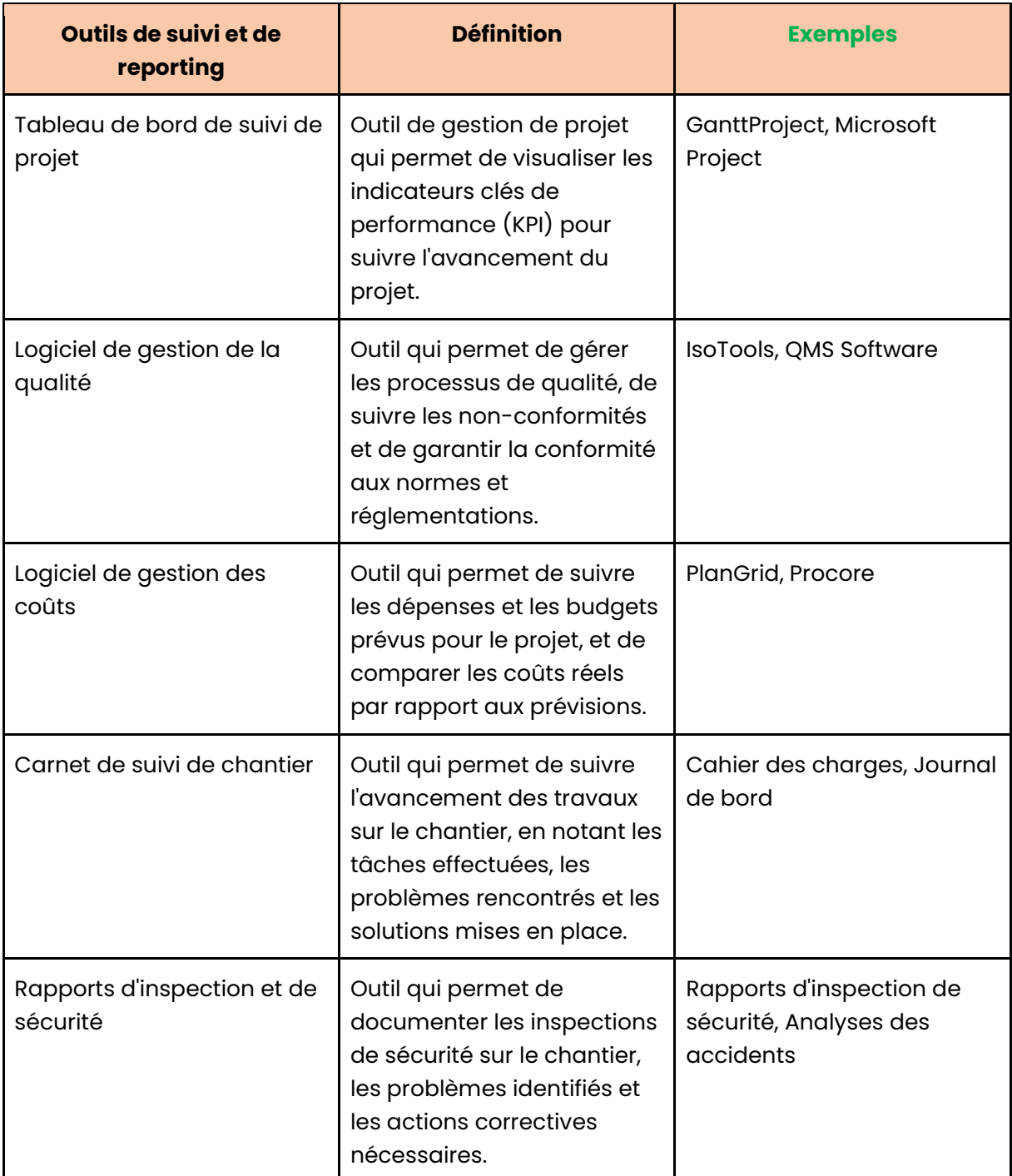

# <span id="page-59-2"></span>2. Contrôle qualité et conformité :

## Différence entre contrôle qualité & conformité :

Le contrôle qualité consiste à vérifier que les travaux sont réalisés conformément aux exigences du cahier des charges et aux normes en vigueur, tandis que la conformité

permet de s'assurer que les travaux sont effectués en respectant les réglementations en matière de sécurité, de santé et d'environnement.

## Comment assurer la qualité des travaux ?

Des outils et des méthodes de contrôle peuvent être utilisés pour assurer la qualité des travaux, comme les contrôles visuels, les tests d'étanchéité, les mesures dimensionnelles, etc. La conformité peut également être vérifiée grâce à des audits, des inspections et des certifications.

## L'utilité du suivi et du contrôle du chantier :

Le suivi et le contrôle du chantier permettent également de détecter les éventuels défauts ou non-conformités et de les corriger rapidement, ce qui permet d'éviter des retards ou des surcoûts importants.

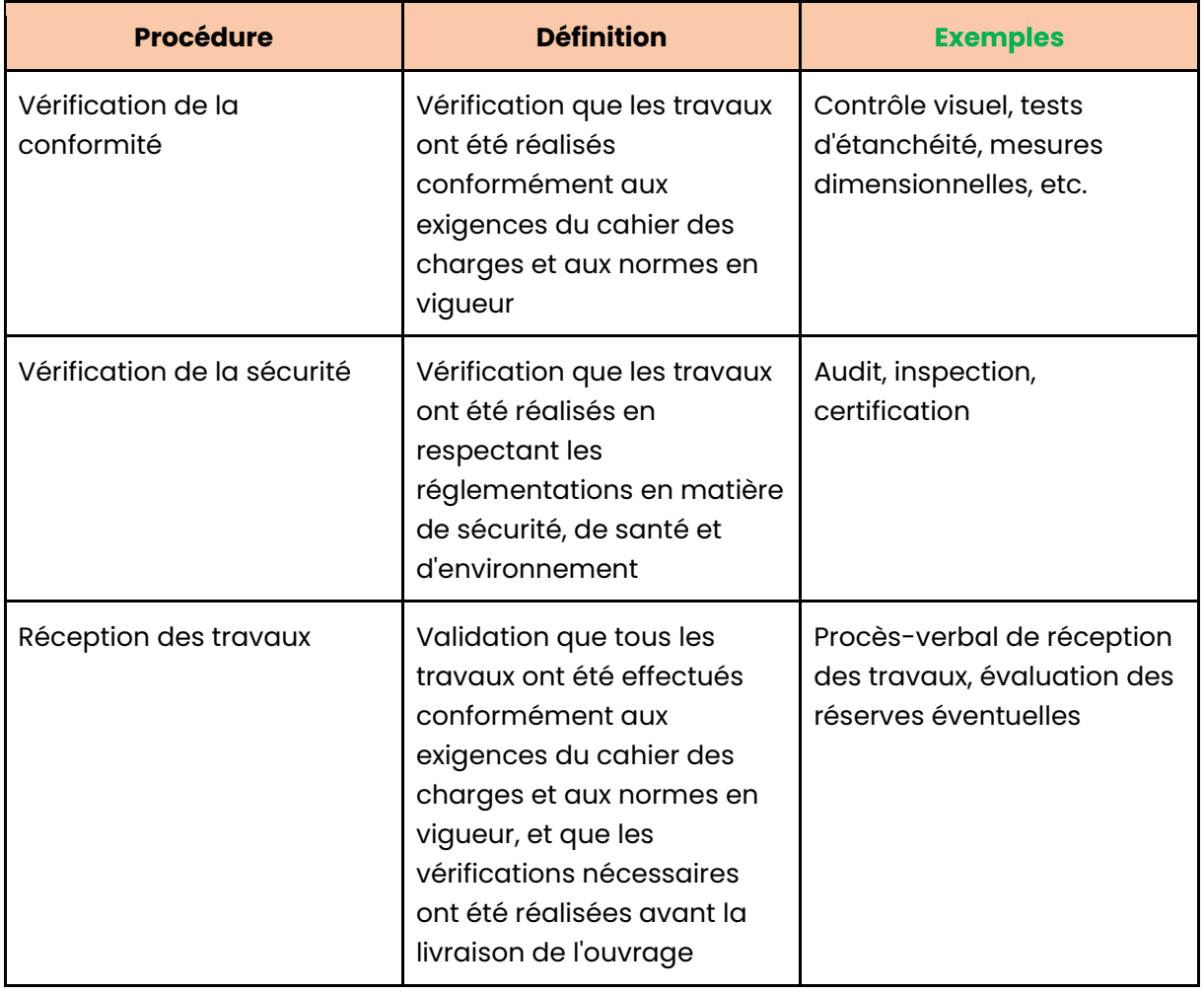

# <span id="page-60-0"></span>3. Procédures de clôture et réception des travaux :

# <span id="page-61-0"></span>**Chapitre 5 :** Le protocole de collaboration BIM

## <span id="page-61-1"></span>**1. Comprendre le BIM :**

#### **Qu'est-ce que le BIM ?**

Le BIM, ou Building Information Modeling, est une approche de la conception et de la gestion des bâtiments basée sur les informations numériques.

#### **Avantages du BIM :**

Grâce au BIM, il peut optimiser l'utilisation des ressources, améliorer la communication et minimiser les erreurs de conception et de construction.

#### **Les outils BIM :**

Pour profiter des avantages du BIM, il faut utiliser des outils spécifiques, comme des logiciels de modélisation 3D.

## <span id="page-61-2"></span>**2. Le protocole de collaboration BIM :**

#### **Importance du protocole :**

Le protocole de collaboration BIM est crucial car il définit comment les membres de l'Èquipe travaillent ensemble et partagent les informations.

#### **Composantes du protocole :**

Un bon protocole devrait inclure des directives sur la gestion des informations, la répartition des tâches et la communication entre les membres de l'équipe.

## **Mise en œuvre du protocole :**

Pour mettre en place le protocole, il faut former les membres de l'Èquipe, choisir les outils appropriÈs et Ètablir un processus de rÈvision et d'amÈlioration continue.

# <span id="page-61-3"></span>**3. Applications pratiques du protocole BIM :**

## **Exemple de projet de construction :**

Dans un projet de construction, le protocole BIM permet de coordonner les activités de tous les intervenants, de l'architecte à l'entrepreneur en passant par le plombier et l'électricien.

## **Exemple de rénovation d'un bâtiment :**

Lors d'une rénovation, le protocole BIM peut aider à identifier les éléments à conserver, à réparer ou à remplacer, en facilitant l'échange d'informations entre les différents intervenants.

#### **Exemple de gestion d'un bâtiment :**

Dans la gestion d'un bâtiment, le protocole BIM permet de suivre l'état des installations, de planifier les interventions de maintenance et d'optimiser l'utilisation des espaces.

Ce n'est qu'un exemple. Une fois que j'aurai le texte initial, je pourrai créer un cours plus précis sur le protocole de collaboration BIM.

## <span id="page-62-0"></span>**4. Les dÈfis du BIM :**

#### **La formation BIM :**

L'adoption du BIM nécessite une formation approfondie. C'est essentiel pour comprendre comment utiliser correctement les outils BIM et comment interpréter les informations générées par ces outils.

## **Le partage d'informations :**

Le partage d'informations est un défi majeur dans le BIM. Il faut s'assurer que toutes les parties prenantes ont accès à l'information dont elles ont besoin, et que cette information est présentée de manière à être facilement comprise.

#### La mise à jour des informations :

Dans le cadre du BIM, il faut mettre à jour régulièrement les informations. Cela permet de garantir que tous les membres de l'Èquipe travaillent avec les informations les plus récentes et les plus précises.

## <span id="page-62-1"></span>**5. Les solutions pour les défis BIM :**

## **La formation continue :**

Pour résoudre le problème de la formation, il peut investir dans la formation continue. Cela permet de garantir que toutes les parties prenantes sont constamment à jour sur les dernières techniques et technologies BIM.

## **Les plateformes de collaboration :**

Pour faciliter le partage d'informations, il peut utiliser des plateformes de collaboration. Cela permet à toutes les parties prenantes d'accéder facilement à l'information dont elles ont besoin.

#### **L'utilisation de logiciels BIM :**

L'utilisation de logiciels BIM peut faciliter la mise à jour des informations. Ces logiciels permettent de modifier facilement les informations et de s'assurer que toutes les parties prenantes ont accès à l'information la plus récente.

# <span id="page-63-0"></span>**Chapitre 6:** Définir les ouvrages et choisir les solutions

# techniques

## <span id="page-63-1"></span>1. Compréhension de l'ouvrage :

## Définition d'un ouvrage :

Un ouvrage, c'est une création manuelle ou industrielle, conçue pour répondre à une certaine utilité. En construction, il s'agit d'un produit fini comme un bâtiment, une route, un pont, etc.

#### **Comprendre les besoins de l'ouvrage :**

Un ouvrage ne naît pas du hasard, il résulte d'un besoin précis. Comprendre ce besoin est essentiel pour choisir les techniques appropriées.

# <span id="page-63-2"></span>2. Choisir les solutions techniques appropriées :

#### Critères de choix des solutions techniques :

Le choix des solutions techniques dépend de plusieurs critères : le type d'ouvrage, les contraintes du site, le budget disponible, la durabilité souhaitée, etc.

#### **Exemple:**

Pour un immeuble de grande hauteur, on peut choisir des techniques de construction en acier en raison de sa résistance et de sa légèreté.

#### Rechercher et comparer les différentes solutions techniques :

Il faut identifier les différentes solutions techniques possibles, les comparer sur la base des critères définis, puis choisir la plus appropriée.

## Le rôle du management dans le choix des solutions techniques :

Le management joue un rôle crucial dans le choix des solutions techniques. Il doit garantir que le choix final respecte le cahier des charges, tout en optimisant les coûts et le délai.

# <span id="page-63-3"></span>3. Intégration de l'ouvrage et des solutions techniques :

#### Comment les solutions techniques se concrétisent dans l'ouvrage ?

Une fois les solutions techniques choisies, elles sont mises en œuvre dans la réalisation de l'ouvrage. Chaque étape de la construction doit respecter ces choix techniques.

#### **Exemple:**

Si une technique de construction en béton armé a été choisie pour un bâtiment, tous les éléments de la structure devront être conçus et construits en respectant cette technique.

## L'importance de la coordination dans l'intéaration des solutions techniques :

Pour que les solutions techniques soient efficacement intégrées à l'ouvrage, une bonne coordination est nécessaire entre tous les intervenants : architectes, ingénieurs, ouvriers, etc.

# <span id="page-64-0"></span>**4. …valuation de l'ouvrage et des solutions techniques :**

## **…valuation technique de l'ouvrage :**

L'évaluation technique permet de vérifier que l'ouvrage respecte les solutions techniques choisies et qu'il répond aux exigences du cahier des charges.

## **…valuation Èconomique de l'ouvrage :**

L'évaluation économique est aussi importante. Elle permet de vérifier que l'ouvrage a été réalisé dans le respect du budget et des délais prévus.

## **Importance du suivi et de l'ajustement :**

La construction d'un ouvrage est un processus dynamique. Un suivi régulier et des ajustements sont souvent nécessaires pour garantir que l'ouvrage reste conforme aux solutions techniques choisies et aux attentes du client.

# <span id="page-65-0"></span>**Chapitre 7:** La délimitation de l'action des entreprises

# <span id="page-65-1"></span>**1. Introduction à la délimitation de l'action des entreprises :**

## **Qu'est-ce que la dÈlimitation de l'action des entreprises ?**

La délimitation de l'action des entreprises désigne la définition précise de leur rôle, leurs responsabilités et leur champ d'action. C'est essentiel pour un fonctionnement efficace.

#### **Pourquoi est-ce important ?**

Une entreprise bien définie permet à chaque membre de comprendre son rôle et contribue à la réalisation des objectifs de l'entreprise. Elle évite aussi les conflits et facilite la prise de décision.

# <span id="page-65-2"></span>**2. Les composantes de la dÈlimitation de l'action des entreprises :**

#### Le rôle de l'entreprise :

Une entreprise a pour rôle principal de produire des biens ou des services. Elle peut avoir d'autres rôles selon ses objectifs, comme la responsabilité sociale.

#### Les responsabilités de l'entreprise :

Chaque entreprise a une responsabilité légale et éthique envers ses employés, ses clients, l'environnement et la société en général.

#### **Le champ d'action de l'entreprise :**

Le champ d'action de l'entreprise représente les activités dans lesquelles elle intervient. Il peut être local, régional, national ou international.

## <span id="page-65-3"></span>**3. Comment dÈlimiter l'action des entreprises :**

#### $Établissement des objectifs :$

Pour délimiter son action, une entreprise doit d'abord définir ses objectifs. Ces objectifs guideront les décisions et actions de l'entreprise.

#### **Identification des rôles et responsabilités :**

Il faut ensuite identifier les rôles et responsabilités de chaque membre de l'entreprise. Cela assure que chaque tâche est assignée à la personne appropriée.

## **DÈfinition du champ d'action :**

Enfin, l'entreprise doit définir son champ d'action. Cela peut inclure le choix des marchés cibles, des produits ou services à offrir, et des méthodes de production.

# <span id="page-65-4"></span>**4. Les avantages de la dÈlimitation de l'action des entreprises :**

#### **Meilleure coordination :**

Une entreprise bien définie favorise une meilleure coordination et efficacité. Chaque membre sait ce qu'il doit faire et comment contribuer aux objectifs de l'entreprise.

## **RÈduction des conflits :**

En définissant clairement les rôles et responsabilités, on peut réduire les conflits au sein de l'entreprise. Chacun sait où il se situe et ce qu'on attend de lui.

## **Facilitation de la prise de décision :**

Avec une action bien délimitée, la prise de décision est facilitée. Les objectifs clairs aident à déterminer la meilleure action à entreprendre pour les atteindre.

## **Exemple :**

Une entreprise de construction veut se développer à l'international. Pour ce faire, elle doit définir ses objectifs (s'implanter dans 5 pays en 2 ans), les rôles et responsabilités (qui sera en charge de chaque marché) et son champ d'action (quels types de projets elle réalisera dans chaque pays). Ainsi, l'action de l'entreprise est bien délimitée, facilitant la coordination, la réduction des conflits et la prise de décision.

# <span id="page-67-0"></span>**Chapitre 8 :** Estimation du coût des travaux

# <span id="page-67-1"></span>**1. Comprendre l'estimation du coût des travaux :**

## Qu'est-ce que l'estimation du coût des travaux ?

L'estimation du coût des travaux n'est rien d'autre qu'une prévision du budget nécessaire pour réaliser un projet de construction. C'est essentiel pour une planification adéquate.

#### **Pourquoi est-ce important ?**

L'importance de l'estimation réside dans le fait qu'elle permet de prévoir le budget nécessaire, d'éviter les surprises financières et de planifier correctement les ressources.

# <span id="page-67-2"></span>**2. Les ÈlÈments ‡ prendre en compte lors de l'estimation du co˚t des travaux :**

#### Le coût des matériaux :

Le coût des matériaux est un facteur crucial. Il faut considérer la qualité des matériaux, leur disponibilité et leur coût pour une estimation précise.

#### **Le co˚t de la main-d'œuvre :**

La main-d'œuvre est également un élément essentiel à considérer. Cela inclut les salaires des ouvriers, le coût des heures supplémentaires, etc.

#### **Les frais gÈnÈraux :**

Les frais généraux, tels que les coûts de gestion de projet, les licences, les assurances, etc., doivent également être pris en compte.

#### Les imprévus :

Il est toujours sage d'inclure une provision pour imprévus dans l'estimation pour couvrir les dépenses inattendues.

## <span id="page-67-3"></span>**3. Comment rÈaliser une estimation prÈcise ?**

## Étude détaillée du projet :

Un bon point de départ pour une estimation précise est une étude détaillée du projet, comprenant la connaissance des matériaux nécessaires, la durée des travaux, etc.

## **Utilisation de logiciels d'estimation :**

Des logiciels d'estimation spécifiques peuvent aider à calculer les coûts de manière précise et efficace.

#### **Consultation d'experts :**

Consulter des experts dans le domaine de la construction peut fournir des informations précieuses pour l'estimation.

#### **Suivi et ajustement :**

Il faut suivre les coûts au fur et à mesure de l'avancement du projet et d'ajuster l'estimation en conséquence.

#### **Exemple :**

Si tu es en train de construire un bâtiment et que le prix des matériaux augmente, il faut réajuster l'estimation du coût pour refléter ces changements.

## <span id="page-68-0"></span>**4. L'erreur d'estimation et comment l'Èviter :**

#### **Qu'est-ce que l'erreur d'estimation ?**

Une erreur d'estimation se produit lorsque le coût réel d'un projet dépasse l'estimation initiale.

#### **Les causes d'une erreur d'estimation :**

Une erreur d'estimation peut être causée par plusieurs facteurs, tels qu'une mauvaise évaluation des coûts de matériaux, une mauvaise gestion du projet, etc.

#### **Comment Èviter l'erreur d'estimation ?**

Pour éviter l'erreur d'estimation, il faut être aussi précis que possible dans l'évaluation des coûts et prévoir une marge pour les imprévus.

#### L'importance de la précision dans l'estimation :

Une estimation précise peut éviter de nombreux problèmes, comme un dépassement du budget, une mauvaise planification, etc.

# <span id="page-69-0"></span>**Chapitre 9: Le contrôle des coûts**

# <span id="page-69-1"></span>1. Introduction au contrôle des coûts :

## Définition du contrôle des coûts :

Quand on parle de contrôle des coûts, il s'agit simplement de garder un œil sur le montant dépensé pour réaliser un projet ou une tâche, en l'occurrence, dans le domaine de la construction. C'est une façon de s'assurer qu'on ne dépasse pas le budget alloué.

## Pourquoi est-il nécessaire de contrôler les coûts ?

Le contrôle des coûts est primordial pour éviter les dépassements de budget. Un suivi régulier et rigoureux des dépenses aide à identifier les problèmes potentiels avant qu'ils ne deviennent des crises financières majeures. On peut ainsi prendre des mesures correctives à temps.

# <span id="page-69-2"></span>2. Les différents types de coûts dans la construction :

## Coûts de travaux :

Ici, il est question des dépenses liées directement à la réalisation de la construction. Cela inclut, par exemple, le coût des matériaux, de la main d'œuvre, de la location d'équipements, etc.

#### **Coûts annexes:**

En plus des coûts directs, il y a aussi des coûts supplémentaires ou coûts annexes. Il peut s'agir de frais administratifs, de coûts liés à la sécurité sur le chantier, de coûts d'assurance, etc. Ils ne sont pas directement liés à la construction, mais sont indispensables pour mener le projet à bien.

# <span id="page-69-3"></span>3. Techniques de contrôle des coûts :

## **Préparation d'un budget:**

Pour contrôler les coûts, il faut d'abord savoir combien on prévoit de dépenser. C'est là que la préparation d'un budget entre en jeu. Il donne une idée précise de combien chaque aspect du projet coûtera.

## Suivi des dépenses :

Une fois le budget en place, il faut suivre régulièrement les dépenses pour s'assurer qu'elles sont en adéquation avec les prévisions. C'est là qu'un logiciel de gestion de projet peut être très utile.

## **Analyse des écarts:**

Si les dépenses réelles sont différentes de ce qui était prévu, il est crucial de comprendre pourquoi. Cette analyse des écarts permet de repérer les problèmes et d'apporter les corrections nécessaires.

## **Exemple :**

Imaginons une entreprise de construction qui a prévu un budget de 100 000 € pour un projet. Si, à mi-parcours, elle a déjà dépensé 70 000 €, il est évident qu'il y a un problème. Une analyse des écarts permettrait de comprendre où se situe le problème et comment y remédier.

#### **Prise de mesures correctives :**

Si l'analyse des écarts révèle des problèmes, il faut agir. Il peut s'agir de renégocier les contrats avec les fournisseurs, de trouver des alternatives moins coûteuses, de repenser certaines parties du projet, etc.

# <span id="page-71-0"></span>**Chapitre 10 :** Calculer le coût de revient des ouvrages

# <span id="page-71-1"></span>**1.** Notion de coût de revient :

#### Qu'est-ce que le coût de revient ?

C'est le total des dépenses engagées pour produire un ouvrage. Il se compose des coûts directs (matériaux, main-d'œuvre) et des coûts indirects (amortissement, charges).

## **Importance du coût de revient :**

Il sert à établir le prix de vente d'un ouvrage. Il est essentiel pour déterminer la rentabilité d'un projet.

## <span id="page-71-2"></span>2. Les éléments du coût de revient :

#### Les coûts directs :

Ces coûts sont liés directement à la production de l'ouvrage. Ils regroupent le coût des matériaux et la main-d'œuvre.

## Les coûts indirects :

Ce sont les coûts non liés directement à la production, comme les charges de fonctionnement et l'amortissement du matériel.

## <span id="page-71-3"></span>**3. Calculer le co˚t de revient :**

#### **Rassembler les informations :**

Il faut identifier et quantifier tous les coûts liés à la production de l'ouvrage.

## **Additionner les coûts directs :**

Il suffit d'additionner le coût des matériaux et de la main-d'œuvre.

## Additionner les coûts indirects :

Il faut calculer les charges de fonctionnement et l'amortissement, puis les additionner.

## **Calculer le coût de revient :**

Il suffit d'additionner les coûts directs et les coûts indirects.

## **Exemple :**

Imaginons un ouvrage où les matériaux coûtent 1000€, la main-d'œuvre 2000€, les charges de fonctionnement 500€ et l'amortissement 300€. Le coût de revient sera de 1000€ (matériaux) + 2000€ (main-d'œuvre) + 500€ (charges) + 300€ (amortissement) = 3800€.

## <span id="page-71-4"></span>**4.** Utiliser le coût de revient :

## **DÈfinir le prix de vente :**
Le coût de revient est la base pour déterminer le prix de vente. Il faut y ajouter une marge bénéficiaire.

# Évaluer la rentabilité :

La différence entre le prix de vente et le coût de revient donne le bénéfice brut. Si cette valeur est positive, le projet est rentable.

# 5. Gestion du coût de revient :

# Suivi du coût de revient

Il faut régulièrement vérifier le coût de revient pour s'assurer que le projet reste rentable.

# Optimisation du coût de revient

On peut réduire le coût de revient en optimisant l'usage des ressources et en réduisant les coûts superflus.

# **Chapitre II:** Intégration de la dimension économique dans la prévention

# 1. Comprendre la prévention dans le contexte économique :

# L'importance de la prévention :

La prévention a un rôle crucial à jouer en économie. Elle permet d'anticiper les risques et problèmes potentiels, réduisant ainsi leurs impacts économiques.

# Impact économique de la non-prévention :

Quand elle est négligée, la prévention peut entraîner des coûts économiques importants, sous forme de réparations ou de pertes d'opportunités. Elle peut faire la différence entre la réussite et l'échec d'un projet.

# 2. Prévention et rentabilité économique :

## **Prévention comme investissement :**

La prévention est un investissement. Elle nécessite un certain coût initial, mais elle peut rapporter à long terme en réduisant les risques et les coûts associés.

## Exemple d'effet sur le long terme :

Si une entreprise investit dans la formation de ses employés pour prévenir les accidents du travail, elle pourrait éviter des coûts importants liés à ces accidents, comme les arrêts de travail ou les dommages matériels.

# 3. L'approche préventive dans le management économique :

# **Application de la prévention:**

Dans le cadre du BTS MEC, intégrer une approche préventive peut faire une énorme différence. Cela permet de maîtriser les coûts et de maximiser les bénéfices, en anticipant les problèmes avant qu'ils n'apparaissent.

## Prévention et performance économique :

Une gestion préventive peut améliorer la performance économique. Par exemple, en prévenant les retards dans un projet de construction, on peut éviter des coûts supplémentaires et respecter le budget initial.

# 4. Vers une culture de la prévention :

## Développer une culture de la prévention :

Pour être efficace, la prévention doit être intégrée dans la culture de l'organisation. Cela sianifie que chaque membre de l'équipe doit être conscient de son importance et agir en conséquence.

## La prévention comme compétence clé :

Dans le BTS MEC, développer une compétence en prévention est essentiel. C'est une compétence qui peut aider à gérer les risques économiques et à faire des choix judicieux pour maximiser les profits.

# **Chapitre 12 :** La stratégie commerciale

# **1. Introduction à la stratégie commerciale :**

### Qu'est-ce que la stratégie commerciale ?

C'est le plan d'action qu'une entreprise met en place pour atteindre ses objectifs de vente.

#### **Pourquoi est-elle importante ?**

Une stratégie commerciale bien pensée permet à une entreprise de maximiser ses profits tout en répondant aux besoins de ses clients.

## **Rôle de la stratégie commerciale :**

Dans le BTS MEC, on apprend à élaborer et à mettre en œuvre une stratégie commerciale efficace pour garantir le succès de l'entreprise.

# **2. …laboration d'une stratÈgie commerciale :**

#### **Comprendre le marchÈ :**

Il faut d'abord comprendre le marché cible, y compris les clients, les concurrents et les tendances du marché.

#### **DÈfinir les objectifs commerciaux :**

Il faut ensuite définir des objectifs commerciaux clairs et mesurables.

## **DÈvelopper le plan d'action :**

Ensuite, on développe un plan d'action pour atteindre ces objectifs, y compris le marketing, les ventes et le service client.

# **3. Mise en œuvre de la stratégie commerciale :**

### **Planifier l'exécution :**

Il faut planifier l'exécution de la stratégie en se fixant des échéances et des jalons.

#### **Mesurer les résultats :**

Il faut également mesurer régulièrement les résultats pour voir si la stratégie est efficace.

#### **Ajuster la stratégie :**

Si les résultats ne sont pas à la hauteur des attentes, il faut ajuster la stratégie en conséquence.

#### **Exemple :**

Une entreprise de construction souhaite augmenter ses ventes de 20% en un an. Pour ce faire, elle étudie d'abord le marché pour comprendre les besoins des clients et les tendances.

Elle définit ensuite ses objectifs et élabore un plan d'action qui comprend une campagne de marketing, une force de vente accrue et un service client amélioré. Ensuite, elle planifie l'exécution de la stratégie, mesure les résultats et ajuste la stratégie si nécessaire.

# **Chapitre 13: Comprendre le document contractuel**

# 1. Définitions générales :

### Qu'est-ce qu'un document contractuel?

Un document contractuel est un accord écrit entre deux parties. Il détaille leurs droits et obligations respectifs.

#### Quelle est son importance?

Il offre une sécurité juridique à chaque partie et permet de prévenir les malentendus ou les conflits

# 2. Les éléments d'un contrat :

#### Les parties :

Les parties sont les personnes ou entités qui signent le contrat. Elles doivent être clairement identifiées.

## L'objet:

L'objet est la raison d'être du contrat. Il précise ce qui est échangé ou promis.

#### Les obligations :

Les obligations sont les engagements pris par les parties. Elles doivent être précises et mesurables.

#### Les clauses :

Les clauses sont des dispositions supplémentaires qui peuvent définir des conditions ou des exceptions.

# 3. Rédiger un contrat :

## **Clarté et précision :**

Il est crucial de rédiger un contrat en des termes clairs et précis. Cela évite les interprétations divergentes.

#### Respect de la loi :

Un contrat doit toujours respecter la loi. Si une clause est illégale, elle peut rendre le contrat nul.

#### **Revue et modification:**

Un contrat doit être revu et, si nécessaire, modifié jusqu'à ce que les deux parties soient d'accord sur tous les détails

# 4. Exemple de contrat:

# **Exemple de contrat de travail :**

Un contrat de travail lie un employeur et un employé. Il précise le poste, le salaire, les horaires, et d'autres détails.

# **Exemple de contrat de location :**

Un contrat de location lie un propriétaire et un locataire. Il détaille le bien loué, le loyer, la durée, etc.

# **Chapitre 14 :** Analyse et comparaison de propositions

# commerciales

# **1. Comprendre les propositions commerciales :**

# **C'est quoi une proposition commerciale ?**

Une proposition commerciale est une offre faite à un client potentiel. Elle décrit un produit ou un service, son coût et les avantages qu'il procure.

# **Pourquoi analyser les propositions commerciales ?**

Analyser une proposition commerciale consiste à examiner tous ses aspects afin de prendre une décision éclairée. Cela permet d'évaluer la pertinence de l'offre et de la comparer avec d'autres propositions.

## Les critères d'analyse :

L'analyse d'une proposition commerciale implique l'examen du produit ou du service proposé, du prix, des conditions de livraison et de paiement, ainsi que de la réputation de l'entreprise.

# **2. Comparaison des propositions commerciales :**

# L'intérêt de la comparaison :

La comparaison des propositions commerciales offre une vision d'ensemble du marché. Elle permet de trouver la meilleure offre et d'Èviter les mauvaises surprises.

## **Comment comparer ?**

Pour comparer, on peut construire une grille d'analyse contenant tous les critères importants. On peut également utiliser des logiciels de comparaison ou solliciter l'expertise d'un professionnel.

## **Exemple :**

Pour comparer les propositions commerciales de plusieurs fournisseurs de matériel de construction, on peut élaborer une grille avec des critères tels que le prix, la durée de garantie, le service après-vente, etc.

## **Interpréter les résultats :**

Après la comparaison, il faut interpréter les résultats. C'est à cette étape qu'on évalue les avantages et les inconvénients de chaque proposition afin de prendre une décision.

# **3. Les Ètapes de l'analyse et de la comparaison :**

## La préparation :

Avant d'analyser et de comparer, il faut bien cerner ses propres besoins et attentes. C'est la première étape avant de plonger dans la lecture des propositions commerciales.

## **L'analyse :**

Lors de l'analyse, il faut être minutieux et porter attention à tous les détails de la proposition. Il ne faut pas hésiter à demander des clarifications si quelque chose n'est pas clair.

#### **La comparaison :**

La comparaison consiste à aligner toutes les propositions reçues et à les évaluer en fonction des critères définis en amont.

#### La prise de décision :

Finalement, après l'analyse et la comparaison, il faut prendre une décision. Cette dernière étape peut demander du temps et de la réflexion.

# **4. Les outils d'analyse et de comparaison :**

#### L'utilité des outils :

Pour analyser et comparer les propositions commerciales de manière efficace, il existe des outils spécifiques. Ils peuvent grandement faciliter la tâche et rendre le processus plus fiable.

#### **Les tableaux comparatifs :**

Un tableau comparatif est un excellent moyen de mettre en parallèle plusieurs propositions. Il facilite la visualisation des points forts et des points faibles de chaque offre.

#### **Les logiciels de comparaison :**

Il existe des logiciels dédiés à la comparaison de propositions commerciales. Ils permettent d'automatiser certaines tâches et de gagner du temps.

#### **Exemple :**

Un logiciel de comparaison pourrait aider à calculer rapidement le rapport qualité-prix de plusieurs propositions commerciales pour des matériaux de construction.

#### **Les experts :**

Parfois, il peut être utile de faire appel à un expert dans le domaine concerné. Son expérience et ses connaissances peuvent fournir un éclairage précieux.

# **5. Cas pratiques d'analyse et de comparaison :**

## **Exemple d'une analyse de proposition commerciale :**

Imaginons qu'un entrepreneur reçoive une proposition commerciale pour du matériel de construction. Il va alors analyser chaque aspect de l'offre : le coût, la qualité des matériaux, les conditions de livraison, etc.

#### **Exemple de comparaison de propositions commerciales :**

Maintenant, imaginons que cet entrepreneur reçoive plusieurs propositions commerciales similaires. Il va alors les comparer en se basant sur les critères qu'il a définis : coût, qualité, délai de livraison, service après-vente, etc.

# **Conclusion :**

L'analyse et la comparaison de propositions commerciales sont des compétences essentielles en affaires. Elles permettent de prendre des décisions éclairées et de maximiser la rentabilité. Avec de la pratique et les bons outils, tout le monde peut devenir expert dans ce domaine.

# **Chapitre 15 :** Détermination de ratio économique et

dimensionnel

# **1. C'est quoi un ratio économique ?**

## **Définition et importance du ratio économique :**

En finance, un ratio économique est un outil d'analyse utilisé pour comparer différentes données financières. Il permet de comprendre la situation économique d'une entreprise.

## L'utilité du ratio économique dans la gestion :

Pour un gestionnaire, c'est un indicateur précieux permettant d'évaluer l'efficacité opérationnelle et la rentabilité. Il fournit des informations clés pour prendre des décisions éclairées.

## **Exemples de ratios économiques :**

Le ratio de rentabilité, le ratio d'endettement et le ratio de liquidité sont quelques exemples de ratios économiques couramment utilisés.

# **2. C'est quoi un ratio dimensionnel ?**

#### **DÈfinition du ratio dimensionnel :**

Un ratio dimensionnel est le rapport entre deux mesures de dimensions différentes. Il permet de comparer des grandeurs physiques.

## **L'utilitÈ du ratio dimensionnel :**

Pour un technicien, c'est un outil pour vérifier la cohérence d'une solution technique et éviter des erreurs de conception coûteuses.

## **Exemples de ratios dimensionnels :**

En construction, le rapport entre la hauteur d'un bâtiment et sa largeur peut aider à évaluer sa stabilité.

# **3. Comment dÈterminer ces ratios ?**

#### Collecte de données :

La première étape pour déterminer ces ratios consiste à collecter les données nécessaires. Cette étape doit être réalisée avec précision pour assurer l'exactitude des résultats

## **Calcul des ratios :**

Une fois les données en main, il faut les comparer en utilisant la formule du ratio concerné. Ce calcul doit être réalisé avec soin pour éviter toute erreur.

## **Interprétation des résultats :**

Ensuite, il faut analyser le résultat obtenu pour en tirer des conclusions utiles. Cette étape demande un esprit critique et une bonne connaissance du contexte.

#### **Exemple d'application des ratios :**

Pour vérifier la rentabilité d'un projet de construction, on peut calculer son ratio de rentabilité (bénéfice / coût total). Si le résultat est positif, c'est un bon signe.

En conclusion, la dÈtermination des ratios Èconomiques et dimensionnels est un outil essentiel en BTS MEC. En les maîtrisant, on peut prendre des décisions plus justes et efficaces. C'est une compétence qui vaut la peine d'être acquise et perfectionnée.

# **4. Erreurs courantes lors de la dÈtermination des ratios :**

#### **Erreurs de collecte de données :**

Un des pièges courants est la mauvaise collecte de données. Si les données sont incorrectes, tous les calculs qui en découlent seront également incorrects.

#### **Erreurs de calcul :**

Même avec des données correctes, on peut encore commettre des erreurs lors de l'étape de calcul. Il est donc essentiel de vérifier son travail avec soin.

#### **Erreurs d'interprÈtation :**

L'interprétation des résultats est une étape tout aussi délicate. Une mauvaise interprétation peut conduire à des décisions mal informées.

#### **Comment Èviter ces erreurs :**

Pour éviter ces erreurs, il faut adopter une approche méthodique : vérifier la source des données, faire preuve de rigueur dans les calculs et rester objectif lors de l'interprétation.

# **5. L'impact des ratios sur la prise de dÈcision :**

### **Prise de décision éclairée :**

Les ratios, qu'ils soient économiques ou dimensionnels, fournissent des informations précieuses qui peuvent éclairer la prise de décision.

#### **Identifier les problèmes potentiels :**

Ils peuvent également aider à identifier les problèmes potentiels avant qu'ils ne deviennent trop importants.

#### **Suivi des performances :**

De plus, ils permettent de suivre les performances sur une période de temps, offrant ainsi une vision claire de l'Èvolution de la situation.

#### **Exemple de prise de décision basée sur les ratios :**

Si le ratio de rentabilité d'un projet est faible, cela pourrait indiquer qu'il est temps de réévaluer les coûts ou de chercher des sources de revenus supplémentaires.

# **Chapitre 16 :** Mise à jour de la banque de données

# **1. Comprendre la banque de données :**

### **Définition de la banque de données :**

Une banque de données est une collection organisée d'informations ou de données. C'est l'équivalent d'une bibliothèque numérique.

### **Utilité de la banque de données :**

Elle permet de stocker, d'organiser et de récupérer efficacement les données pertinentes pour l'utilisateur.

# **2. L'importance de l'actualisation de la banque de donnÈes :**

#### **Pourquoi actualiser une banque de données ?**

L'actualisation de la banque de données assure que toutes les données sont à jour et pertinentes pour l'utilisateur.

#### Les conséquences d'une banque de données non actualisée :

Une banque de données obsolète peut entraîner des erreurs, des confusions et des inefficacités

# **3. Comment actualiser une banque de donnÈes ?**

#### **Identifier les données à actualiser :**

Il faut d'abord déterminer quelles données sont obsolètes ou manquantes.

#### **Collecter les nouvelles données :**

Il faut ensuite collecter les données manquantes ou les mises à jour nécessaires.

#### **Exemple :**

On peut obtenir ces nouvelles données en menant des enquêtes, en effectuant des recherches ou en recueillant des informations auprès de sources fiables.

#### **Intégrer les nouvelles données :**

On intègre ensuite les nouvelles données à la banque de données existante, en prenant soin de remplacer ou de supprimer les données obsolètes.

# **4. Les bonnes pratiques de l'actualisation de la banque de donnÈes :**

## **Actualiser régulièrement :**

Il est recommandé d'actualiser la banque de données régulièrement pour éviter l'accumulation de données obsolètes.

## **Préserver l'intégrité des données :**

Il faut s'assurer que les nouvelles données sont précises et fiables pour maintenir l'intégrité de la banque de données.

#### **Faire des sauvegardes :**

Il faut faire des sauvegardes régulières de la banque de données pour prévenir toute perte de données lors de l'actualisation.

# **Exemple :**

En cas d'Èchec de l'actualisation, une sauvegarde permet de restaurer la banque de données à son état précédent.

## **Former les utilisateurs**

Il faut s'assurer que tous les utilisateurs comprennent l'importance de l'actualisation et savent comment effectuer cette tâche correctement.

# **Chapitre 17 :** Actualiser et réviser un prix

# **1. Comprendre le principe de l'actualisation et de la révision des prix :**

# **Qu'est-ce que l'actualisation et la rÈvision des prix ?**

L'actualisation et la révision des prix sont deux mécanismes clés dans la gestion financière. L'actualisation permet d'évaluer la valeur future d'une somme d'argent aujourd'hui, tandis que la révision permet de modifier un prix initialement fixé.

#### **Pourquoi actualiser ou rÈviser un prix ?**

C'est nécessaire pour s'adapter à l'évolution du marché et aux conditions économiques. Cela permet de maintenir la compétitivité et la rentabilité.

# **2. La mÈthode pour actualiser un prix :**

#### **Comment estimer la valeur future ?**

Pour estimer la valeur future, on utilise un taux d'actualisation qui tient compte de l'inflation et du risque de l'investissement.

#### **Comment choisir le taux d'actualisation ?**

Il faut étudier les conditions du marché, la nature de l'investissement et le risque associé pour choisir le bon taux d'actualisation.

# **3. La mÈthode pour rÈviser un prix :**

#### **Quand faut-il rÈviser un prix ?**

Il est temps de réviser un prix quand le marché évolue, quand les coûts de production changent ou quand la demande fluctue.

#### **Comment rÈviser un prix ?**

Pour réviser un prix, il faut d'abord analyser l'évolution du marché, des coûts et de la demande. Ensuite, il faut ajuster le prix en conséquence pour maintenir la rentabilité.

# **4. Exemples concrets d'actualisation et de rÈvision des prix :**

#### **Exemple d'actualisation :**

Un investissement de 1000€ aujourd'hui pourrait valoir 1100€ dans un an avec un taux d'actualisation de 10%.

## **Exemple de révision :**

Si les coûts de production d'un produit augmentent de 5%, il pourrait être nécessaire de réviser le prix de vente de 10% pour maintenir la même marge.

# **5.** Points clés à retenir :

# **Importance de l'actualisation et de la rÈvision des prix :**

L'actualisation et la révision des prix sont essentielles pour rester compétitif et rentable dans un environnement économique en constante évolution.

# **Faire preuve de prudence :**

Il faut faire preuve de prudence et d'analyse précise avant de décider d'actualiser ou de réviser un prix. Ne pas oublier que ces décisions ont un impact direct sur la rentabilité.

# **Chapitre 18 :** La préparation et le suivi financier d'une opération

# 1. Comprendre l'importance du suivi financier :

### **Concept de suivi financier:**

Le suivi financier d'une opération consiste à surveiller attentivement toutes les entrées et sorties d'argent liées à cette opération. C'est un aspect fondamental de tout projet.

## L'importance du suivi financier :

Le suivi financier est crucial pour éviter les surprises désagréables. Une bonne gestion financière permet d'anticiper les problèmes et de prendre les décisions appropriées au moment opportun.

# 2. Les étapes de la préparation financière :

#### La planification financière :

La planification financière est une étape déterminante. Il s'agit d'estimer les dépenses et les revenus liés à l'opération. C'est comparable à l'établissement d'un budget prévisionnel.

#### L'évaluation des risques :

Tout projet comporte des risques. Il faut les identifier et de planifier des mesures pour les atténuer. Par exemple, réserver une somme d'argent pour faire face aux imprévus.

# 3. Comment suivre l'avancement financier d'une opération :

#### Les outils de suivi financier :

Il existe plusieurs outils permettant de suivre l'avancement financier d'une opération, tels que les tableaux de bord financiers, les rapports financiers ou encore les logiciels de gestion financière.

## La mise à jour régulière des informations :

La clé d'un suivi financier efficace, c'est la régularité. Il est nécessaire de mettre à jour les informations financières aussi souvent que nécessaire pour maintenir une vision claire de la situation.

## La comparaison prévu/réel :

La comparaison entre ce qui était prévu et ce qui s'est réellement passé permet d'identifier les écarts et d'agir en conséquence. C'est une méthode efficace pour optimiser la gestion financière

#### L'analyse des écarts :

Il ne suffit pas de constater les écarts, il faut également comprendre pourquoi ils sont apparus. Cela peut aider à éviter de répéter les mêmes erreurs à l'avenir.

# 4. Cas particulier du BTS MEC :

### **L'importance du suivi financier en BTS MEC :**

Dans le BTS MEC, le suivi financier est d'une importance capitale. Il est essentiel pour gérer efficacement les opérations et contribuer au succès des projets.

#### **Application en BTS MEC :**

Dans ce BTS, le suivi financier peut concerner des projets de construction, de rénovation ou de maintenance. Il est utilisé pour contrôler les coûts, optimiser les ressources et assurer la rentabilité des projets.

#### **Exemple de suivi financier en BTS MEC :**

Dans un projet de construction d'un immeuble, le suivi financier permet de contrôler le coût des matériaux, la rémunération des ouvriers, le coût de location des machines, etc. Il aide à s'assurer que le budget prévu est respecté et que l'opération est rentable.

# **Chapitre 19 :** Comprendre la rentabilité d'une opération

# **1. Introduction à la rentabilité :**

### **Qu'est-ce que la rentabilitÈ ?**

La rentabilité désigne la capacité d'une opération à générer du profit. C'est un indicateur clé pour mesurer le succès financier.

### **Pourquoi est-ce important ?**

Analyser la rentabilité permet de savoir si une opération est lucrative ou non. Cette évaluation est fondamentale dans toute prise de décision économique.

#### **Contexte BTS MEC :**

Dans le BTS MEC, comprendre la rentabilité est crucial pour gérer efficacement le management économique de la construction.

# **2. Analyse de la rentabilitÈ :**

#### **Le point de dÈpart :**

L'analyse de la rentabilité commence par le calcul des coûts et des revenus d'une opÈration.

# **Calcul des coûts :**

Pour calculer les coûts, il faut additionner toutes les dépenses liées à l'opération. Cela inclut les matériaux, la main-d'œuvre, les frais de fonctionnement, etc.

#### **Calcul des revenus :**

Les revenus correspondent à l'argent généré par l'opération. Cela peut provenir de la vente d'un produit, d'un service ou d'une construction dans le cadre du BTS MEC.

# **3. Calcul de la rentabilitÈ :**

#### **Formule de la rentabilité :**

La rentabilité se calcule en soustrayant les coûts totaux des revenus totaux. Le résultat peut être positif (profit) ou négatif (perte).

#### **Interprétation de la rentabilité :**

Une rentabilité positive indique que l'opération est rentable. Si elle est négative, cela signifie que l'opération entraîne des pertes.

## **Rentabilité et prise de décision :**

La rentabilité influence fortement la prise de décision en BTS MEC. Si une opération n'est pas rentable, il faut envisager de l'amÈliorer ou de chercher d'autres options.

# **4. Exemple d'analyse de la rentabilitÈ :**

#### **Exemple de construction d'un immeuble :**

Supposons qu'on construit un immeuble. Les coûts incluent les matériaux, la maind'œuvre, les permis, etc. Les revenus proviennent de la vente de l'immeuble.

#### **Calcul des coûts:**

Imaginons que les coûts s'élèvent à 1 million d'euros.

#### **Calcul des revenus:**

Si l'immeuble est vendu à 1,5 million d'euros, les revenus sont donc de cette somme.

#### Calcul de la rentabilité :

La rentabilité est donc de 500 000 euros (1,5 million - 1 million). Cela signifie que cette opération est rentable.

En BTS MEC, comprendre et analyser la rentabilité est indispensable pour gérer efficacement un projet de construction. Cela permet de maximiser les profits et de minimiser les pertes.

# 5. Approfondissement sur la rentabilité :

#### **Rentabilité et efficacité :**

La rentabilité n'est pas seulement liée à la génération de profits, elle indique aussi l'efficacité d'une opération. Plus une opération est rentable, plus elle est considérée comme efficace.

## **Rentabilité et durabilité :**

Une opération doit être rentable sur le long terme pour être durable. C'est particulièrement vrai dans le domaine de la construction où l'investissement initial peut être élevé.

## L'importance de l'analyse de la rentabilité :

Analyser la rentabilité permet de prendre des décisions éclairées. C'est un outil essentiel pour assurer la santé financière d'un projet.

# 6. Les erreurs à éviter lors de l'analyse de la rentabilité :

#### Sous-estimation des coûts:

Une erreur courante est de sous-estimer les coûts. Il est important d'inclure tous les coûts, même les plus petits, pour obtenir une image précise de la rentabilité.

# **Surévaluation des revenus :**

A l'inverse, surévaluer les revenus peut conduire à une fausse impression de rentabilité. Il faut rester réaliste dans les prévisions de revenus.

## Oubli de l'aspect temporel :

La rentabilité ne doit pas être considérée seulement à un moment donné. Il faut la suivre régulièrement pour s'assurer de la durabilité du projet.

# 7. Exemple détaillé d'analyse de la rentabilité :

## **Exemple de rénovation d'un bâtiment :**

Imaginons une opération de rénovation d'un bâtiment ancien pour le transformer en appartements de luxe.

## **Calcul des coûts:**

Supposons que les coûts totaux, incluant l'achat, la rénovation et les frais de commercialisation, s'élèvent à 2 millions d'euros.

# **Calcul des revenus:**

Après la rénovation, les appartements sont vendus pour un total de 2,5 millions d'euros.

#### Calcul de la rentabilité :

La rentabilité est donc de 500 000 euros (2,5 millions - 2 millions). L'opération est donc rentable, mais il faut aussi considérer le temps nécessaire pour la réaliser.

# **E6 : Épreuve professionnelle**

# **PrÈsentation de l'Èpreuve :**

L'épreuve E6 « Épreuve professionnelle » est une épreuve disposant d'un coefficient de 7 et se subdivisant en 2 sous-épreuves, à savoir :

- **E6.1 Projet numérique Étude quantitative :** Coefficient 4, épreuve CCF, 1 situation d'évaluation ;
- **E6.2 Compte rendu d'activités en milieu professionnel :** Coefficient 3, Èpreuve CCF, 1 situation d'évaluation.

Au total, cette épreuve E5 dispose d'un coefficient global de 7, ce qui représente 24 % de la moyenne finale. De plus, son coefficient fait de cette épreuve E6 la plus importante du BTS MEC avec l'épreuve E5.

La sous-épreuve E6.1 « Projet numérique - Étude quantitative » prend appui sur un projet d'une durée maximale de 40 heures.

Au total, les épreuves professionnelles E4, E5 et E6 représentent 62 % de la moyenne finale, d'où leur importance.

## **Conseil :**

L'épreuve E6 « Épreuve professionnelle » du BTS MEC nécessite une préparation minutieuse pour obtenir de bons résultats. En effet, elle dispose d'un coefficient de 7, ce qui fait d'elle l'épreuve la plus importante avec l'épreuve E5.

Afin de réussir cette épreuve, il est essentiel de bien comprendre quelques astuces pour réussir l'épreuve, mais également toute la méthode BIM, le déroulement des états des lieux, le bilan carbone ainsi que la décomposition et la quantification de l'ouvrage.

Ainsi, une fois toutes les notions ci-dessous maîtrisées tu seras 100 % en confiance pour réussir cette épreuve.

# **Table des matières**

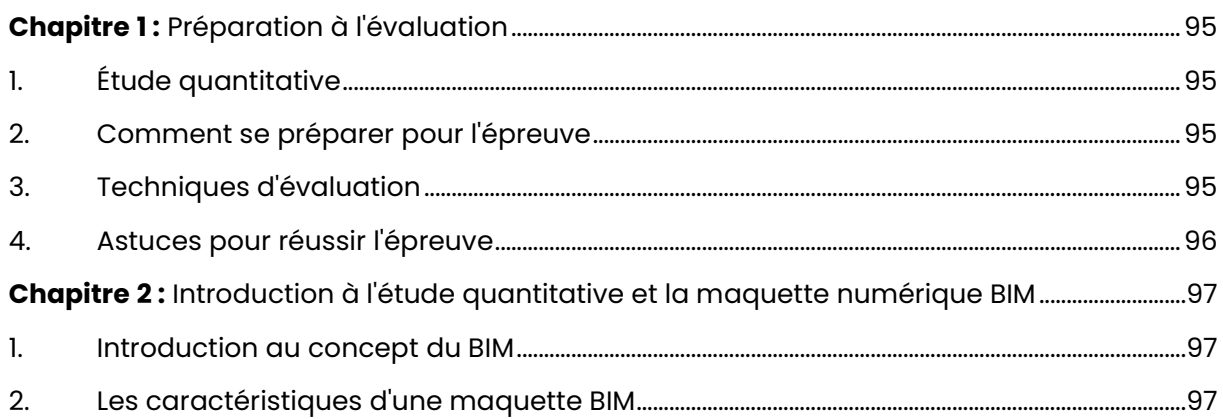

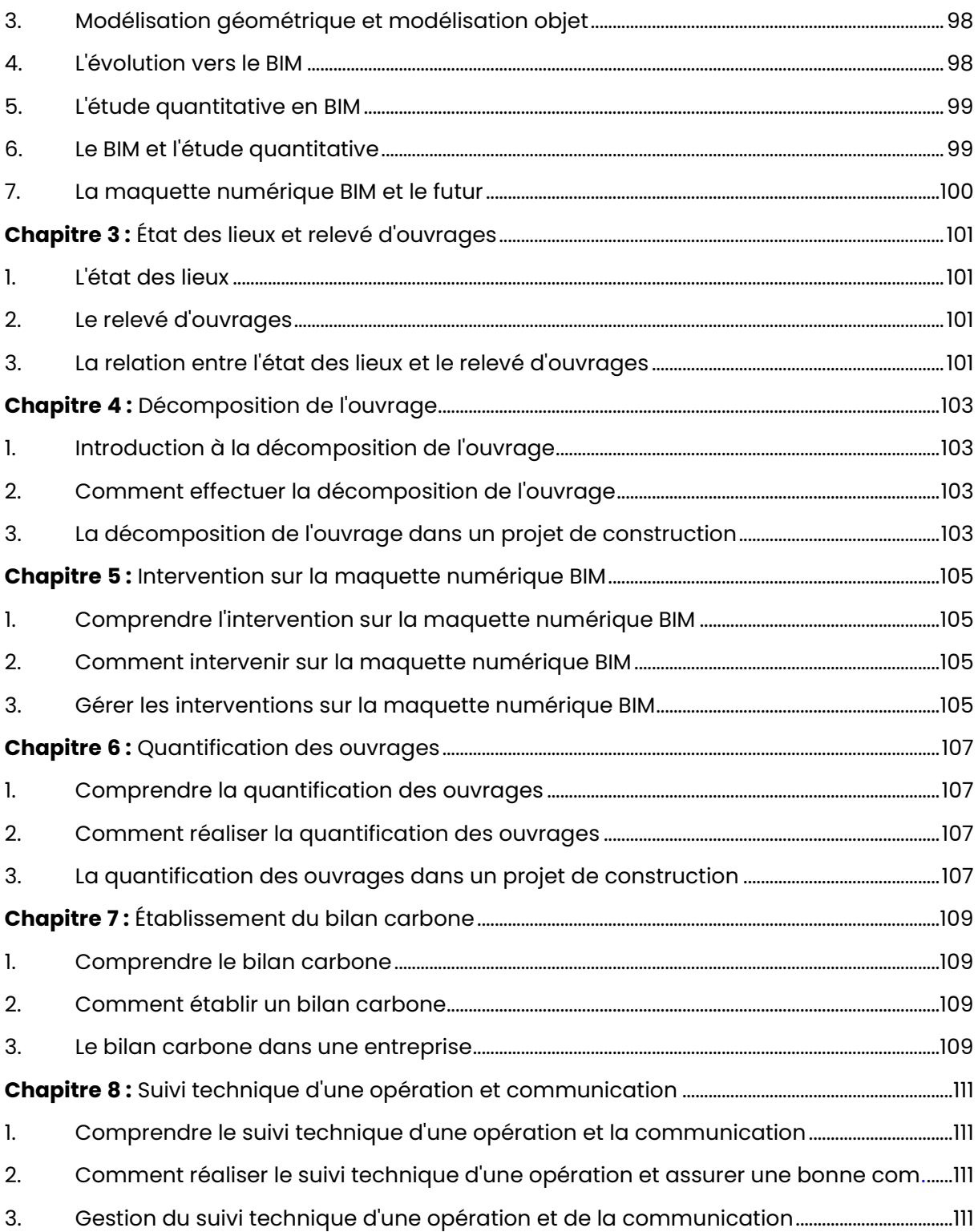

# <span id="page-95-0"></span>**Chapitre 1: Préparation à l'évaluation**

# <span id="page-95-1"></span>1. Étude quantitative :

## Objectif de l'épreuve:

Cette épreuve vise à évaluer la capacité d'un candidat à utiliser ses connaissances scientifiques et techniques pour utiliser des outils numériques (comme le BIM, des outils métiers) pour élaborer des études quantitatives.

#### **Contenu de l'épreuve :**

L'épreuve peut impliquer l'usage d'une maquette numérique BIM, des nuages de points, des croquis, des schémas, etc. Les tâches professionnelles liées à l'étude quantitative sont au cœur de cette épreuve.

#### **Compétences évaluées :**

Les compétences spécifiques évaluées incluent la capacité à établir un relevé d'ouvrages, décomposer un ouvrage à construire, intervenir sur une maquette numérique BIM, quantifier des ouvrages, et faire le bilan carbone d'une opération.

# <span id="page-95-2"></span>2. Comment se préparer pour l'épreuve :

# Comprendre les attentes de l'épreuve :

Il faut comprendre clairement ce qui est attendu de l'épreuve. Par exemple, vous devez être capable de faire un état des lieux, décomposer un ouvrage à construire, quantifier des ouvrages, etc.

## Se familiariser avec les outils numériques :

Il est crucial de bien connaître les outils numériques, tels que le logiciel BIM, pour pouvoir répondre efficacement aux exigences de l'épreuve.

#### **Pratiquer et réviser:**

La pratique régulière et la révision des compétences nécessaires sont essentielles pour réussir l'épreuve.

# <span id="page-95-3"></span>3. Techniques d'évaluation:

#### Contrôle en cours de formation :

L'évaluation par Contrôle en Cours de Formation (CCF) est basée sur des situations professionnelles réalistes intégrées dans le processus de formation.

## **Epreuve ponctuelle pratique:**

Cette épreuve permet de tester les compétences pratiques du candidat dans des situations réelles, avec un temps limité pour répondre aux questions et produire les livrables nécessaires.

# <span id="page-96-0"></span>4. Astuces pour réussir l'épreuve :

## **Comprendre les critères d'évaluation :**

Comprendre les critères d'évaluation vous aidera à mieux cibler vos réponses et à vous concentrer sur les aspects les plus importants de l'épreuve.

### **Préparation à l'avance :**

Ne laissez pas tout pour la dernière minute. Commencez à réviser et à pratiquer bien avant la date de l'épreuve pour être bien préparé.

## **Maintenez votre calme et votre concentration:**

- · Utilise les connaissances que tu as acquises lors de la réalisation de ces activités (compétences techniques et qualités personnelles) ;
- · Présente les problèmes que tu as rencontrés ainsi que les solutions que tu as apportées;
- · Décris les conditions de travail et de sécurité auxquelles tu as été confronté, ainsi que les mesures de prévention mises en place.

# <span id="page-97-0"></span>**Chapitre 2 :** Introduction à l'étude quantitative et la maquette numÈrique BIM

# <span id="page-97-1"></span>**1. Introduction au concept du BIM :**

# **Qu'est-ce que le BIM ?**

Le BIM, ou Modélisation des Informations du Bâtiment, est une approche de la conception et de la construction qui se base sur la création d'un modèle numérique. C'est comme un fichier informatique que tu peux ouvrir sur ton ordinateur.

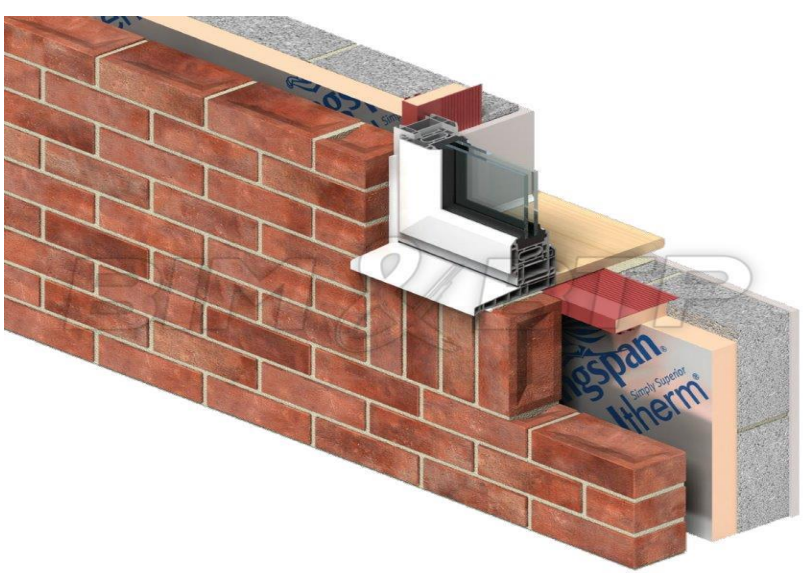

*Exemple d'objet BIM* 

## **Le format du fichier BIM :**

Le format de ce fichier dépend du logiciel que tu utilises. Toutefois, il existe un format commun appelé IFC qui assure une compatibilité entre les différents logiciels.

# **Interopérabilité des logiciels BIM :**

L'interopérabilité, c'est le terme qu'on utilise pour parler de la capacité des différents logiciels à partager et à utiliser les mêmes informations. L'objectif est de préserver l'intégrité des informations lorsque tu les échanges avec d'autres.

# <span id="page-97-2"></span>**2. Les caractÈristiques d'une maquette BIM :**

## **Les objets dans une maquette BIM :**

Dans une maquette BIM, chaque objet possède une intelligence. Ce n'est pas juste un volume sans signification, comme dans un modèle 3D classique. Par exemple, un mur n'est pas juste un bloc, il contient des données sur les matériaux qui le composent.

## Les différents types de données dans une maquette **BIM** :

Ces données peuvent concerner la composition de l'objet, ses propriétés (résistance thermique, performances acoustiques, etc.), sa localisation, sa description, les quantités associées (volume, surface, longueur), son comportement avec les autres objets et sa nature porteuse ou non.

#### **Qu'est-ce qui n'est pas du BIM ?**

Il faut bien faire la distinction entre le BIM et un simple dessin 3D. Avec le BIM, chaque objet a une signification et une fonction. Un dessin 3D sans données associées à chaque objet n'est pas du BIM.

#### **L'importance de la sÈmantisation dans une maquette BIM :**

Une maquette numérique devient une maquette BIM seulement si elle est sémantisée, c'est-à-dire, si elle contient des informations intelligentes sur chaque objet. Donc, BIM et maquette numérique ne sont pas exactement la même chose.

# <span id="page-98-0"></span>**3. ModÈlisation gÈomÈtrique et modÈlisation objet :**

#### **Qu'est-ce que la modÈlisation gÈomÈtrique ?**

Sur un plan DWG (AutoCAD) classique, le bâtiment est représenté par des formes géométriques. C'est comme si tu dessinais sur une feuille de papier, sauf que tu le fais sur ton ordinateur.

#### **Qu'est-ce que la modÈlisation objet ?**

Dans une maquette numérique BIM, on dessine des objets et non des formes géométriques. Ainsi, pour dessiner un mur, on utilise la fonction "Mur". Pour dessiner un plancher, on utilise la fonction "Plancher".

#### La révolution de la modélisation numérique dans le bâtiment :

Si tu trouves que les méthodes actuelles de dessin sont impressionnantes, tu seras surpris d'apprendre que nous n'en sommes qu'au début. Il y a encore beaucoup à découvrir et à développer dans la modélisation numérique du bâtiment.

# <span id="page-98-1"></span>**4. L'Èvolution vers le BIM :**

#### Le passage de la 2D à l'objet :

Actuellement, la plupart des chantiers sont réalisés au "Niveau 0" ou "Niveau 1", c'est-à-dire en 2D. L'utilisation de la 3D est encore anecdotique.

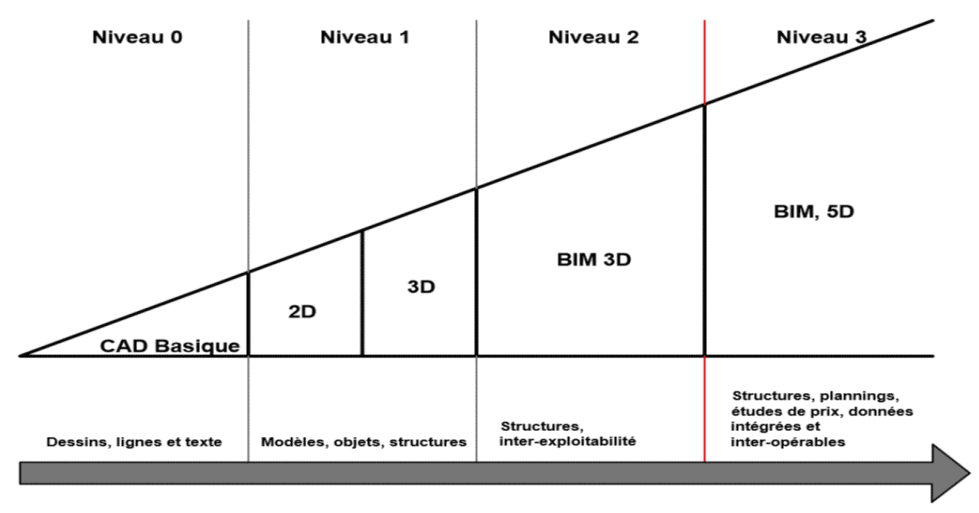

*Passage de la 2D à l'objet*

# L'impact de l'obligation du BIM pour les marchés publics :

Il faut se préparer pour un futur où l'utilisation du BIM sera obligatoire pour les marchés publics. Ce changement ne sera pas une révolution en soi, mais il nécessitera des investissements importants.

# **La vraie rÈvolution : le BIM collaboratif :**

La vraie révolution ne viendra pas de la technologie elle-même, mais de la façon dont nous l'utiliserons pour collaborer et adapter nos métiers.

# **L'Ëre du "vrai BIM" :**

Une fois que nous serons habitués à utiliser le BIM, nous entrerons dans l'ère du "vrai BIM". Des dimensions supplémentaires seront ajoutées, comme le coût, l'impact écologique, l'obsolescence, les consommations, les flux, et la simulation deviendra presque infinie.

# <span id="page-99-0"></span>**5. L'Ètude quantitative en BIM :**

## **L'importance de l'Ètude quantitative :**

L'étude quantitative est essentielle pour évaluer les coûts et les matériaux nécessaires à un projet. C'est un facteur clé dans la planification et la réalisation d'un projet.

## **Comment effectuer une Ètude quantitative ?**

Pour effectuer une étude quantitative, on a besoin de toutes les informations disponibles sur le projet. Il faut considérer tous les aspects : du coût des matériaux à la main d'œuvre.

## **L'Ètude quantitative dans le BIM :**

Avec le BIM, l'étude quantitative est facilitée car toutes les informations nécessaires sont déjà incluses dans la maquette numérique. Il suffit de les extraire et de les analyser.

# <span id="page-99-1"></span>**6. Le BIM et l'Ètude quantitative :**

## **L'Ètude quantitative dans le processus BIM :**

Dans le processus BIM, l'étude quantitative joue un rôle essentiel. Elle permet d'estimer précisément les coûts et les matériaux nécessaires à la réalisation du projet.

# **Comment le BIM facilite l'Ètude quantitative ?**

Grâce à la maquette numérique BIM, toutes les informations nécessaires à l'étude quantitative sont facilement accessibles. Cela facilite l'évaluation des coûts et la planification des matériaux.

# **L'importance de l'exactitude dans l'Ètude quantitative :**

L'exactitude de l'étude quantitative est cruciale pour la réussite d'un projet de construction. Le BIM permet d'obtenir une estimation précise et fiable.

## **Exemple :**

Dans le cadre d'un projet de construction d'un immeuble, le BIM a permis d'obtenir une estimation précise des coûts et des matériaux, ce qui a permis d'éviter les dépassements de budget et de respecter le calendrier de construction.

# <span id="page-100-0"></span>**7. La maquette numÈrique BIM et le futur :**

# **La maquette numÈrique comme standard de l'industrie :**

La maquette numérique BIM est de plus en plus adoptée dans l'industrie de la construction. Elle devient le standard pour la gestion des projets de construction.

# **L'Èvolution de la maquette numÈrique BIM :**

Avec l'avancement des technologies, la maquette numérique BIM devient de plus en plus sophistiquée. Elle offre désormais une visualisation en 3D de plus en plus réaliste et détaillée.

# **Le BIM et l'avenir de la construction :**

Le BIM est l'avenir de l'industrie de la construction. Il permet non seulement une gestion plus efficace des projets de construction, mais aussi une réalisation plus précise et plus rapide.

# <span id="page-101-0"></span>**Chapitre 3 :** État des lieux et relevé d'ouvrages

# <span id="page-101-1"></span>**1. L'Ètat des lieux :**

### **DÈfinition de l'Ètat des lieux :**

L'état des lieux est une description précise de l'état d'un bien immobilier à un moment donné. Il est généralement réalisé avant et après une location.

### **Pourquoi faire un état des lieux ?**

C'est un document essentiel qui permet de comparer l'état du bien avant et après l'occupation. Il est utile pour éviter les litiges.

#### **Comment réaliser un état des lieux ?**

Un état des lieux doit être réalisé de manière minutieuse, en notant chaque détail de l'état du bien. Il est préférable de prendre des photos pour garder une trace visuelle.

# <span id="page-101-2"></span>**2. Le relevÈ d'ouvrages :**

#### **Qu'est-ce qu'un relevÈ d'ouvrages ?**

Un relevé d'ouvrages est un document qui détaille tous les éléments d'une construction, y compris les mesures, les matériaux utilisés et l'agencement.

#### **Pourquoi rÈaliser un relevÈ d'ouvrages ?**

C'est un outil important pour planifier et gérer un projet de construction. Il permet d'avoir une vue précise du travail à réaliser.

#### **Comment effectuer un relevÈ d'ouvrages ?**

Pour effectuer un relevé d'ouvrages, il faut prendre des mesures précises, noter les détails de chaque élément et faire des plans détaillés.

#### **Exemple :**

Si on rénove une vieille maison, on commence par faire un relevé d'ouvrages pour comprendre l'état actuel de la maison et planifier les travaux à réaliser.

# <span id="page-101-3"></span>**3. La relation entre l'Ètat des lieux et le relevÈ d'ouvrages :**

#### **Deux outils complémentaires :**

L'état des lieux et le relevé d'ouvrages sont deux outils complémentaires dans la gestion d'un projet immobilier. Ils permettent d'avoir une vision claire de l'état actuel et du travail à réaliser.

## Le rôle de l'état des lieux dans le relevé d'ouvrages :

L'état des lieux peut servir de base pour le relevé d'ouvrages, en fournissant une description détaillée de l'état actuel du bien.

# Le rôle du relevé d'ouvrages dans l'état des lieux :

Le relevé d'ouvrages, quant à lui, permet de planifier les travaux à réaliser et d'établir un nouvel état des lieux une fois les travaux terminés.

# <span id="page-103-0"></span>**Chapitre 4 :** Décomposition de l'ouvrage

# <span id="page-103-1"></span>1. Introduction à la décomposition de l'ouvrage :

### **DÈfinition de la dÈcomposition de l'ouvrage :**

La décomposition de l'ouvrage, aussi appelée décomposition du travail, est une méthode de structuration d'un projet en différentes tâches plus petites et plus gérables.

### **Objectif de la dÈcomposition de l'ouvrage :**

Son but est de faciliter la planification, l'exécution et le contrôle du projet en détaillant les tâches requises pour sa réalisation.

#### **Importance de la dÈcomposition de l'ouvrage :**

Elle permet une meilleure organisation du travail, une meilleure gestion des ressources et une estimation plus précise des coûts et du temps nécessaires.

# <span id="page-103-2"></span>**2. Comment effectuer la dÈcomposition de l'ouvrage :**

#### **Identification des tâches majeures :**

Le processus débute par l'identification des grandes tâches ou activités qui composent le projet. Par exemple, dans un projet de construction, cela pourrait inclure la conception, la construction et l'inspection.

#### **Division des tâches majeures :**

Ensuite, chaque tâche majeure est divisée en sous-tâches plus petites. Par exemple, la construction peut être divisée en fondation, structure, plomberie, etc.

#### **Assignation des ressources et du temps :**

Pour chaque sous-tâche, les ressources nécessaires et le temps estimé pour sa réalisation sont identifiés. Cela permet d'optimiser l'utilisation des ressources et de planifier le calendrier du projet.

#### **Exemple :**

Dans le cas de la sous-tâche "plomberie", on peut estimer qu'elle nécessite 3 plombiers pendant 2 semaines et coûte environ 10 000 euros en matériaux et main d'œuvre.

# <span id="page-103-3"></span>**3. La dÈcomposition de l'ouvrage dans un projet de construction :**

## **DÈcomposition de l'ouvrage dans la phase de conception :**

Dans la phase de conception, l'ouvrage est décomposé en plusieurs éléments comme le plan d'architecture, le plan électrique, le plan de plomberie, etc.

#### **DÈcomposition de l'ouvrage dans la phase de construction :**

Dans la phase de construction, l'ouvrage est décomposé en différentes tâches comme la construction de la fondation, la mise en place de la structure, l'installation de la plomberie, etc.

## **Utilisation de la dÈcomposition de l'ouvrage pour le suivi du projet :**

La décomposition de l'ouvrage est utilisée pour suivre l'avancement du projet. Chaque sous-tâche terminée représente une progression vers l'achèvement du projet.

# <span id="page-105-0"></span>**Chapitre 5:** Intervention sur la maquette numérique BIM

# <span id="page-105-1"></span>**1. Comprendre l'intervention sur la maquette numérique BIM :**

## **DÈfinition de l'intervention sur la maquette numÈrique BIM :**

L'intervention sur la maquette numérique BIM consiste à agir, modifier, ou apporter des modifications à la maquette numérique d'un projet de construction.

### **Importance de l'intervention sur la maquette numÈrique BIM :**

Les interventions sur la maquette numérique BIM sont cruciales pour améliorer, corriger et optimiser le design d'un projet de construction avant sa réalisation.

## **Objectifs de l'intervention sur la maquette numérique BIM :**

Ces interventions visent à identifier et résoudre les problèmes de conception, optimiser l'utilisation des ressources et améliorer la collaboration entre les parties prenantes du projet.

# <span id="page-105-2"></span>**2. Comment intervenir sur la maquette numÈrique BIM :**

#### **Analyse de la maquette numÈrique BIM :**

Avant d'intervenir sur la maquette numérique BIM, il faut d'abord l'analyser pour comprendre sa structure, ses composants et ses fonctionnalités.

## **Identification des problèmes et des opportunités d'amélioration :**

La prochaine étape consiste à identifier les problèmes de conception, les erreurs ou les opportunités d'amélioration dans la maquette numérique BIM.

## Apport de modifications à la maquette numérique BIM :

Ensuite, on apporte les modifications nÈcessaires ‡ la maquette numÈrique BIM en utilisant des outils de modélisation 3D. Il faut veiller à ce que les modifications n'affectent pas nÈgativement d'autres aspects du design.

#### **Exemple :**

Si on identifie un problème avec la structure du bâtiment dans la maquette numérique BIM, on peut apporter les modifications nécessaires pour le résoudre. Cependant, il faut s'assurer que ces modifications ne compromettent pas l'esthétique ou la fonctionnalité du bâtiment.

# <span id="page-105-3"></span>**3. GÈrer les interventions sur la maquette numÈrique BIM :**

#### **Collaboration dans les interventions sur la maquette numérique BIM :**

Les interventions sur la maquette numérique BIM doivent être un effort collaboratif, avec toutes les parties prenantes du projet qui contribuent avec leurs expertises et leurs points de vue.

## Suivi des modifications sur la maquette numérique **BIM** :

Il est crucial de suivre toutes les modifications apportées à la maquette numérique BIM pour assurer la cohérence du design et pour documenter le processus de conception.

# **Validation des modifications sur la maquette numÈrique BIM :**

Après avoir apporté des modifications à la maquette numérique BIM, il est nécessaire de les valider pour s'assurer qu'elles sont correctes et qu'elles contribuent à l'amélioration du projet.

# <span id="page-107-0"></span>**Chapitre 6 :** Quantification des ouvrages

# <span id="page-107-1"></span>**1. Comprendre la quantification des ouvrages :**

# **DÈfinition de la quantification des ouvrages :**

La quantification des ouvrages consiste à déterminer la quantité de chaque élément ou matériel nécessaire à la réalisation d'un projet de construction.

### **Importance de la quantification des ouvrages :**

La quantification est une étape cruciale dans la planification d'un projet de construction. Elle permet de prévoir les coûts, de planifier l'approvisionnement en matériaux et de gérer efficacement les ressources.

#### **Objectifs de la quantification des ouvrages :**

Les objectifs principaux de la quantification des ouvrages sont de faciliter la planification du projet, d'optimiser l'utilisation des ressources et de contrôler les coûts.

# <span id="page-107-2"></span>**2. Comment rÈaliser la quantification des ouvrages :**

#### **Identification des éléments à quantifier :**

La première étape de la quantification est d'identifier tous les éléments qui nécessitent des matériaux ou des ressources. Cela peut inclure les fondations, les murs, la toiture, le câblage électrique, la plomberie, etc.

## **Estimation de la quantité nécessaire pour chaque élément :**

Ensuite, pour chaque élément identifié, il faut estimer la quantité de matériel nécessaire. Cela peut nécessiter des calculs complexes basés sur les plans et les spécifications du projet.

#### **Documentation des quantités :**

Enfin, toutes les quantités doivent être documentées de manière claire et précise. Cette documentation servira de référence tout au long du projet.

**Exemple :** Si l'on estime qu'il faut 500 mètres carrés de béton pour les fondations, cette information doit être clairement documentée et accessible à toutes les parties prenantes du projet.

# <span id="page-107-3"></span>**3. La quantification des ouvrages dans un projet de construction :**

## **Quantification lors de la phase de conception :**

Durant la phase de conception, la quantification permet d'estimer les coûts du projet et d'informer les décisions de design.

#### **Quantification lors de la phase de construction :**
Durant la phase de construction, la quantification guide l'approvisionnement en matériaux et aide à gérer les ressources.

### **Utilisation de la quantification pour le contrôle des coûts :**

La quantification des ouvrages est un outil essentiel pour le contrôle des coûts. En comparant les quantités prévues et réelles, on peut identifier les écarts et prendre des mesures correctives si nécessaire.

# **Chapitre 7:** Établissement du bilan carbone

### **1. Comprendre le bilan carbone :**

### **DÈfinition du bilan carbone :**

Le bilan carbone est une méthode d'évaluation des émissions de gaz à effet de serre (GES) produites directement ou indirectement par une activité, une organisation, un produit, etc. Il permet de quantifier l'empreinte carbone.

### **Importance du bilan carbone :**

L'Ètablissement d'un bilan carbone est crucial pour comprendre l'impact environnemental d'une activité et pour identifier des opportunités de réduction des émissions de GES.

### **Objectifs du bilan carbone :**

L'objectif principal du bilan carbone est de quantifier les émissions de GES afin de mettre en place des stratégies pour les réduire et atteindre les objectifs de développement durable.

## **2. Comment Ètablir un bilan carbone :**

### **Identification des sources d'Èmissions :**

La première étape dans l'établissement d'un bilan carbone est l'identification des sources d'Èmissions de GES. Cela peut inclure la consommation d'Ènergie, les dÈplacements, la production de déchets, etc.

### **Calcul des émissions de GES :**

Ensuite, pour chaque source d'émissions, on calcule la quantité de GES émise en utilisant des facteurs d'émission spécifiques.

### **AgrÈgation des Èmissions :**

Enfin, toutes les émissions de GES sont additionnées pour obtenir le bilan carbone total.

### **Exemple :**

Si une entreprise consomme 1000 MWh d'électricité par an et que le facteur d'émission pour l'électricité est de 0,4 kg de CO2 par kWh, alors les émissions de GES associées à la consommation d'électricité sont de 400 tonnes de CO2.

## **3. Le bilan carbone dans une entreprise :**

### **Bilan carbone des opÈrations de l'entreprise :**

Dans une entreprise, le bilan carbone peut inclure les émissions associées aux opérations de l'entreprise, comme la production, la consommation d'énergie, les déplacements des employés, etc.

### **Bilan carbone des produits de l'entreprise :**

L'entreprise peut aussi calculer le bilan carbone de ses produits, en tenant compte de toutes les émissions de GES produites tout au long de leur cycle de vie, de l'extraction des matières premières à leur fin de vie.

### **Utilisation du bilan carbone pour la stratégie environnementale :**

Le bilan carbone est un outil essentiel pour définir la stratégie environnementale de l'entreprise. Il permet d'identifier les principales sources d'émissions et d'élaborer des plans d'action pour les réduire.

# **Chapitre 8 :** Suivi technique d'une opération et communication

# **1. Comprendre le suivi technique d'une opÈration et la communication :**

### **DÈfinition du suivi technique d'une opÈration :**

Le suivi technique d'une opération consiste à surveiller et à contrôler les aspects techniques d'un projet ou d'une activité pour assurer son bon déroulement et sa réussite.

### **Importance de la communication dans le suivi technique :**

La communication joue un rôle crucial dans le suivi technique. Elle permet de partager les informations, de résoudre les problèmes et de coordonner les efforts de l'équipe.

### **Objectifs du suivi technique d'une opÈration et de la communication :**

Les objectifs principaux sont de garantir la qualité du travail, d'assurer le respect des délais et des coûts et de favoriser une collaboration efficace entre les membres de l'équipe.

# **2. Comment rÈaliser le suivi technique d'une opÈration et assurer une bonne communication :**

### $Établissement d'indicates$

La première étape dans le suivi technique d'une opération est d'établir des indicateurs de suivi pour mesurer la progression et la performance du projet.

### **Collecte et analyse des données de suivi :**

Ensuite, il faut collecter et analyser les données de suivi pour identifier les problèmes et les opportunités d'amélioration.

### **Communication des rÈsultats du suivi :**

Enfin, les résultats du suivi doivent être communiqués de manière claire et précise à toutes les parties prenantes du projet.

### **Exemple :**

Si le suivi technique révèle que le projet est en retard, cette information doit être communiquée à l'équipe afin qu'elle puisse prendre des mesures pour rattraper le retard.

## **3. Gestion du suivi technique d'une opÈration et de la communication :**

### **Utilisation d'outils de suivi et de communication :**

Il est recommandÈ d'utiliser des outils de suivi et de communication pour faciliter le suivi technique et la communication. Ces outils peuvent inclure des logiciels de gestion de projet, des plateformes de collaboration en ligne, etc.

### **Formation et sensibilisation de l'Èquipe :**

L'équipe doit être formée et sensibilisée à l'importance du suivi technique et de la communication. Elle doit comprendre comment utiliser les outils de suivi et de communication et comment contribuer au suivi technique.

### **RÈvision et amÈlioration continues du suivi et de la communication :**

Le suivi technique et la communication doivent être revus et améliorés de manière continue pour s'assurer qu'ils répondent aux besoins du projet.